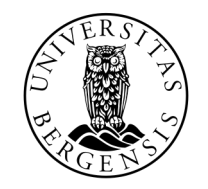

UNIVERSITETET I BERGEN

# MINNET

INF100 VÅR 2024

Torstein Strømme

# I DAG

- Recap
	- funksjoner
- Feil
- Minnet
- hvis tid: tyvstart på løkker

Oppgave: skriv en funksjon som regner ut volumet av en boks

- Syntaks
	- Programmet krasjer før det begynner å kjøre

```
def volume_of_box(x, y, z)
    print(x * y + z)
```
print("Det er plass til " + volum\_of\_box(1, 2, 3) + " m3 i boksen

line 4 print("Det er plass til " + volum\_of\_box(1, 2, 3) + " m3 i boksen  $\boldsymbol{\wedge}$ SyntaxError: unterminated string literal (detected at line 4)

- Syntaks
	- Programmet krasjer før det begynner å kjøre

```
def volume_of_box(x, y, z)
    print(x * y + z)
```
print("Det er plass til " + volum\_of\_box(1, 2, 3) + " m3 i boksen"

```
line 1
           def volume_of_box(x, y, z)
\mathcal{L}^{\mathcal{L}} and \mathcal{L}^{\mathcal{L}} and \mathcal{L}^{\mathcal{L}} and \mathcal{L}^{\mathcal{L}} and \mathcal{L}^{\mathcal{L}} and \mathcal{L}^{\mathcal{L}}SyntaxError: expected ':'
```
- Syntaks
	- Programmet krasjer før det begynner å kjøre

```
def volume_of_box(x, y, z):
    print(x * y + z)
```
print("Det er plass til " + volum\_of\_box(1, 2, 3) + " m3 i boksen"

line 4 print("Det er plass til " + volum\_of\_box(1, 2, 3) + " m3 i boksen"  $\mathcal{L}^{\mathcal{L}}$  and  $\mathcal{L}^{\mathcal{L}}$ SyntaxError: '(' was never closed

- Krasj (engelsk: runtime error)
	- Programmet krasjer når det kjører

```
def volume_of_box(x, y, z):
    print(x * y + z)
```
print("Det er plass til " + volum\_of\_box(1, 2, 3) + " m3 i boksen")

line 4, in <module> print("Det er plass til " + volum\_of\_box(1, 2, 3) + " m3 i boksen") NameError: name 'volum\_of\_box' is not defined. Did you mean: 'volume\_of\_box'?

- Krasj (engelsk: runtime error)
	- Programmet krasjer når det kjører

```
def volume_of_box(x, y, z):
    print(x * y + z)
```

```
print("Det er plass til " + volume_of_box(1, 2, 3) + " m3 i boksen")
```
line 4, in <module> print("Det er plass til " + volume\_of\_box(1, 2, 3) + " m3 i boksen") TypeError: can only concatenate str (not "NoneType") to str

- Krasj (engelsk: runtime error)
	- Programmet krasjer når det kjører

```
def volume_of_box(x, y, z):
    return x * y + z
```

```
print("Det er plass til " + volume_of_box(1, 2, 3) + " m3 i boksen")
```
line 4, in <module> print("Det er plass til " + volume\_of\_box(1, 2, 3) + " m3 i boksen") TypeError: can only concatenate str (not "int") to str

- Logisk feil
	- Programmet gir feil svar

```
def volume_of_box(x, y, z):
    return x * y + z
```
print("Det er plass til " + str(volume\_of\_box(1, 2, 3)) + " m3 i boksen")

Det er plass til 5 m3 i boksen

- Syntaks
	- Programmet krasjer før det begynner å kjøre
	- Feilmelding gir visuell indikasjon på hva som er feil

IndentionError SyntaxError

- Krasj
	- Programmet krasjer underveis i kjøring
- Logiske feil
	- Programmet gir galt svar

AttributeError IndexError KeyError NameError TypeError ZeroDivisionError

...

### ASSERT

- Krasj programmet med vilje når noe ikke er som det skal
- Tester koden, og beskytter mot logiske feil

assert True # Gjør ingenting assert False # Krasjer

- Vi bruker prinsippet om assert når vi retter kode automatisk (CodeGrade)
- Det er mulig å slå av assert for å optimisere kjøretid (men: ikke gjør det)
- Sjekk at assert er aktivt: legg inn assert False og se at det krasjer

### ASSERT

- Krasj programmet med vilje når noe ikke er som det skal
- Tester koden, og beskytter mot logiske feil

```
def volume_of_box(x, y, z):
    return (x * y + z)
```

```
assert 6 == volume_of_box(1, 2, 3)print("Det er plass til " + str(volume_of_box(1, 2, 3)) + " m3 i boksen")
```

```
line 4, in <module>
   assert 6 == volume of box(1, 2, 3)AssertionError
```
# RECAP: FUNKSJONER

Oppgave: skriv en funksjon som sjekker om to tall er nesten like

- Hvordan er input representert?
- Hva er det matematiske grunnlaget?
- Skal funksjonen ha en effekt eller en returverdi?
	- Effekt: f. eks. noe som vises på skjermen
	- Returverdi: hvis vi vil bruke verdien til noe mer enn å se på den
- Hvordan tester vi om funksjonen fungerer?

bestemmer parametrene til funksjonen

ellers får vi logiske feil

print vs return

assert

# RECAP: FUNKSJONER

Oppgave: skriv en funksjon som gir oss avstanden mellom to punkter

- Hvordan er input representert?
- Hva er det matematiske grunnlaget?
- Skal funksjonen ha en effekt eller en returverdi?
	- Effekt: f. eks. noe som vises på skjermen
	- Returverdi: hvis vi vil bruke verdien til noe mer enn å se på den
- Hvordan tester vi om funksjonen fungerer?

bestemmer parametrene til funksjonen

ellers får vi logiske feil

print vs return

assert

# KODESPORING: FUNKSJONER

```
def charlie(p, q):
    r = p - qs = delta(r, p)s = delta(s, q)return s
def delta(t, u):
    v = t + ureturn v - 1print (charlie(5, 2))
```
Hva skriver dette programmet ut? (hvis programmet krasjer, skriv kun 'Error')

### RECAP: BETINGELSER

```
def foxtrot(x):
    if x \ge 10:
       return 10
    else:
      x \neq 10if x > 10:
       if x \div 2 == 0:
          x + = 1elif x \ge 15:
           x = 1else:
       return 42
    return x - 10
```
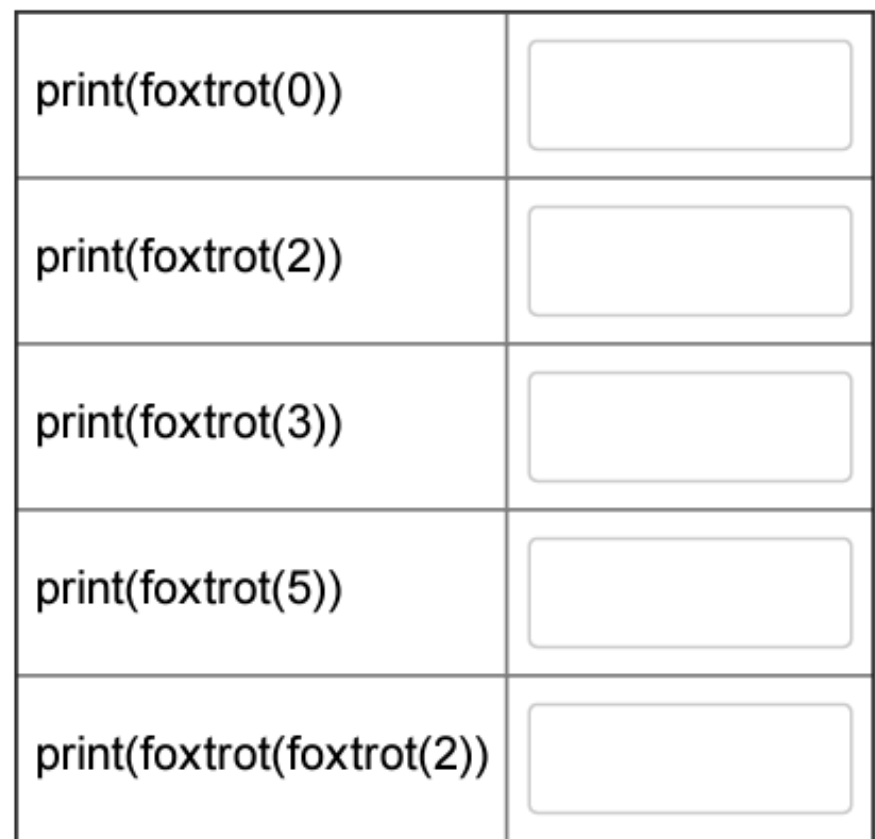

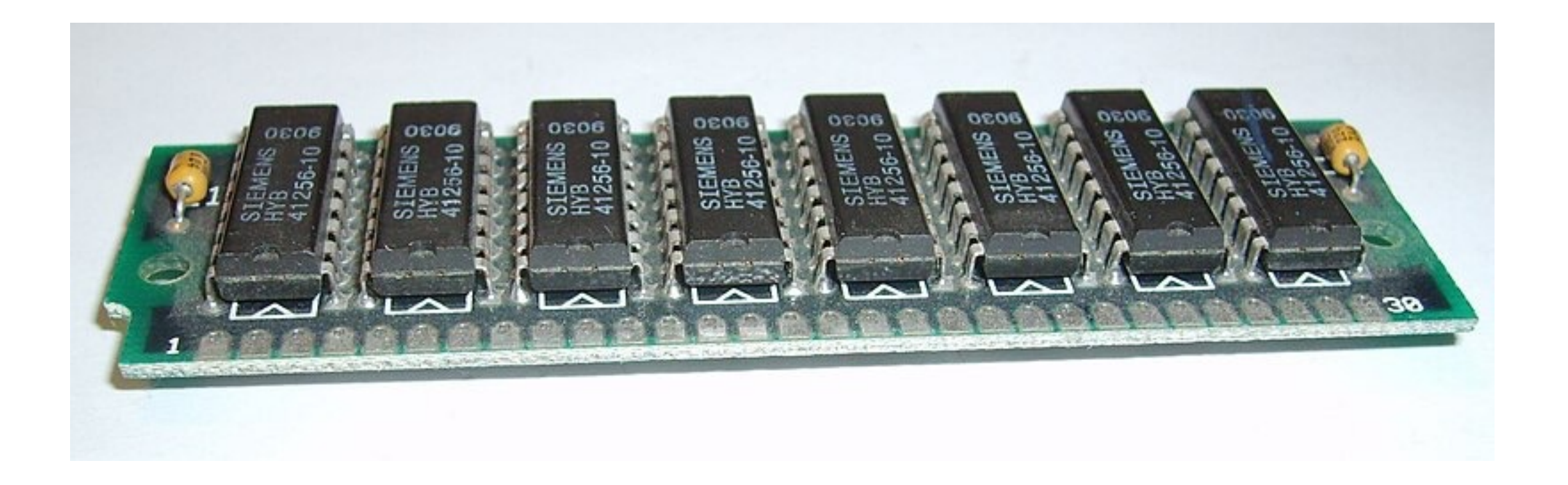

Random Access Memory (RAM)

• En lagringsplass for 0'er og 1'ere én **bit** med informasjon

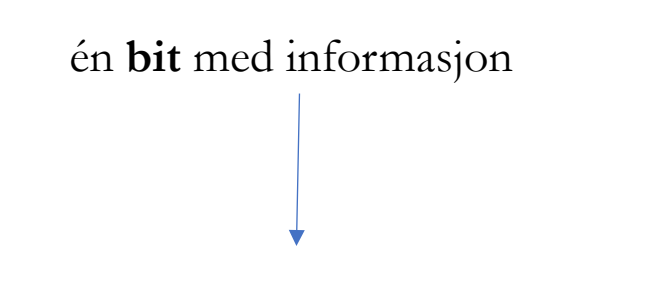

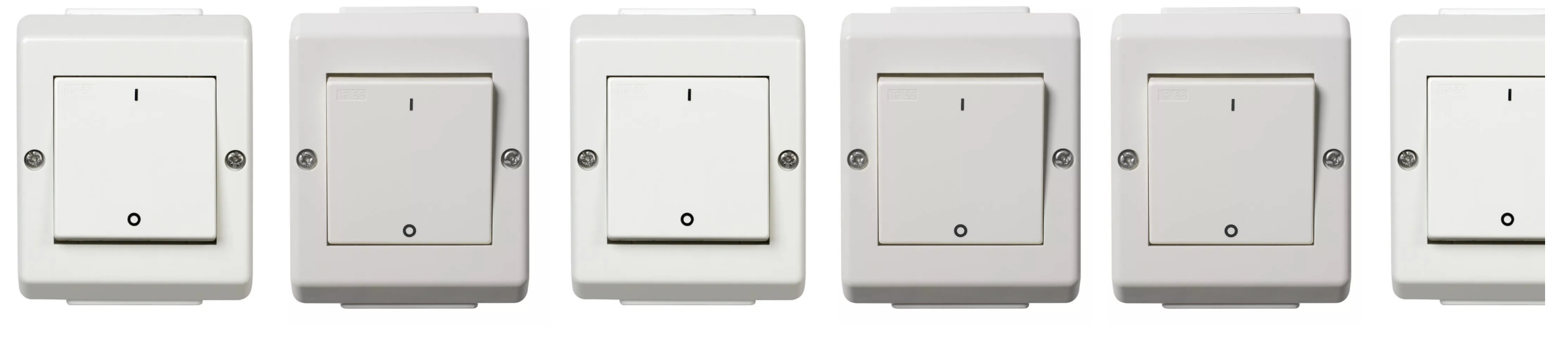

8 bit = 1 Byte 4 GB RAM tilsvarer 32 000 000 000 bits

• En lagringsplass for 0'er og 1'ere én **bit** med informasjon

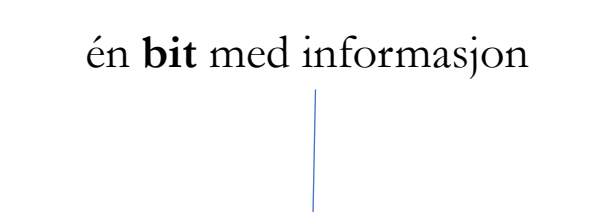

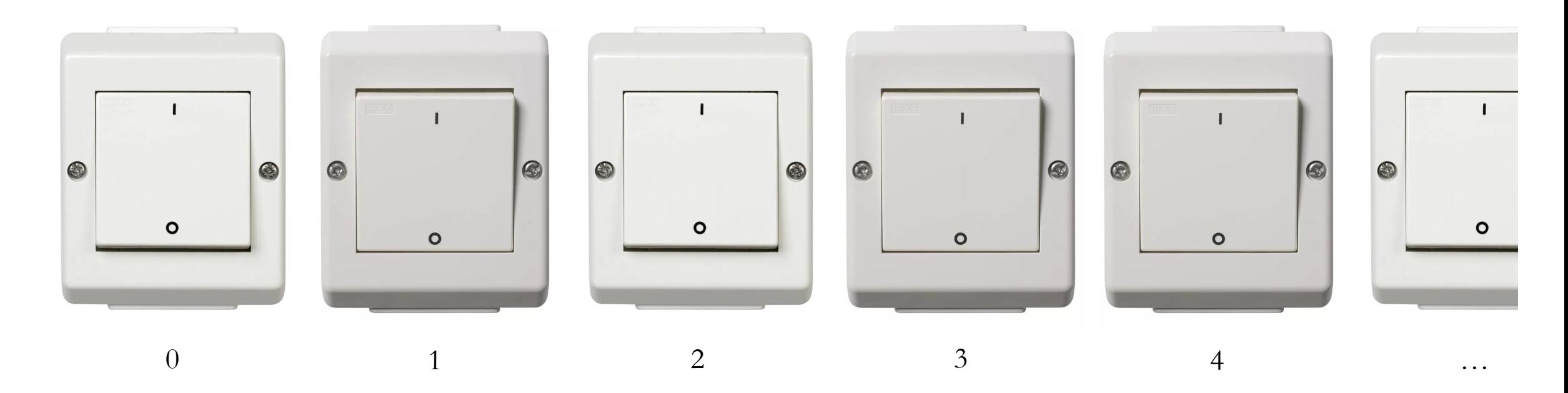

- En del av minnet er forbehold **objekter**
	- Et **objekt** er et område i minnet som «hører sammen»
	- Objekter har en minneadresse (id), en type (klasse) og en verdi

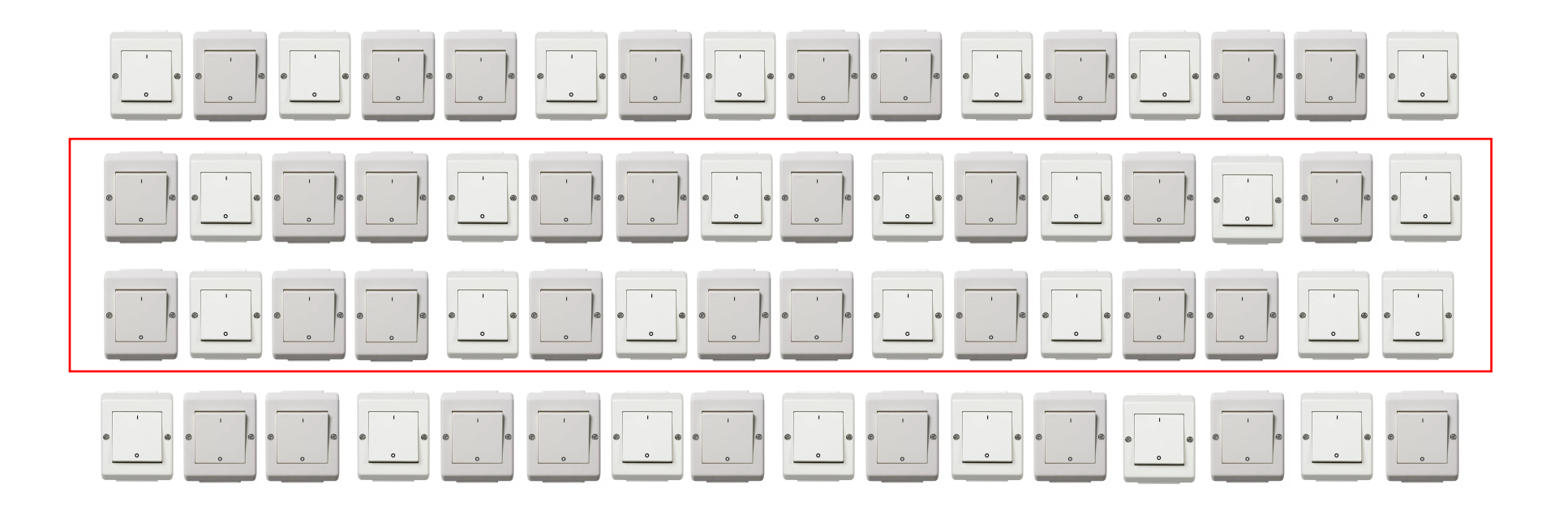

- En variabel er en navngitt referanse til et objekt
	- «referanse til et objekt» = egentlig bare en minneadresse\*

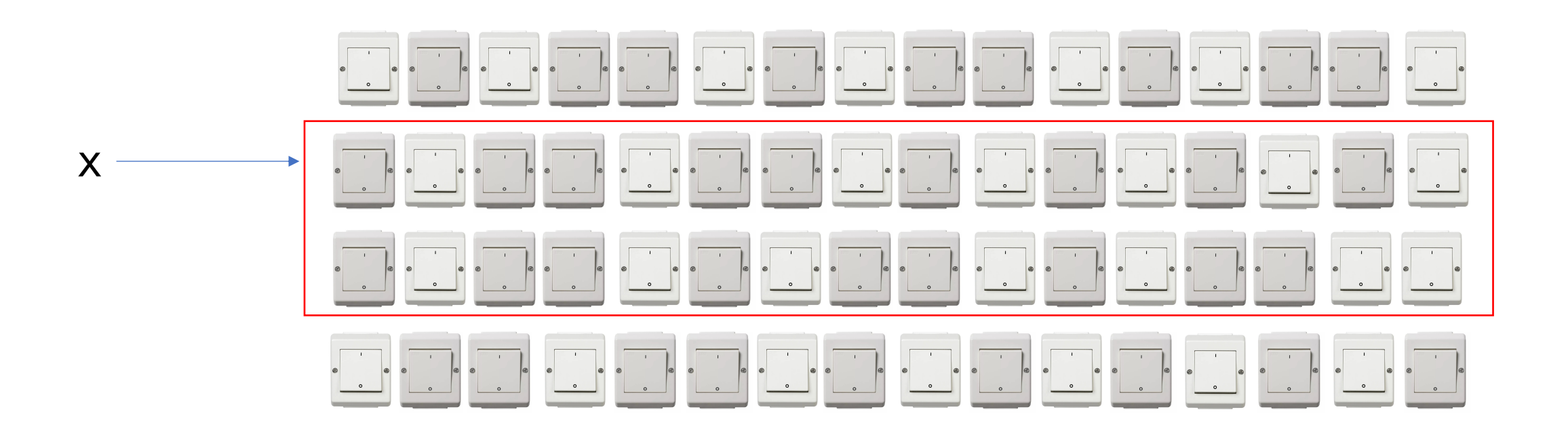

\*en hvit løgn du kan leve fint med helt frem til du skal konstruere dine egne programmeringsspråk eller operativsystemer

# NÅR PYTHON KJØRER

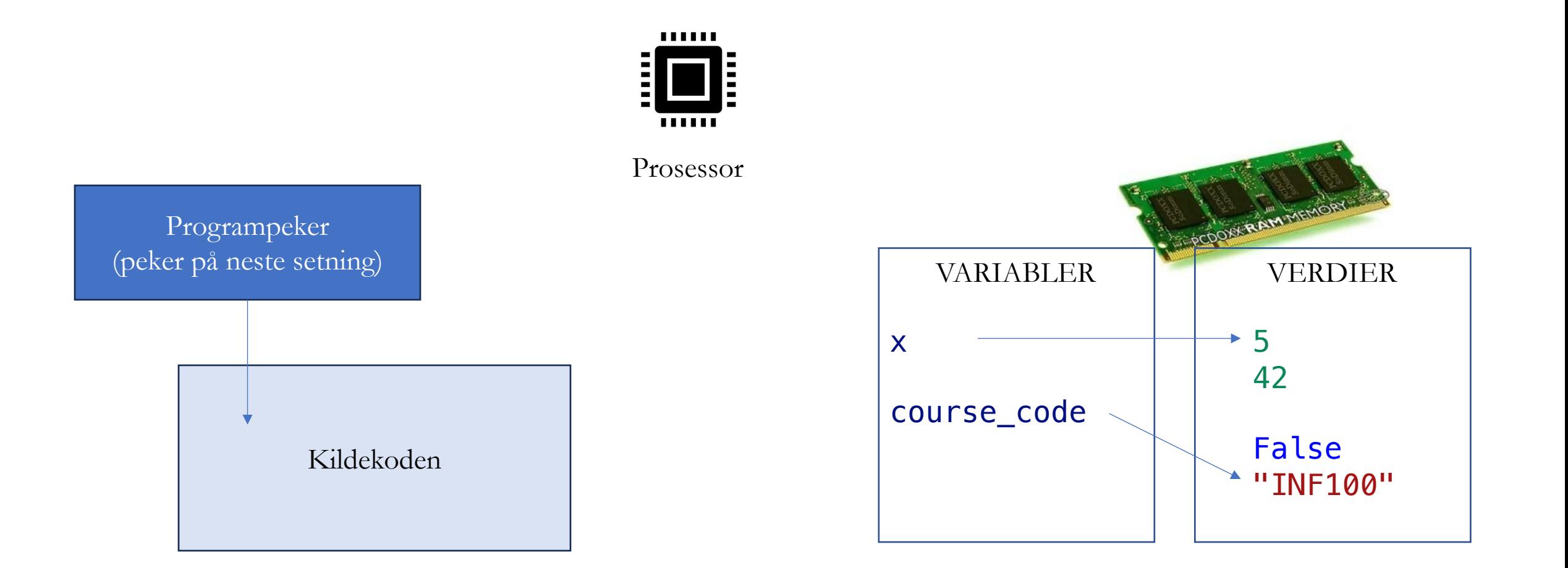

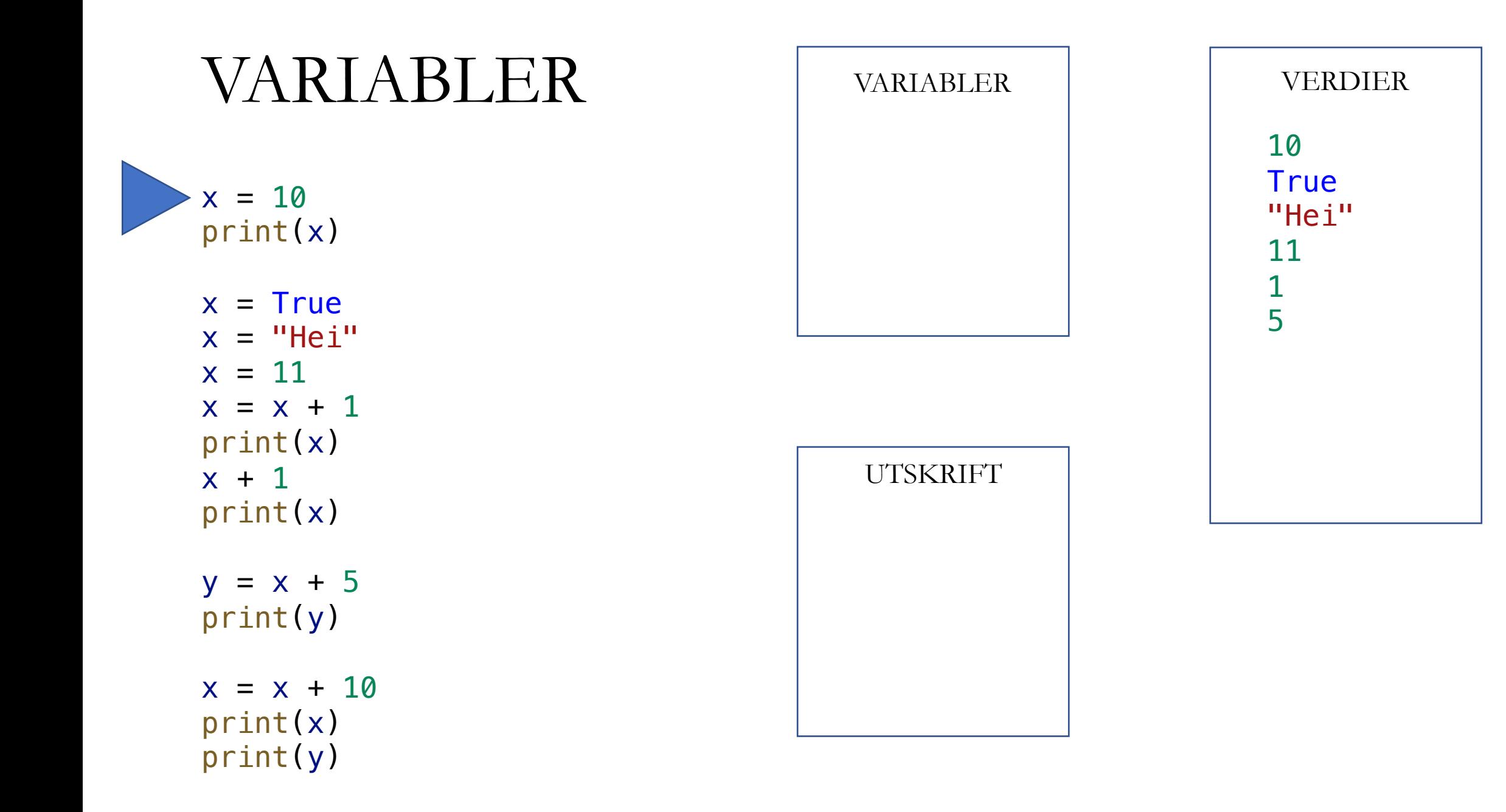

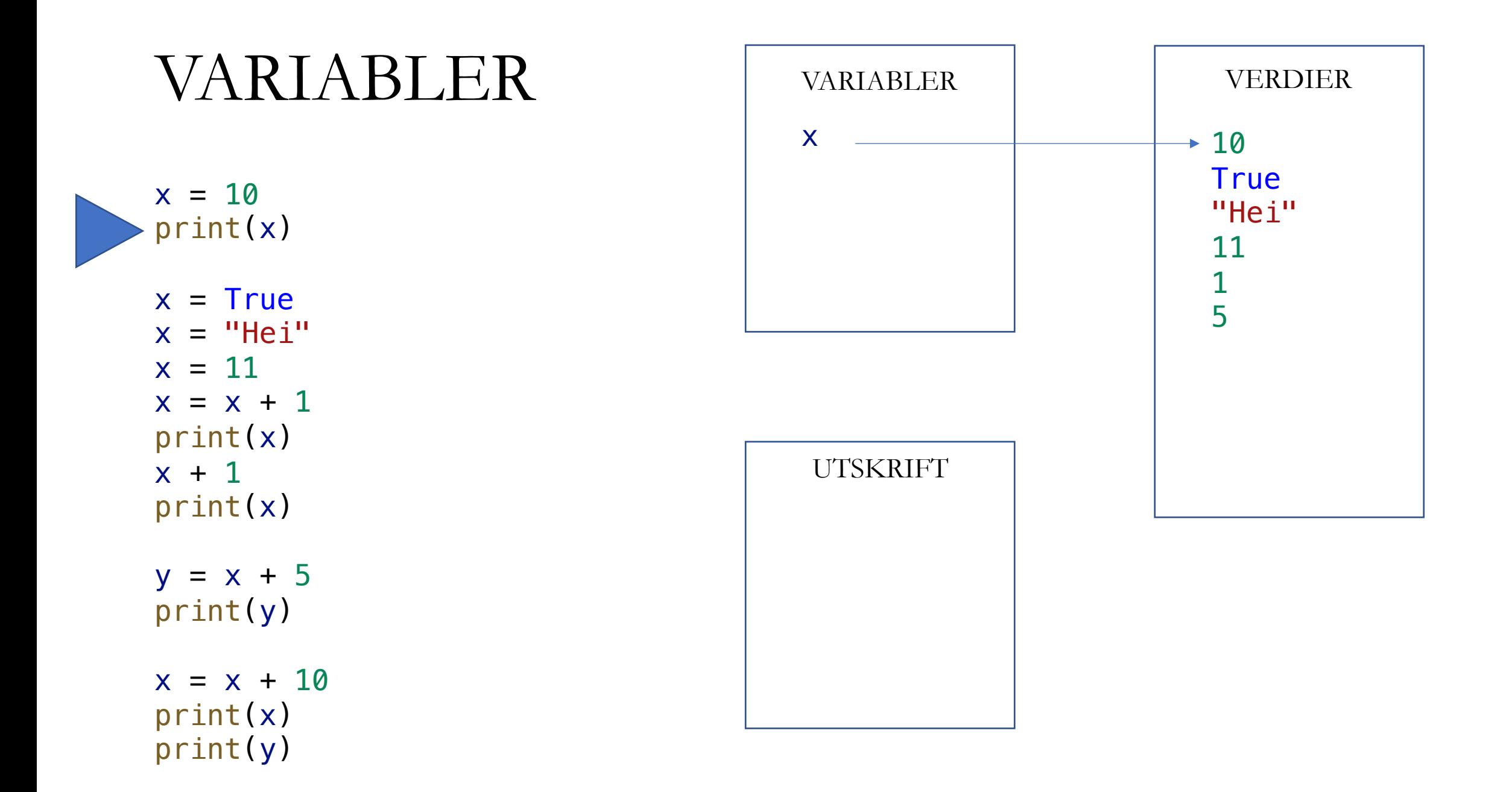

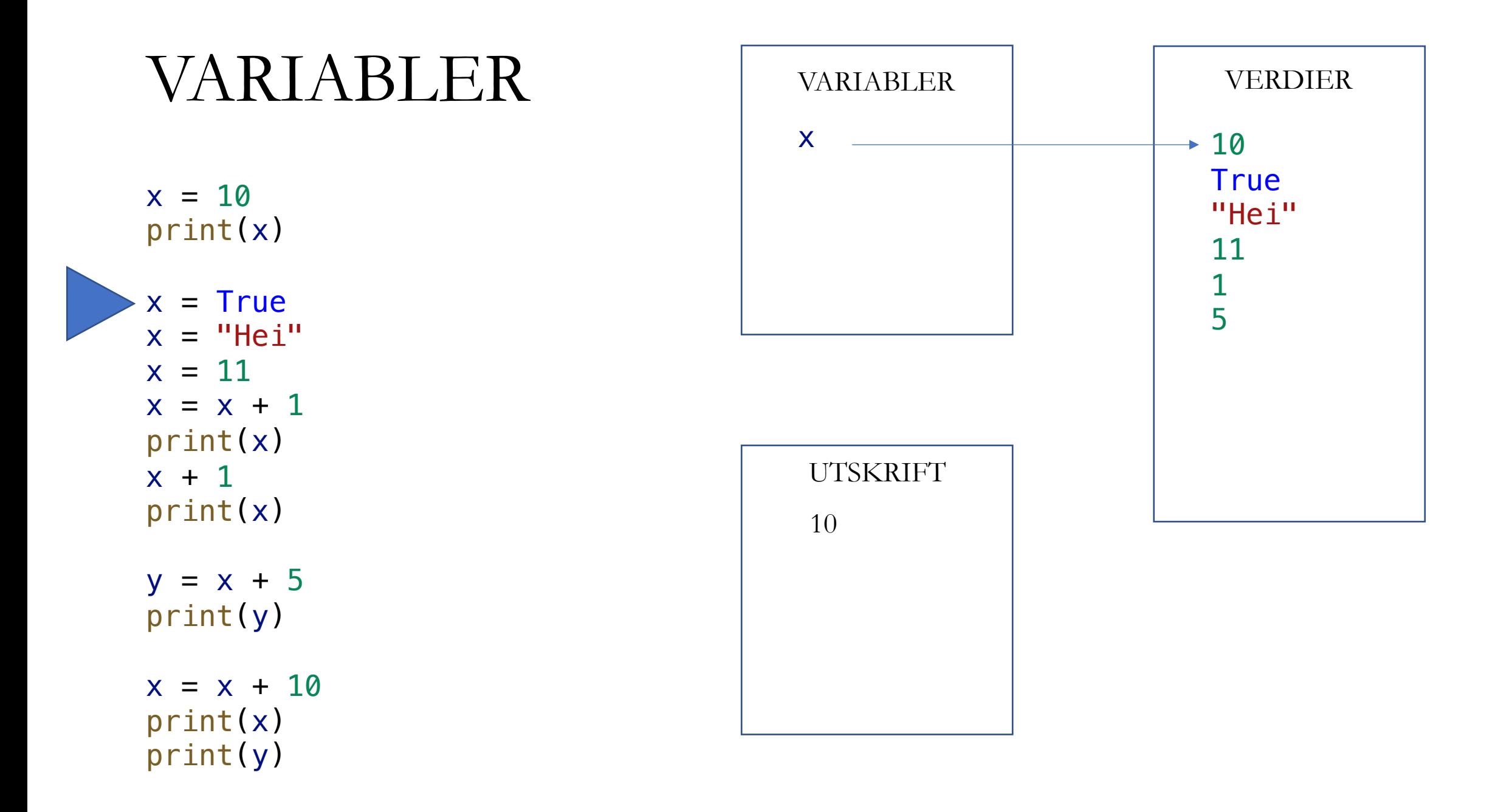

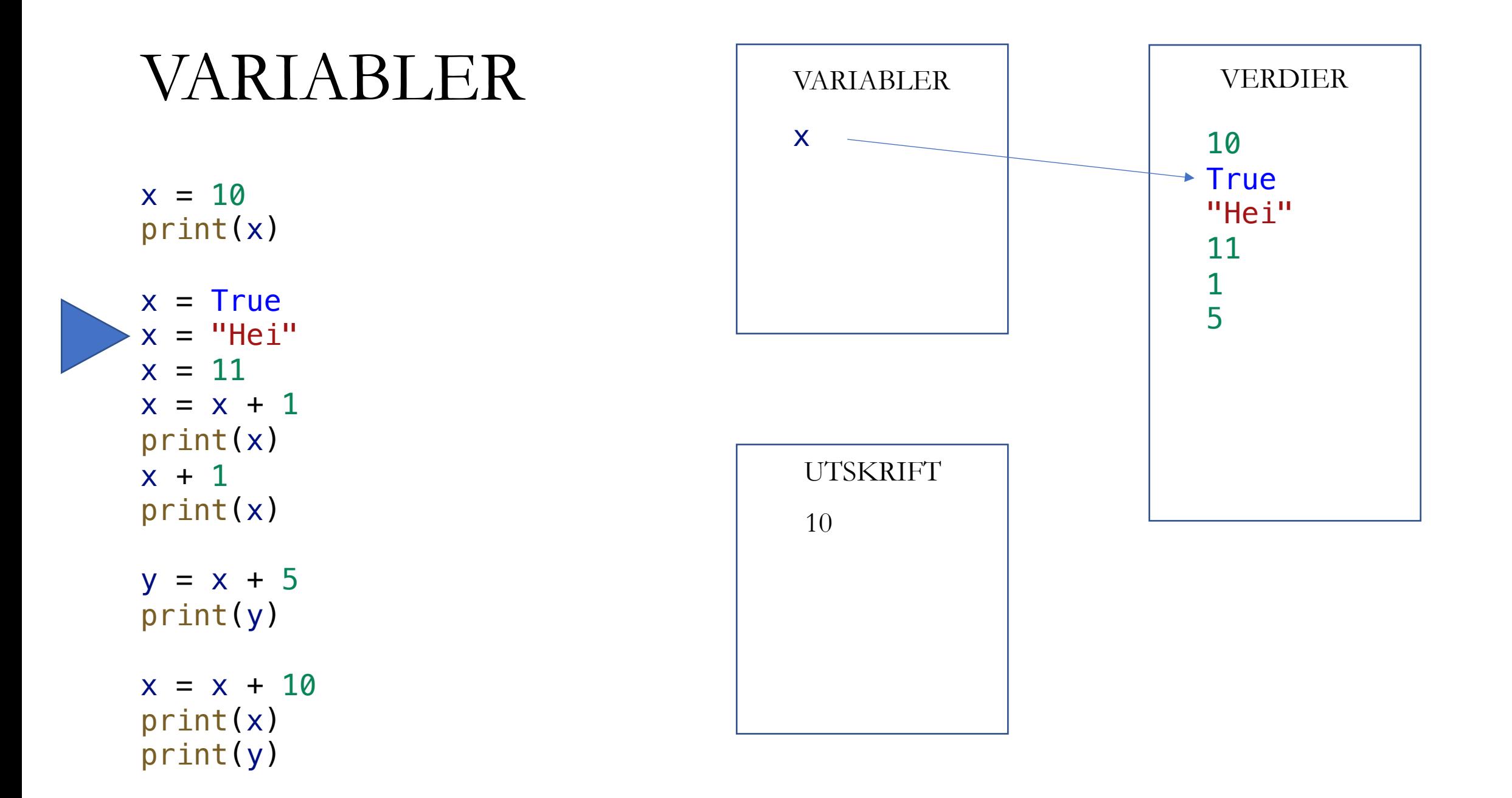

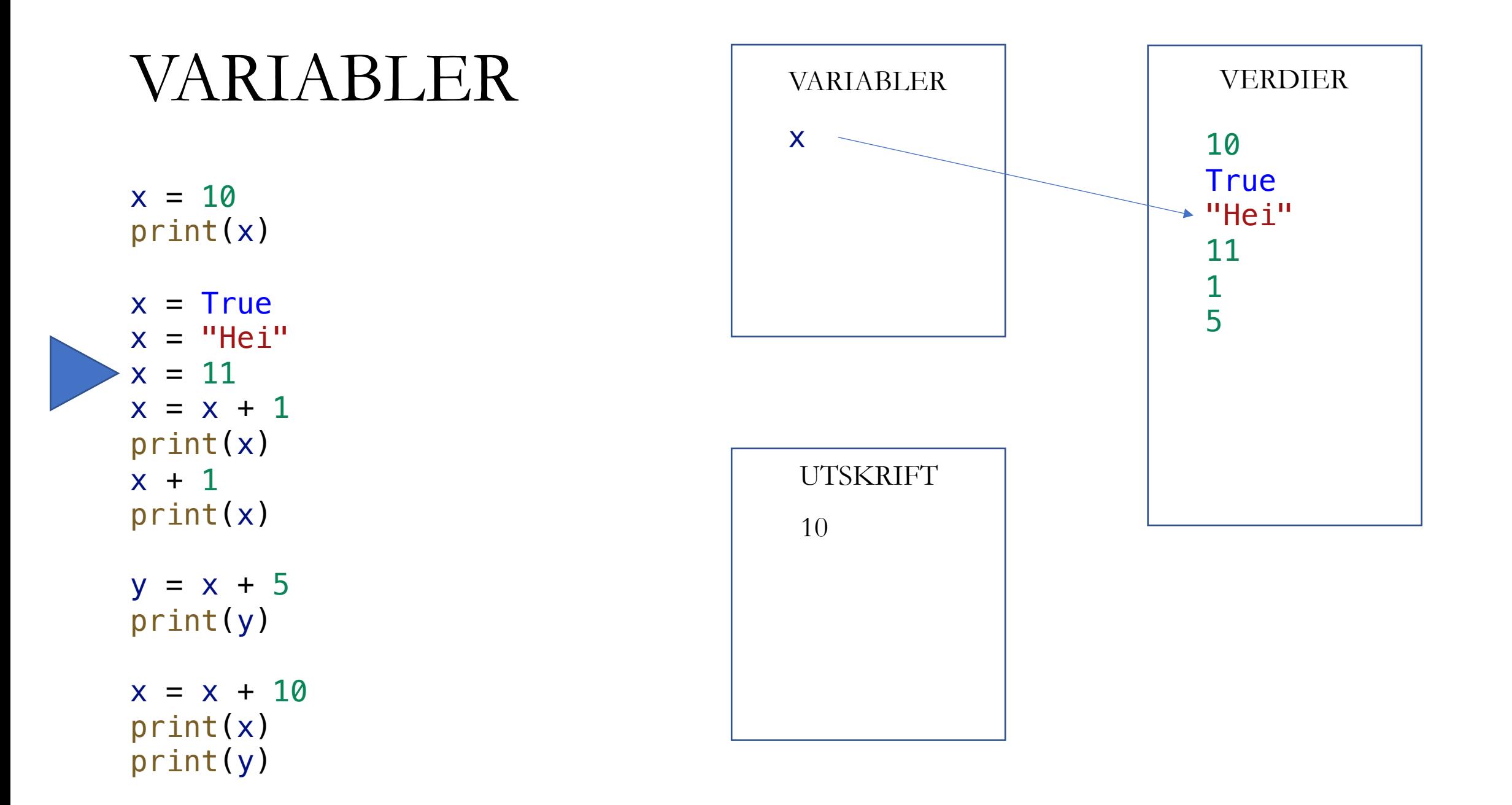

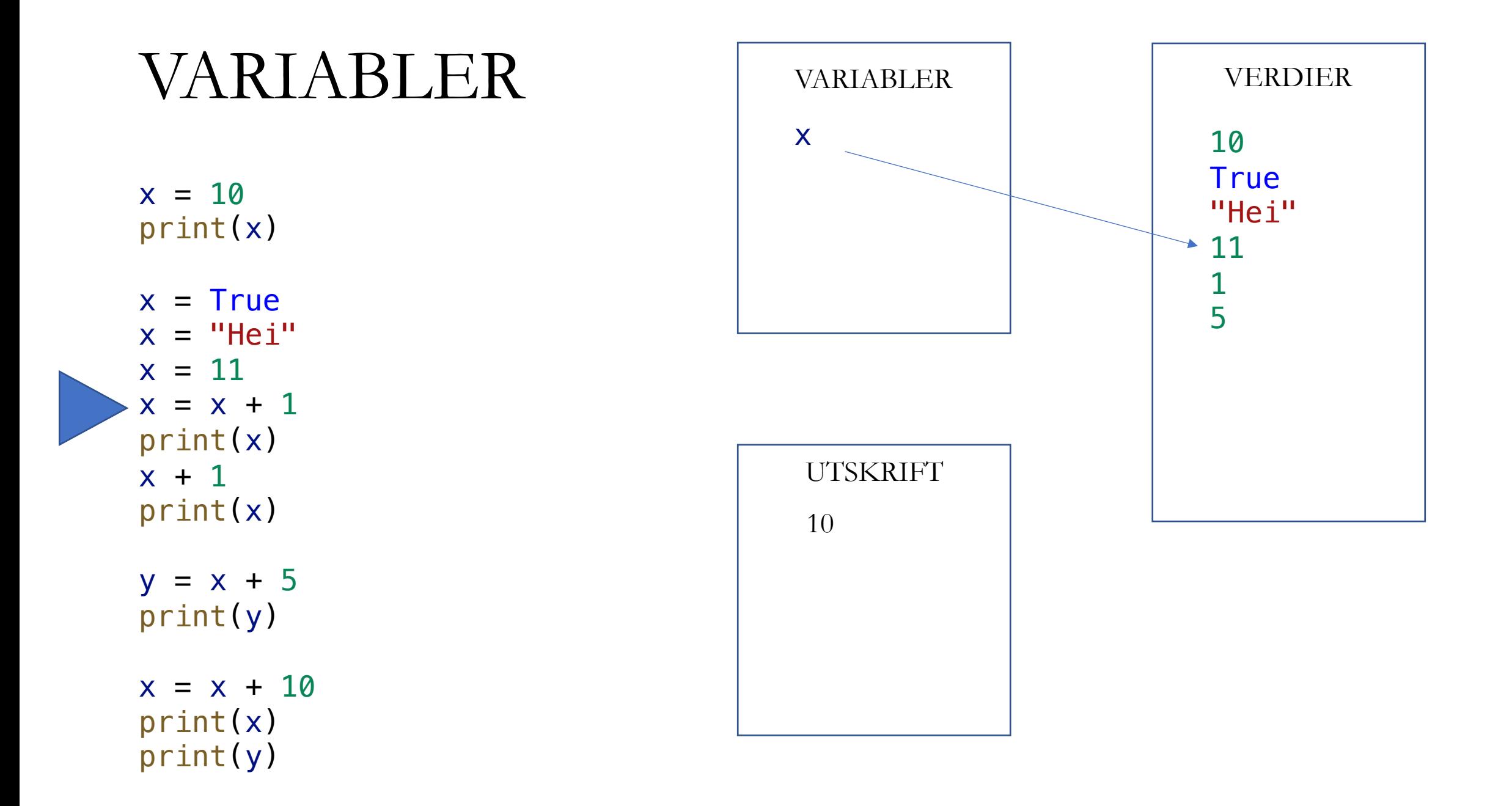

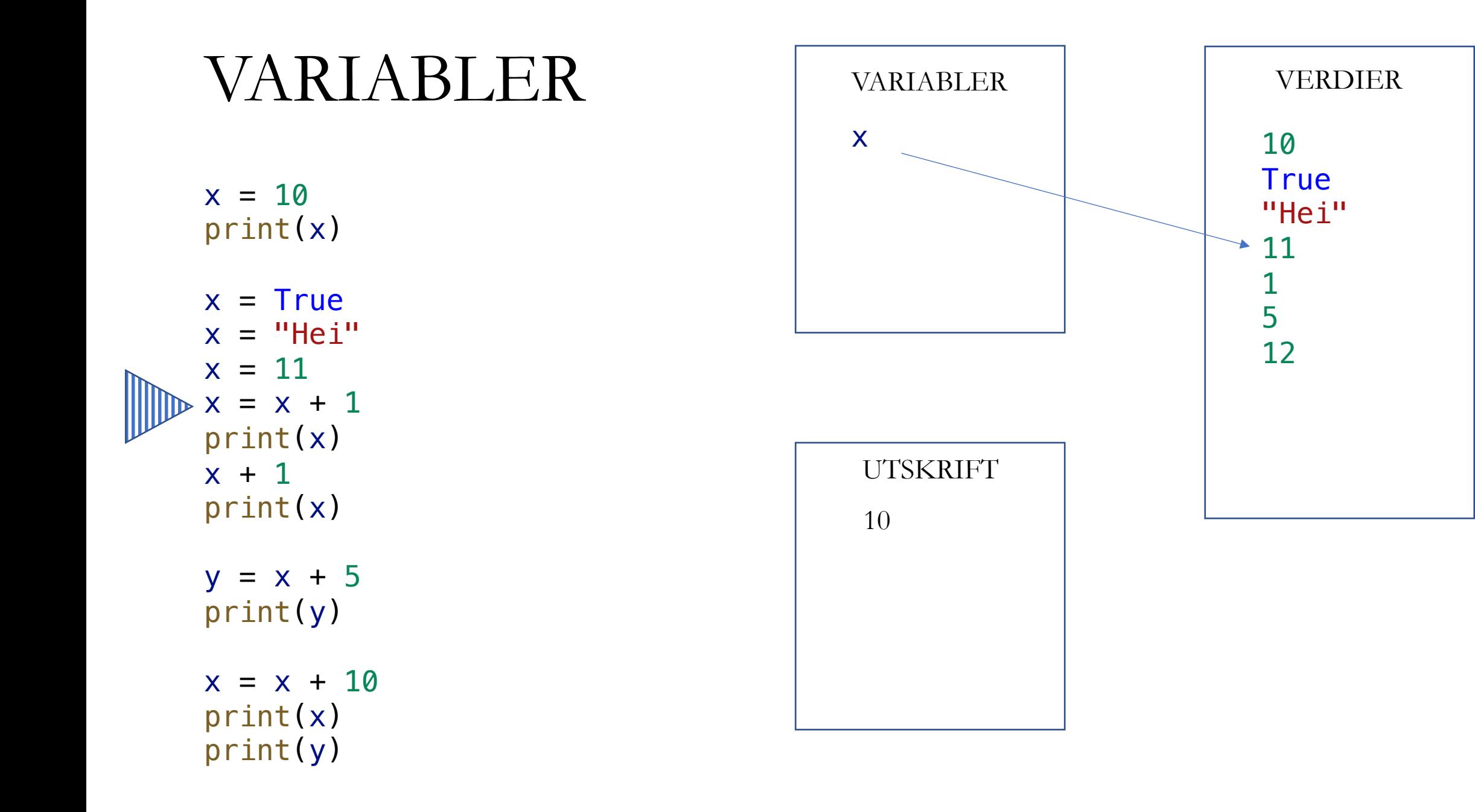

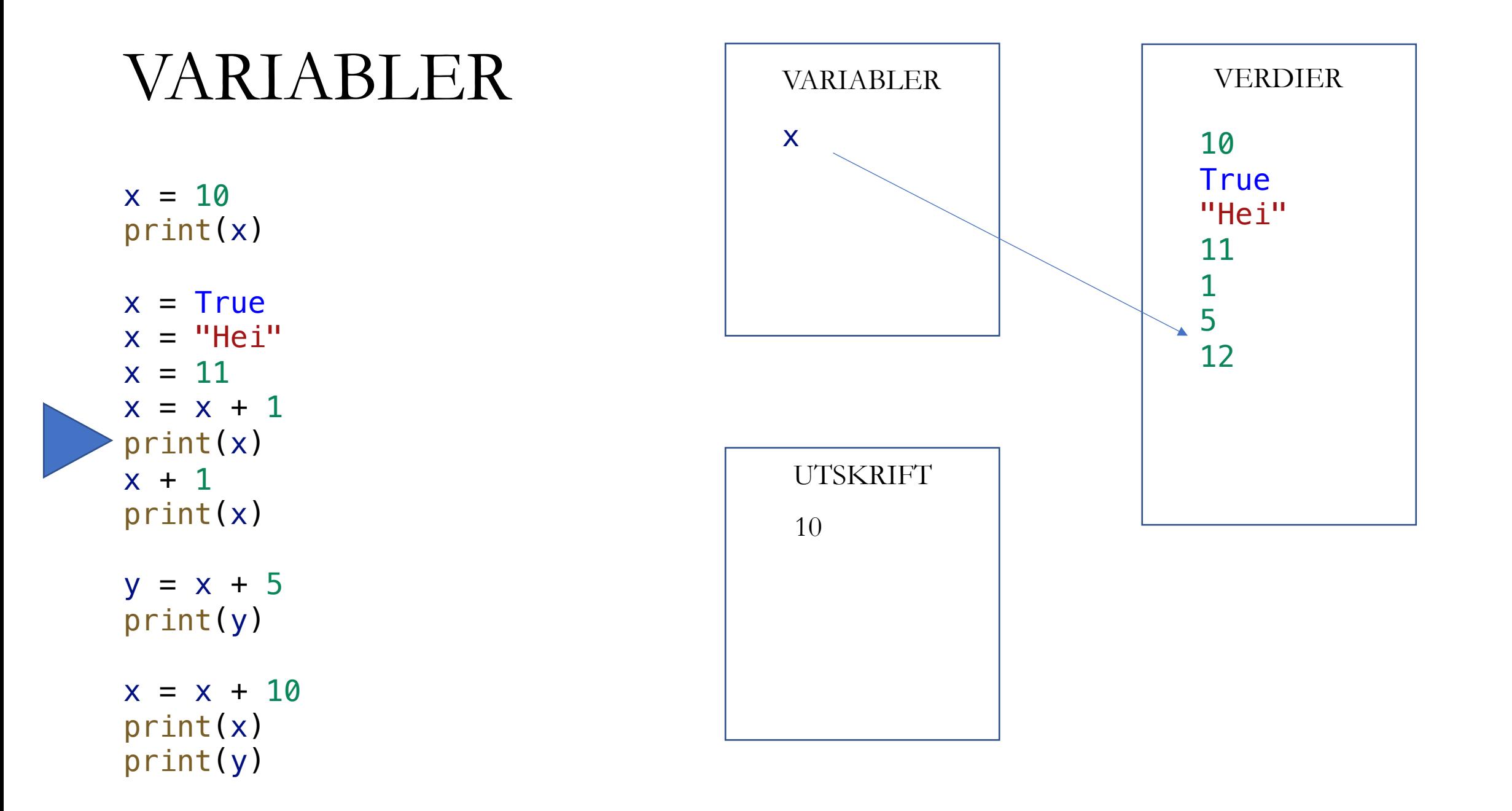

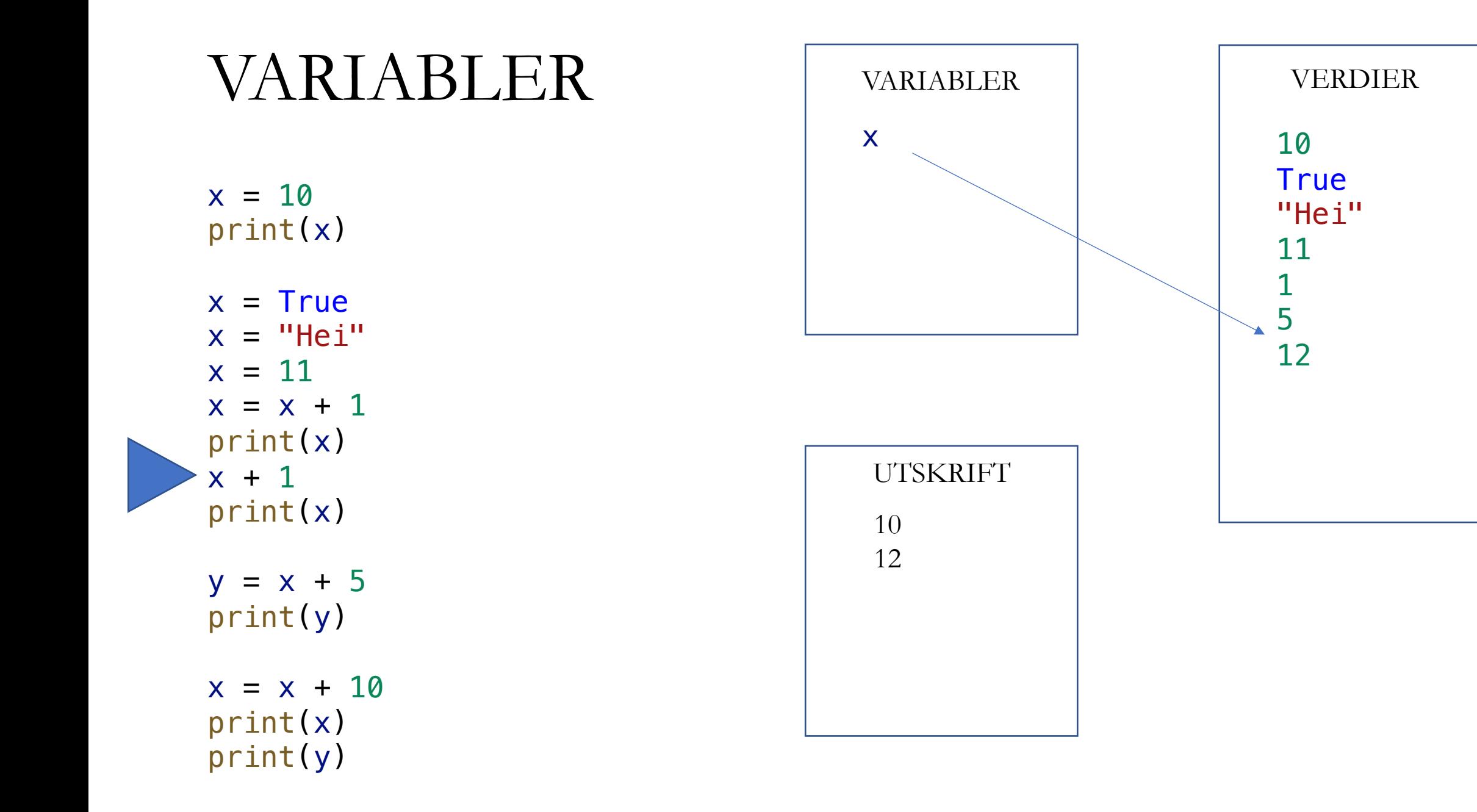

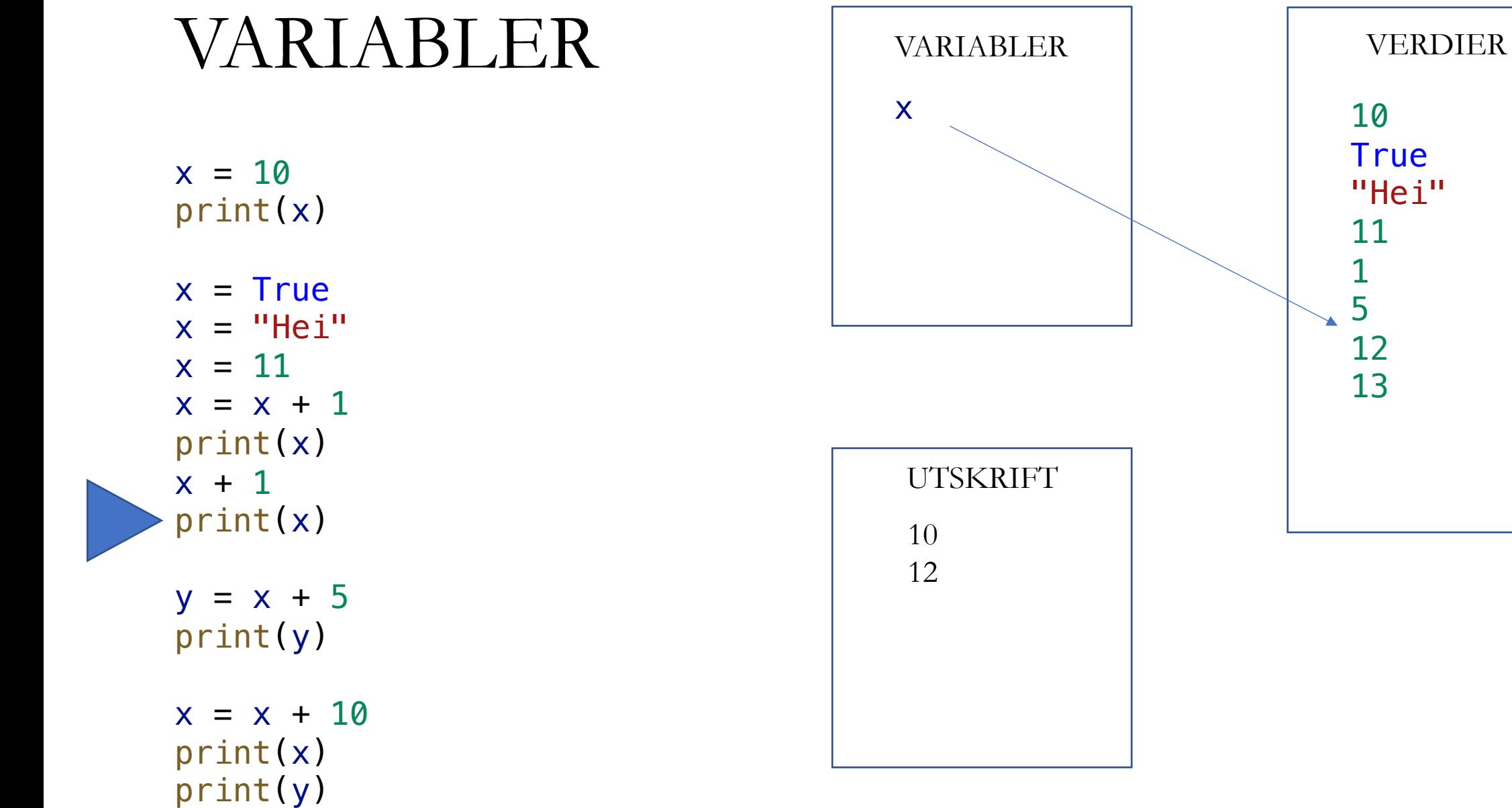

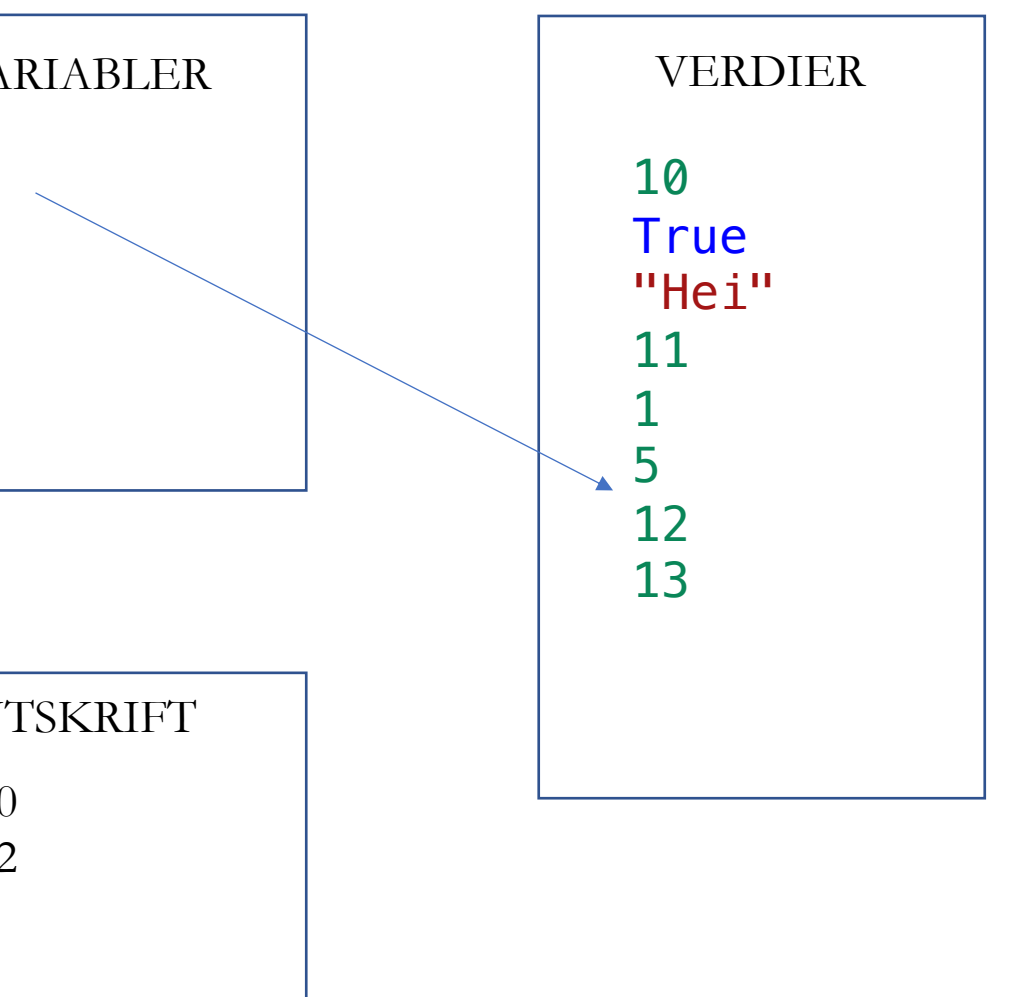

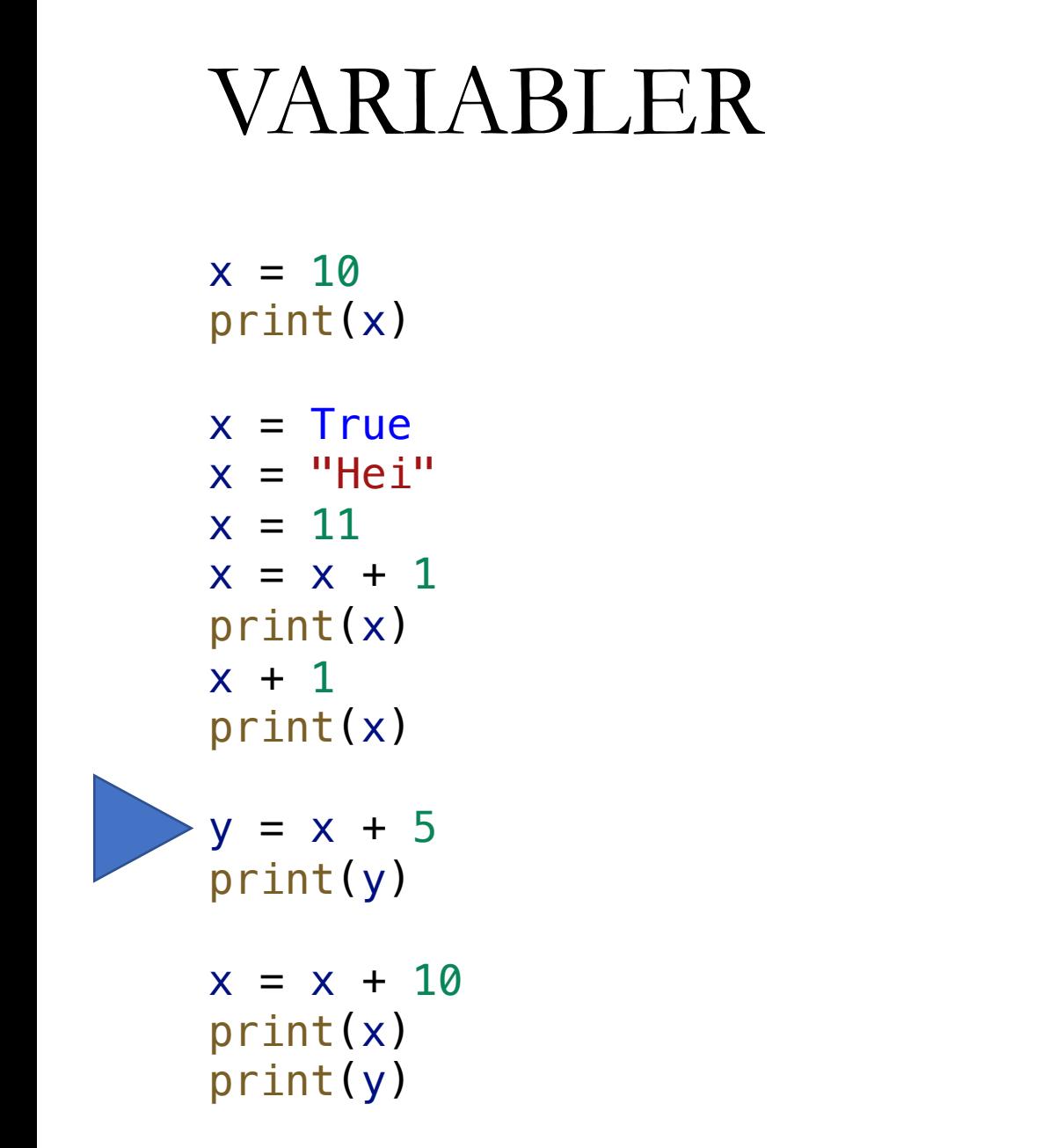

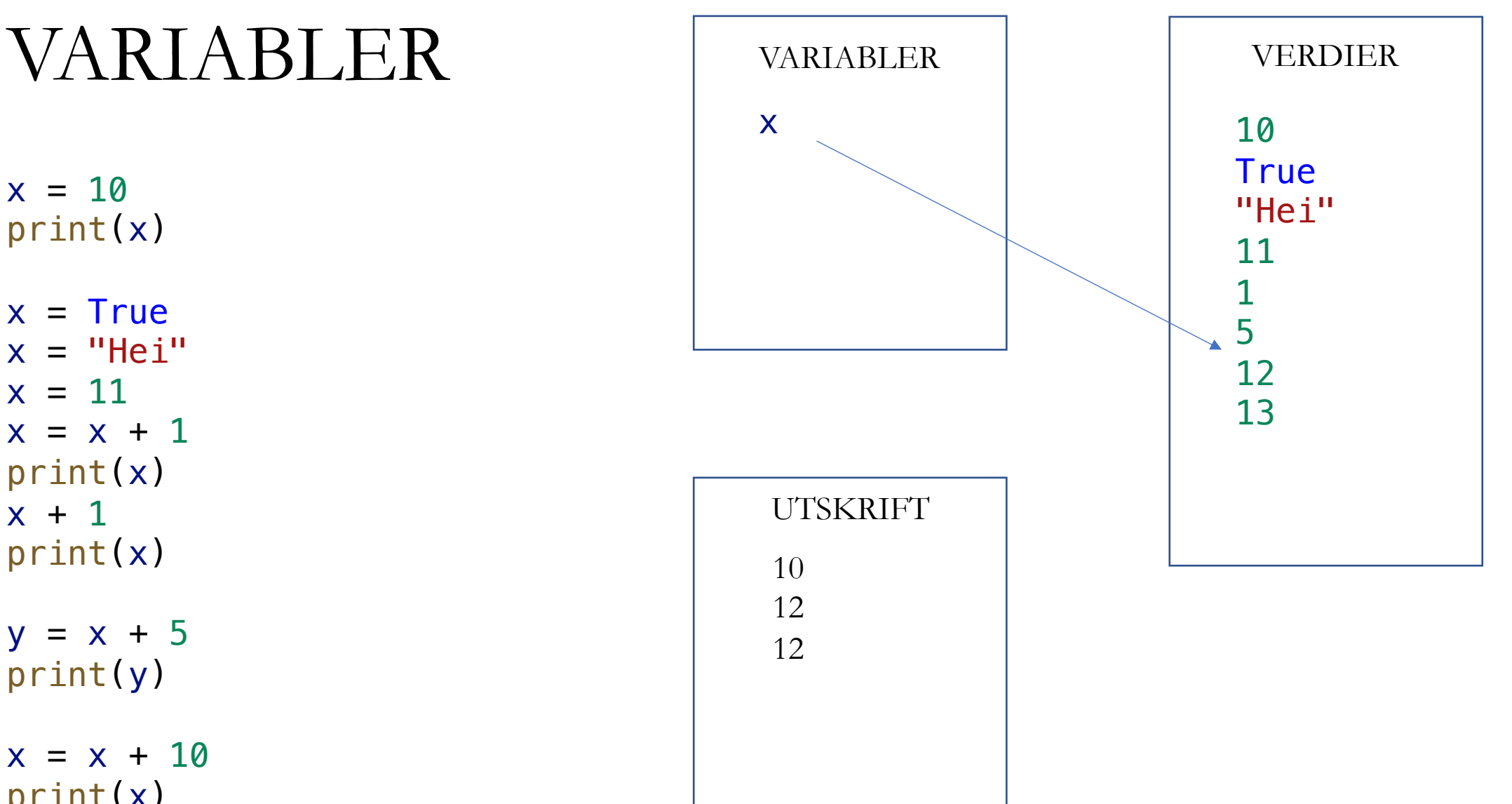

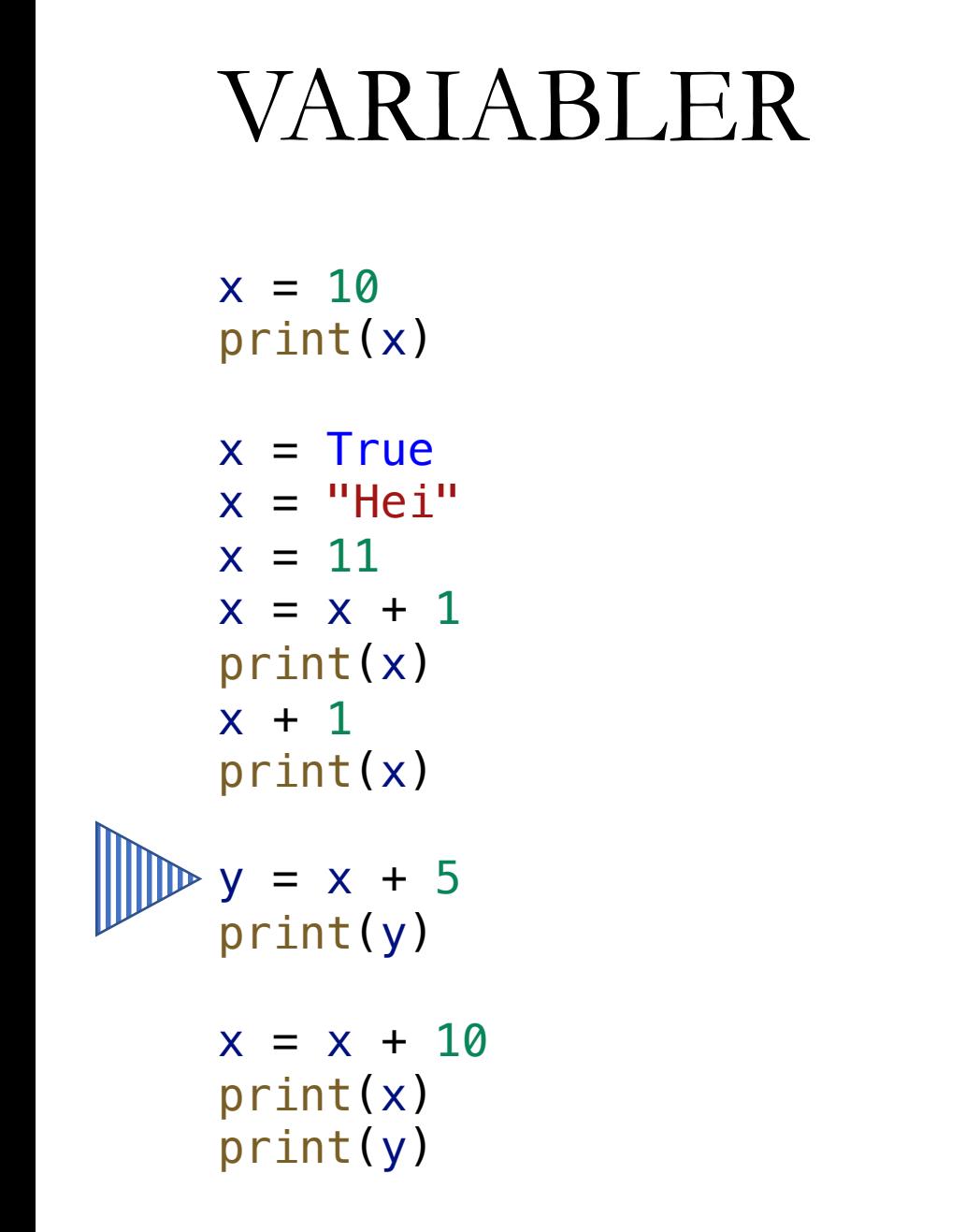

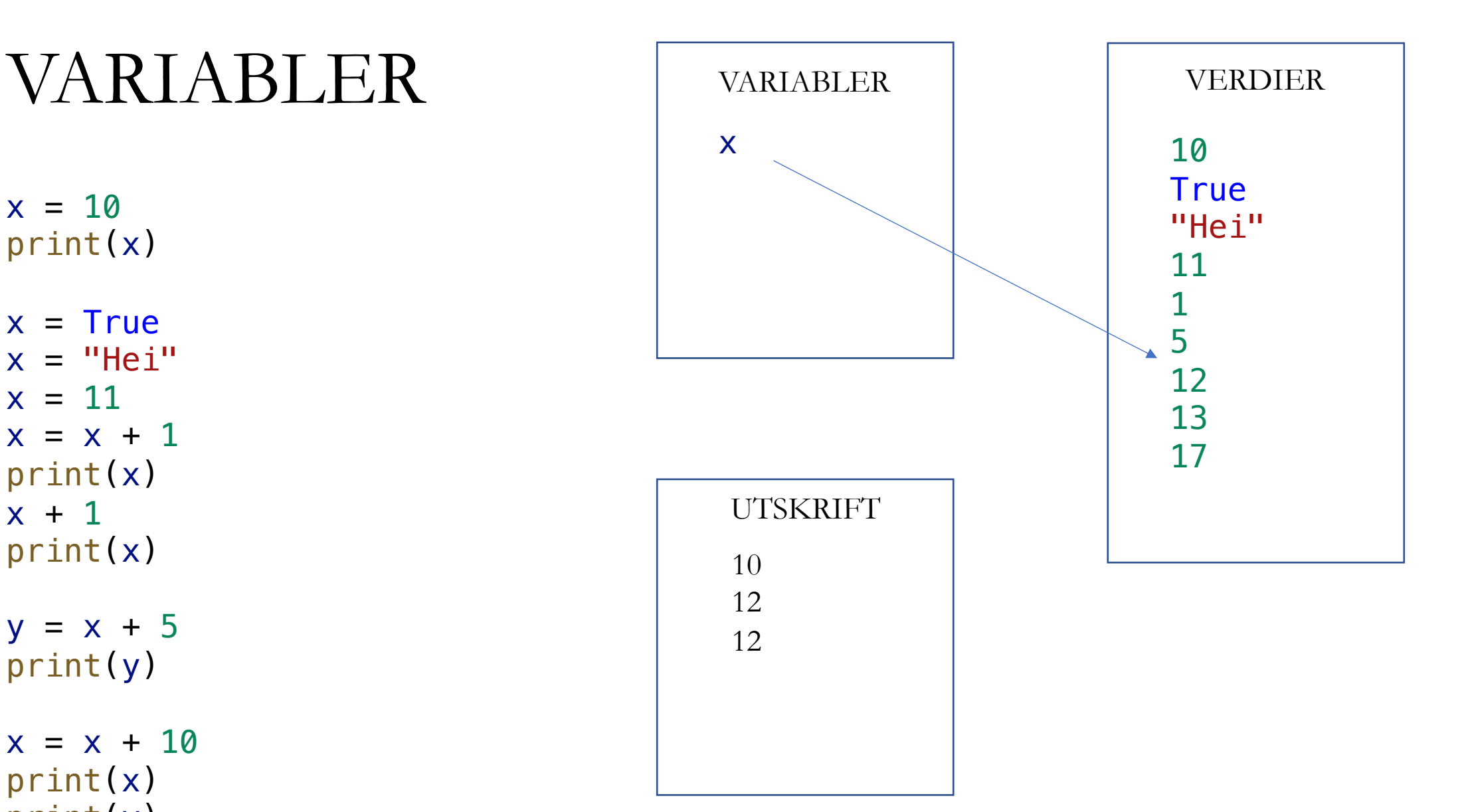

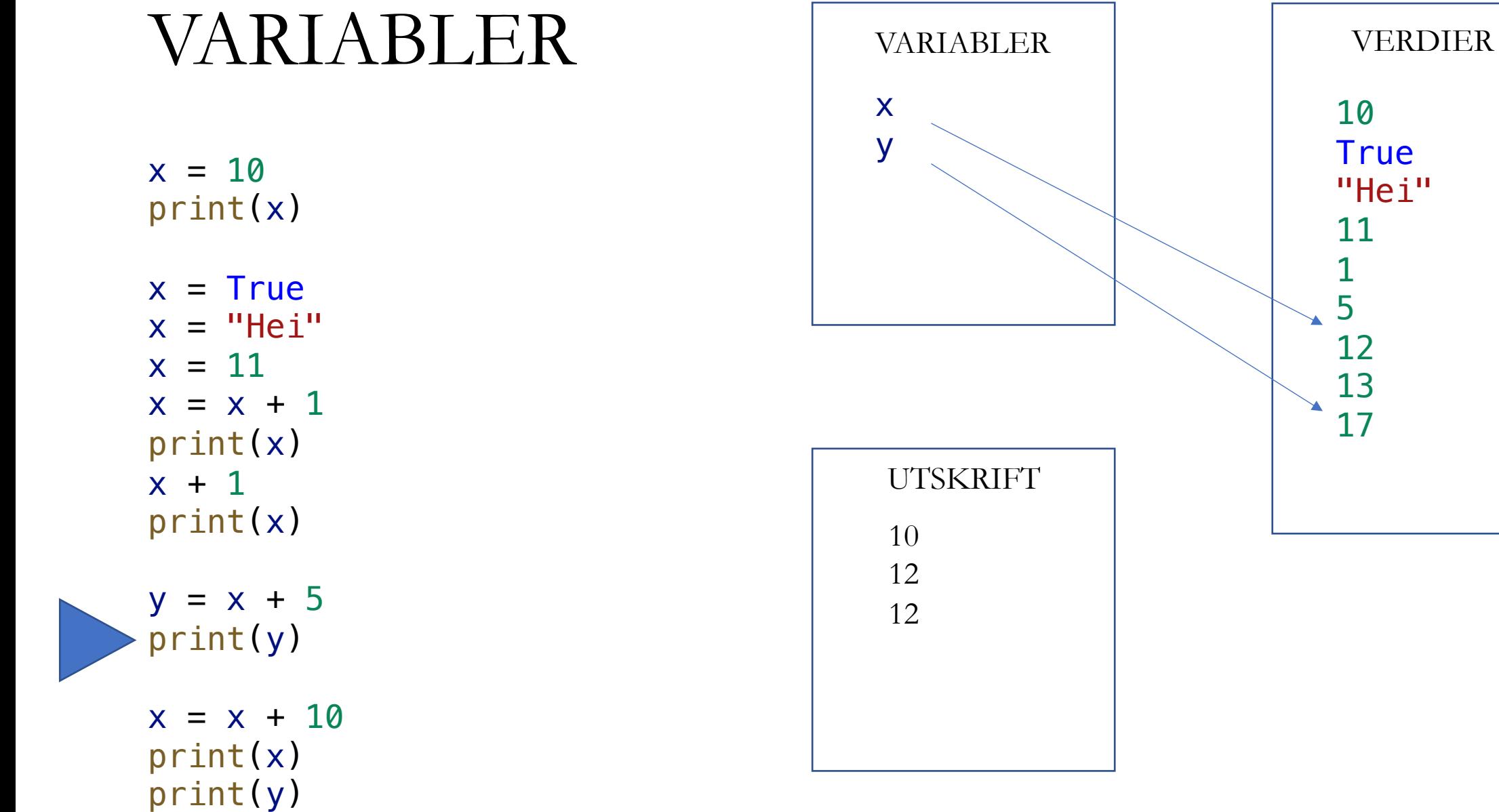

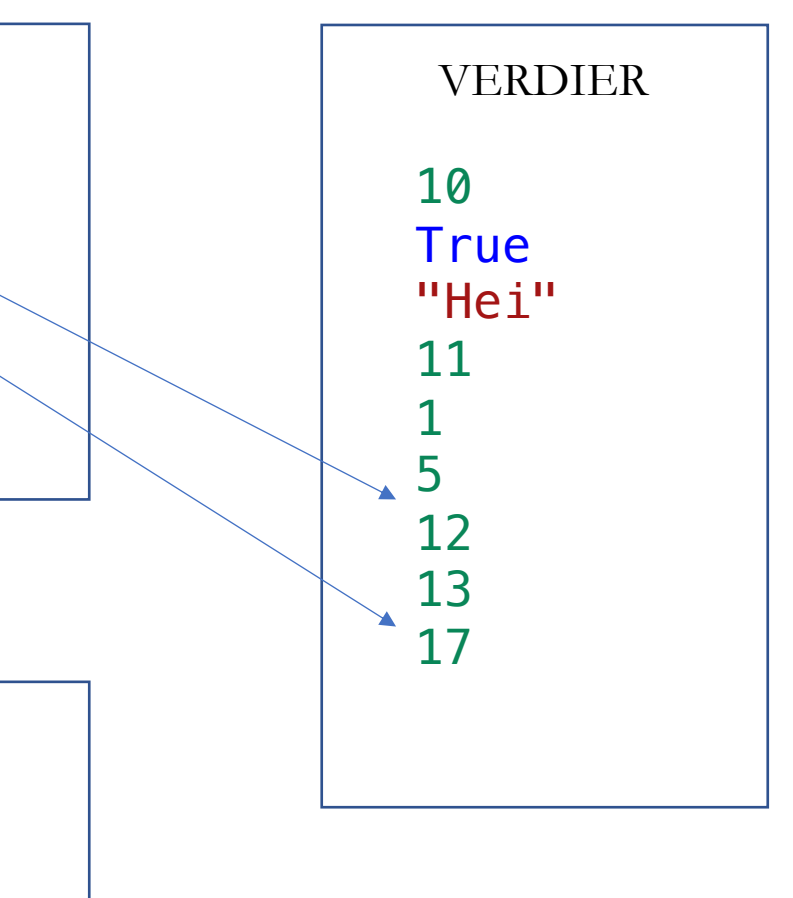
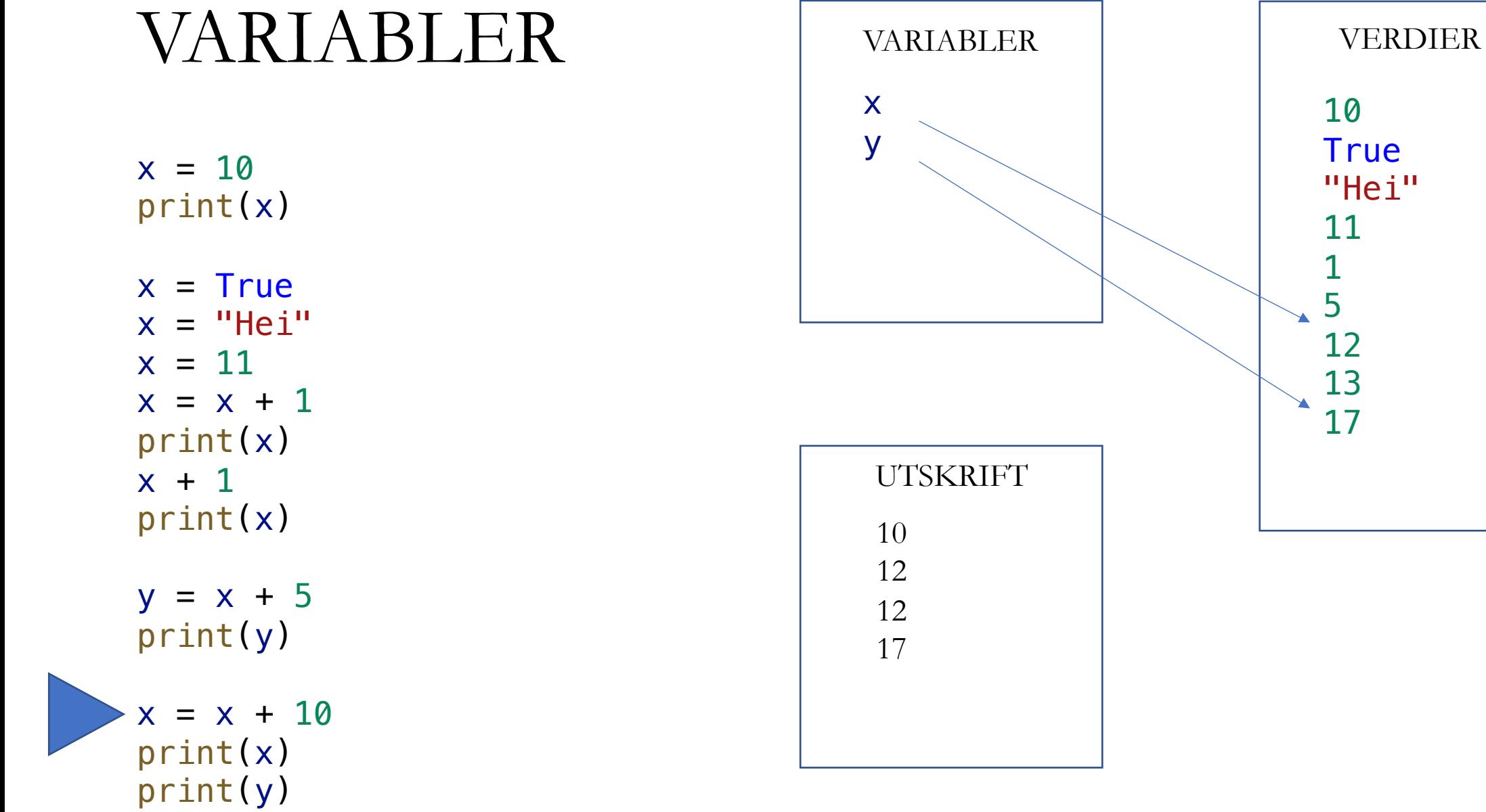

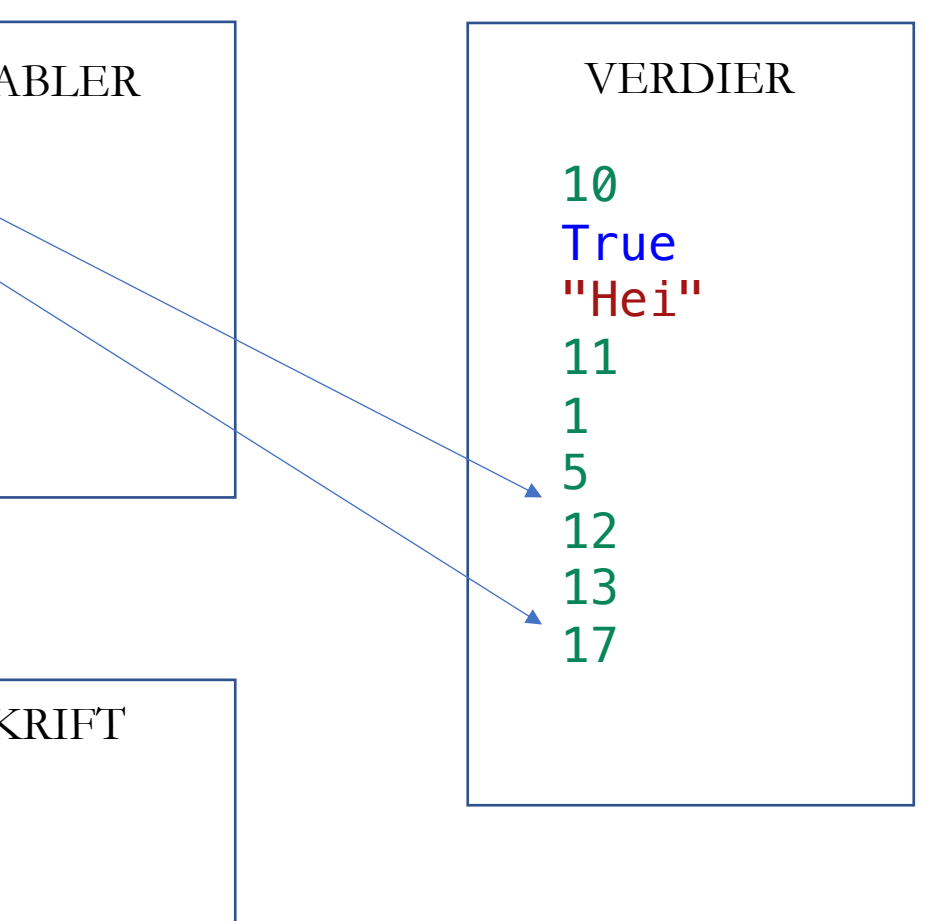

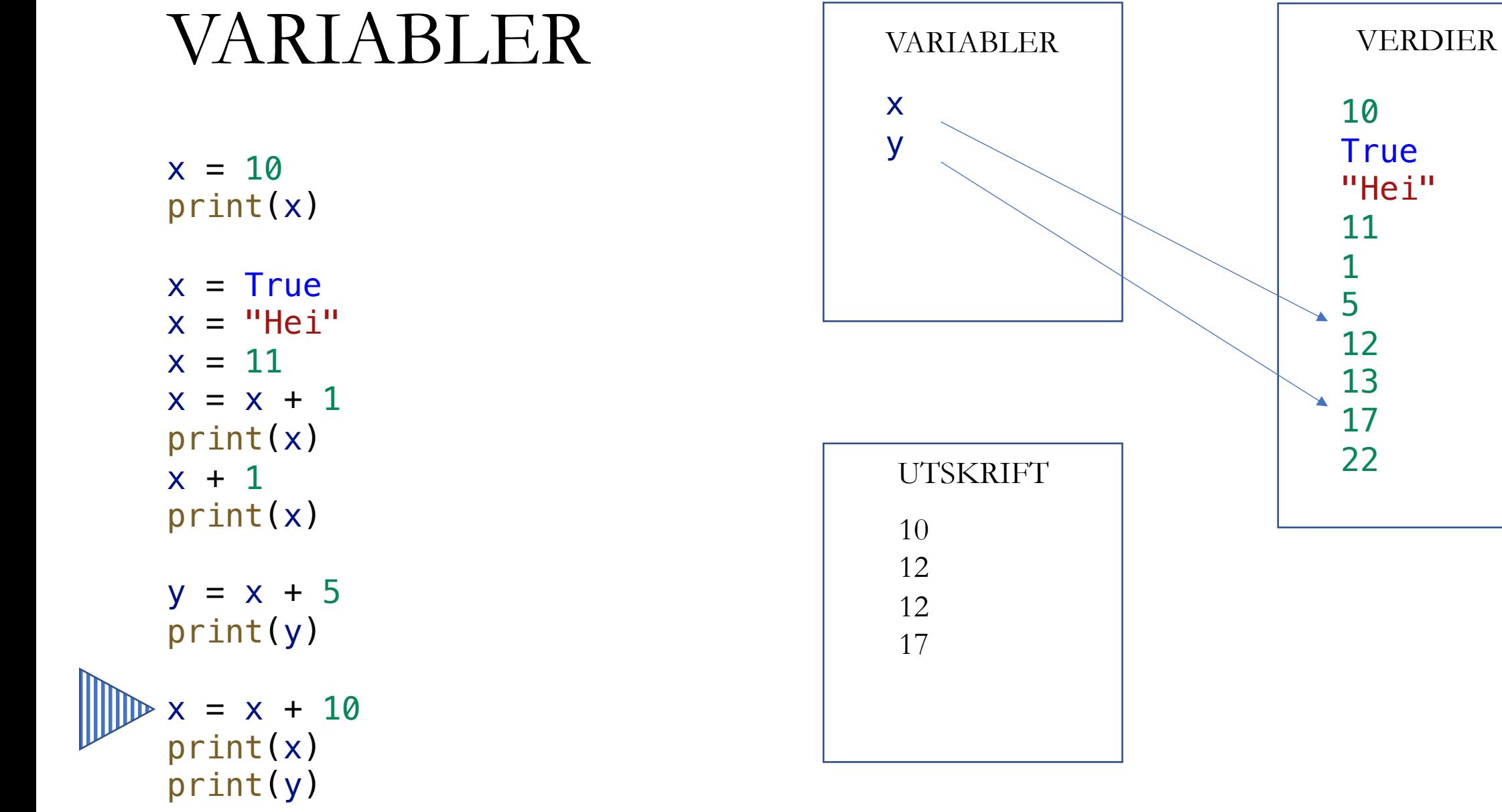

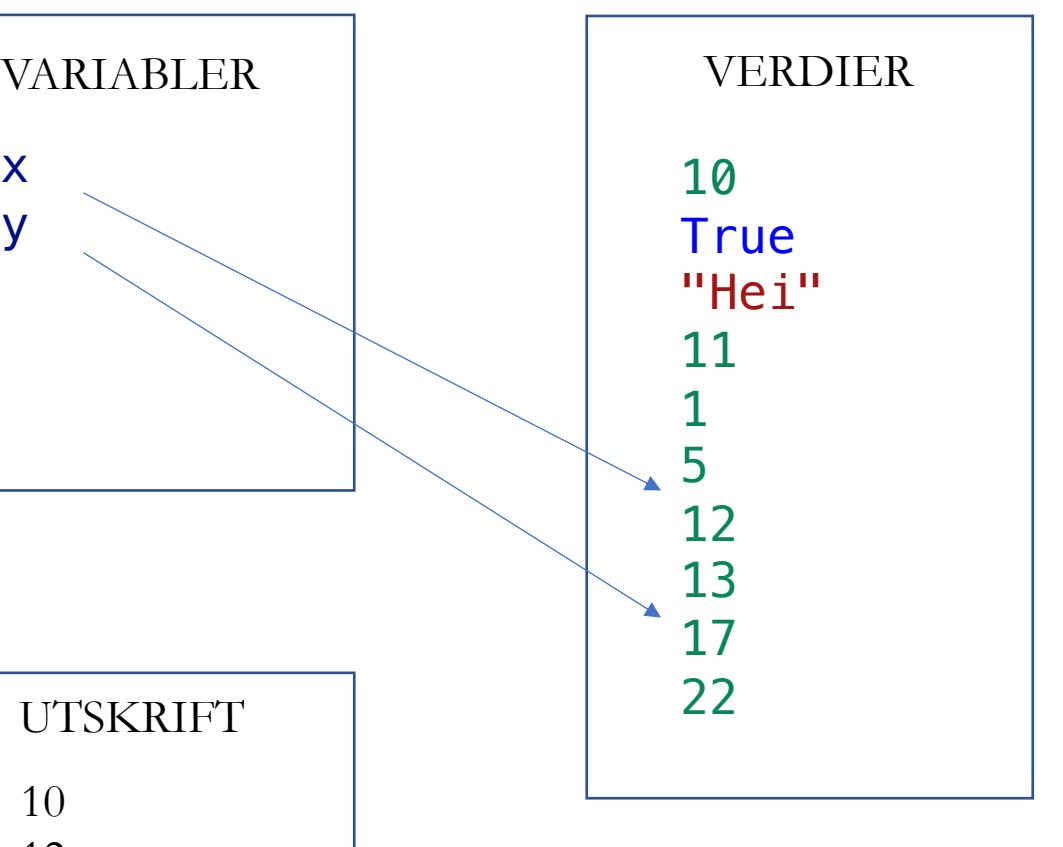

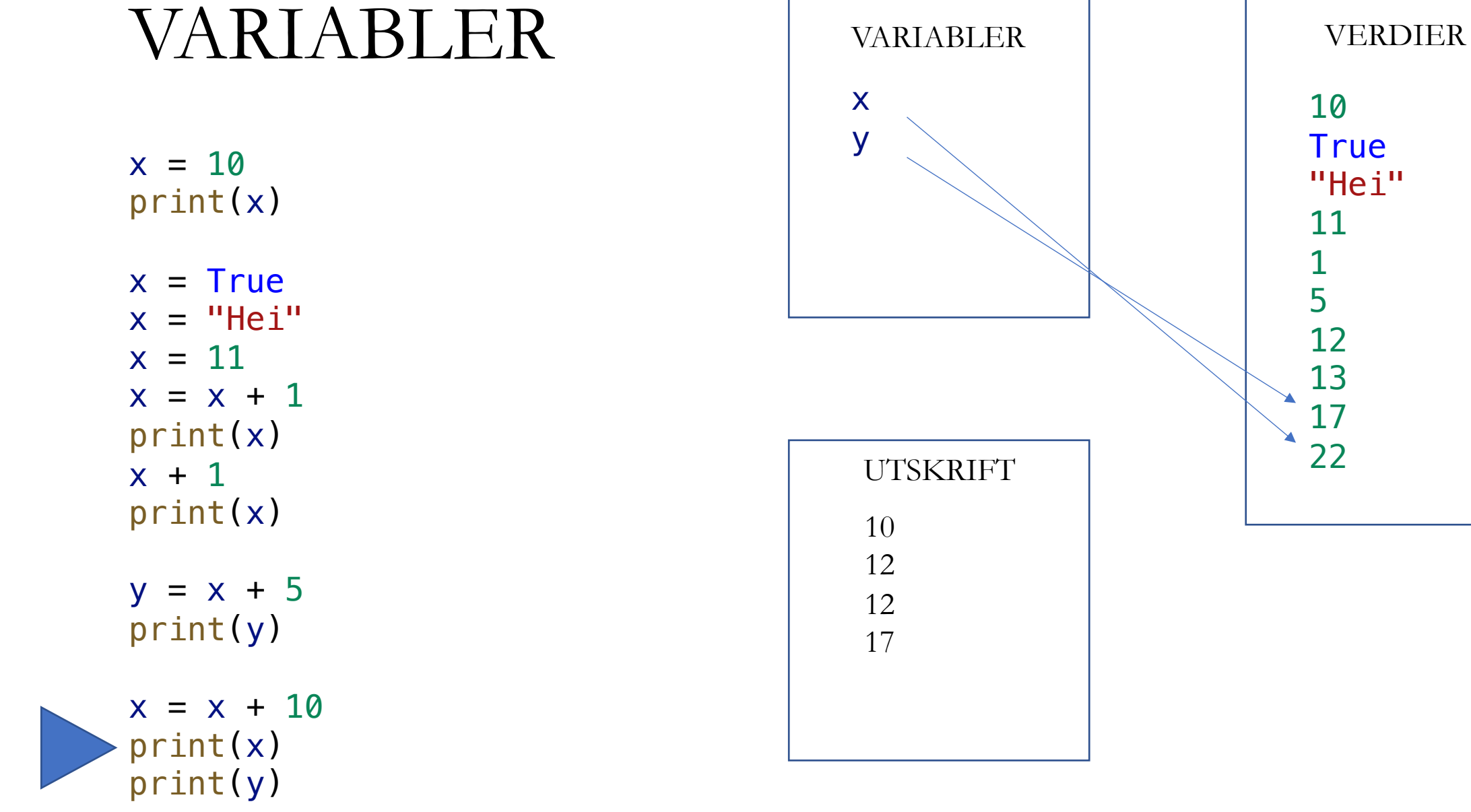

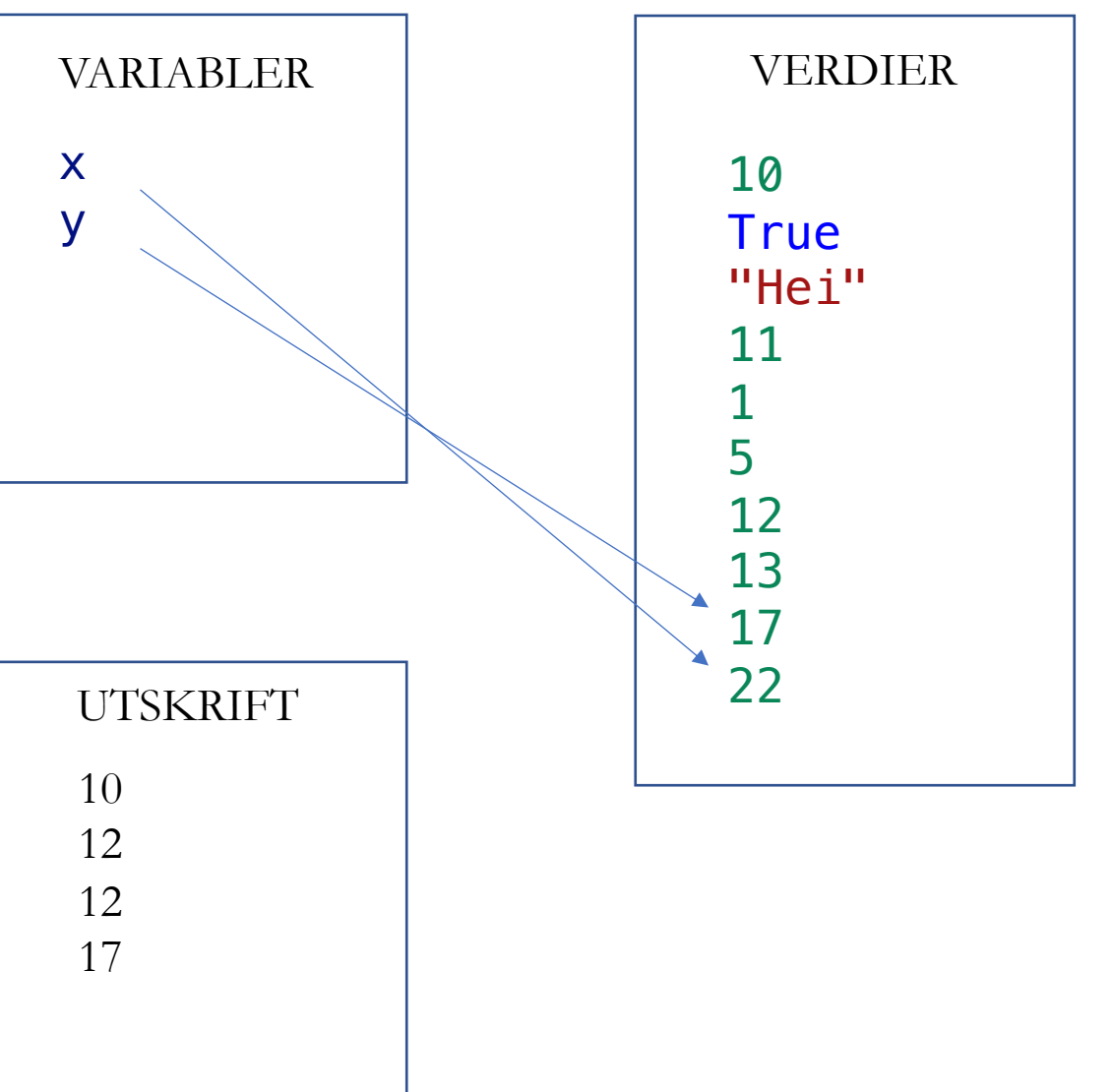

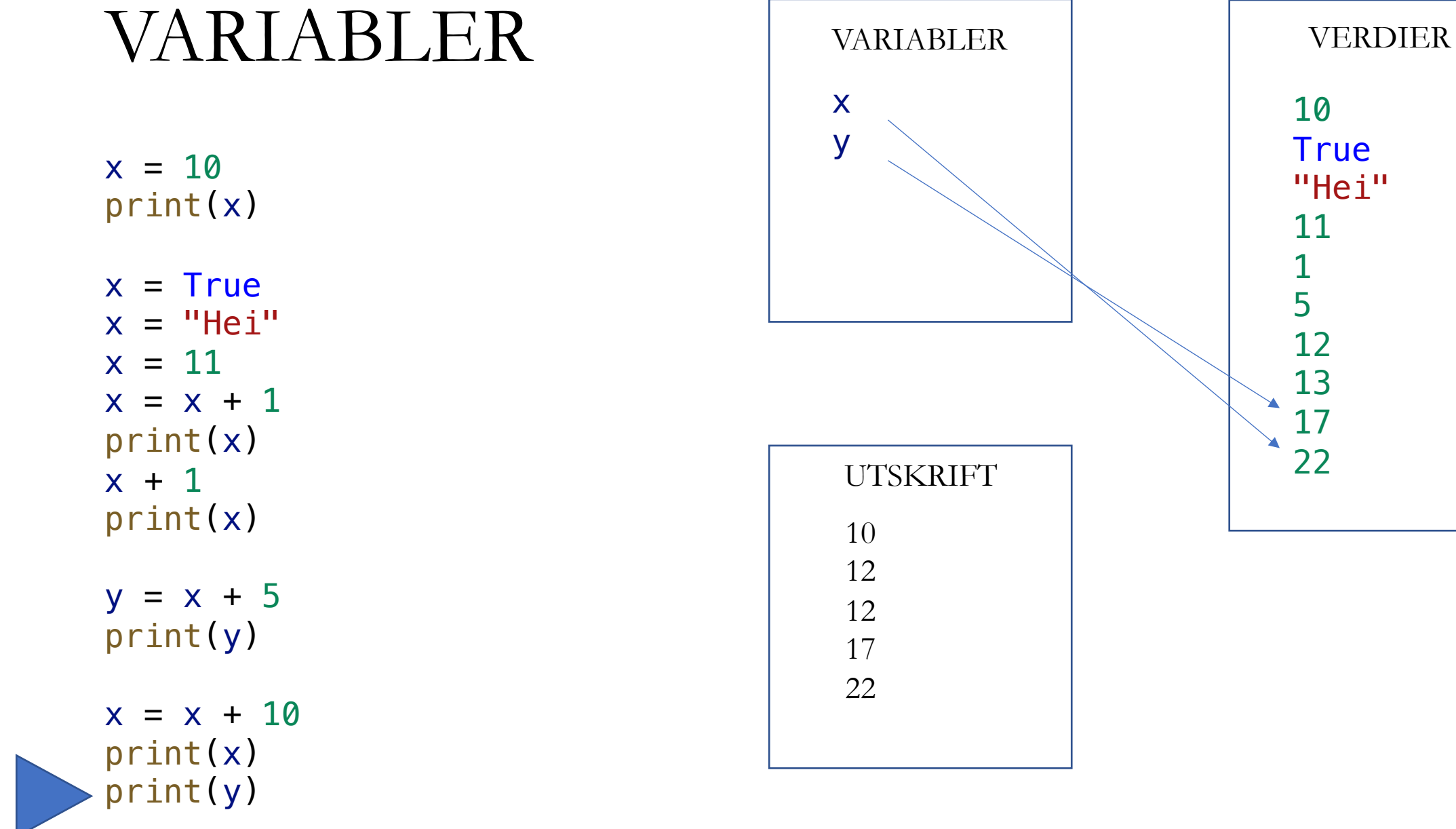

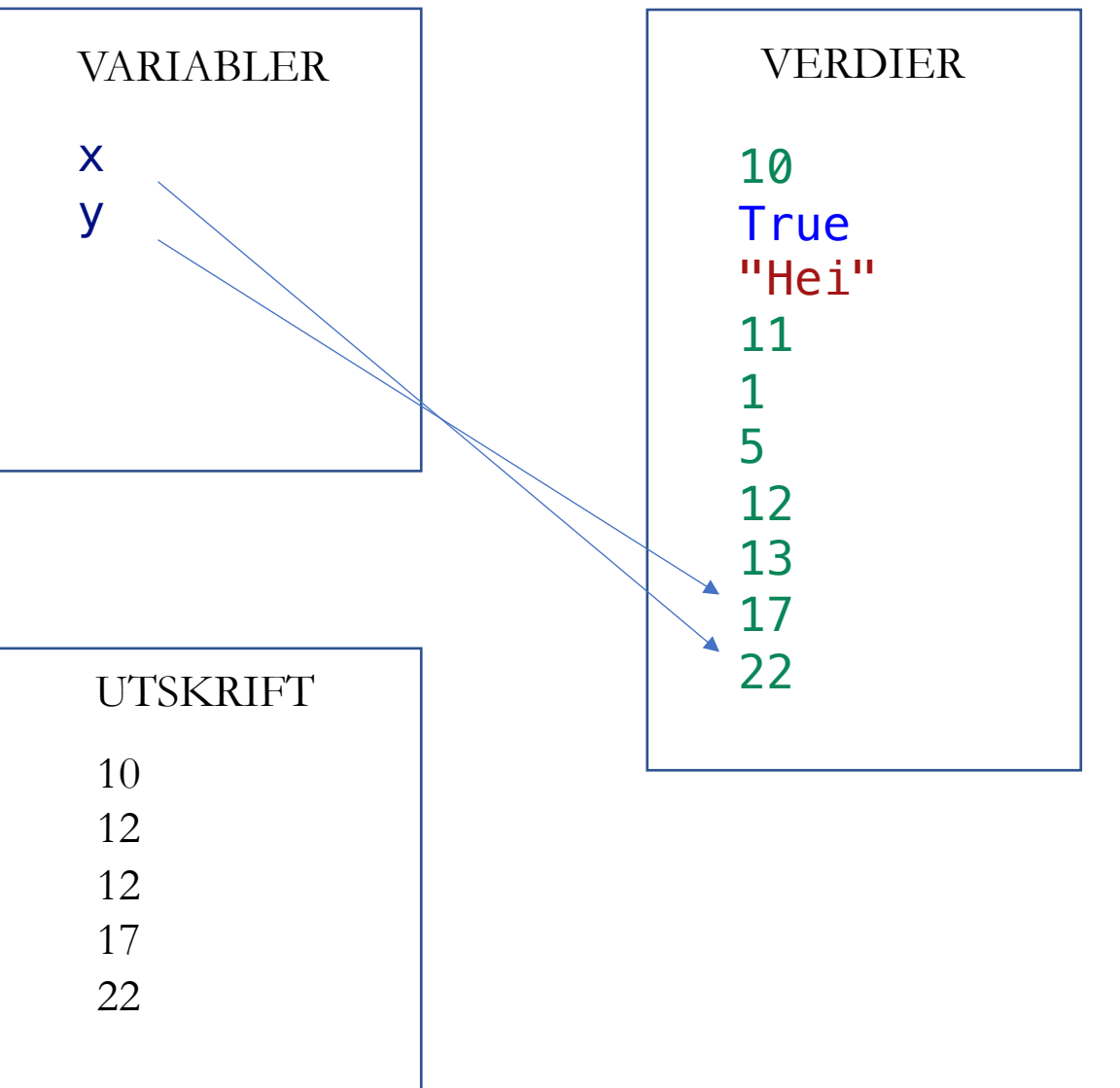

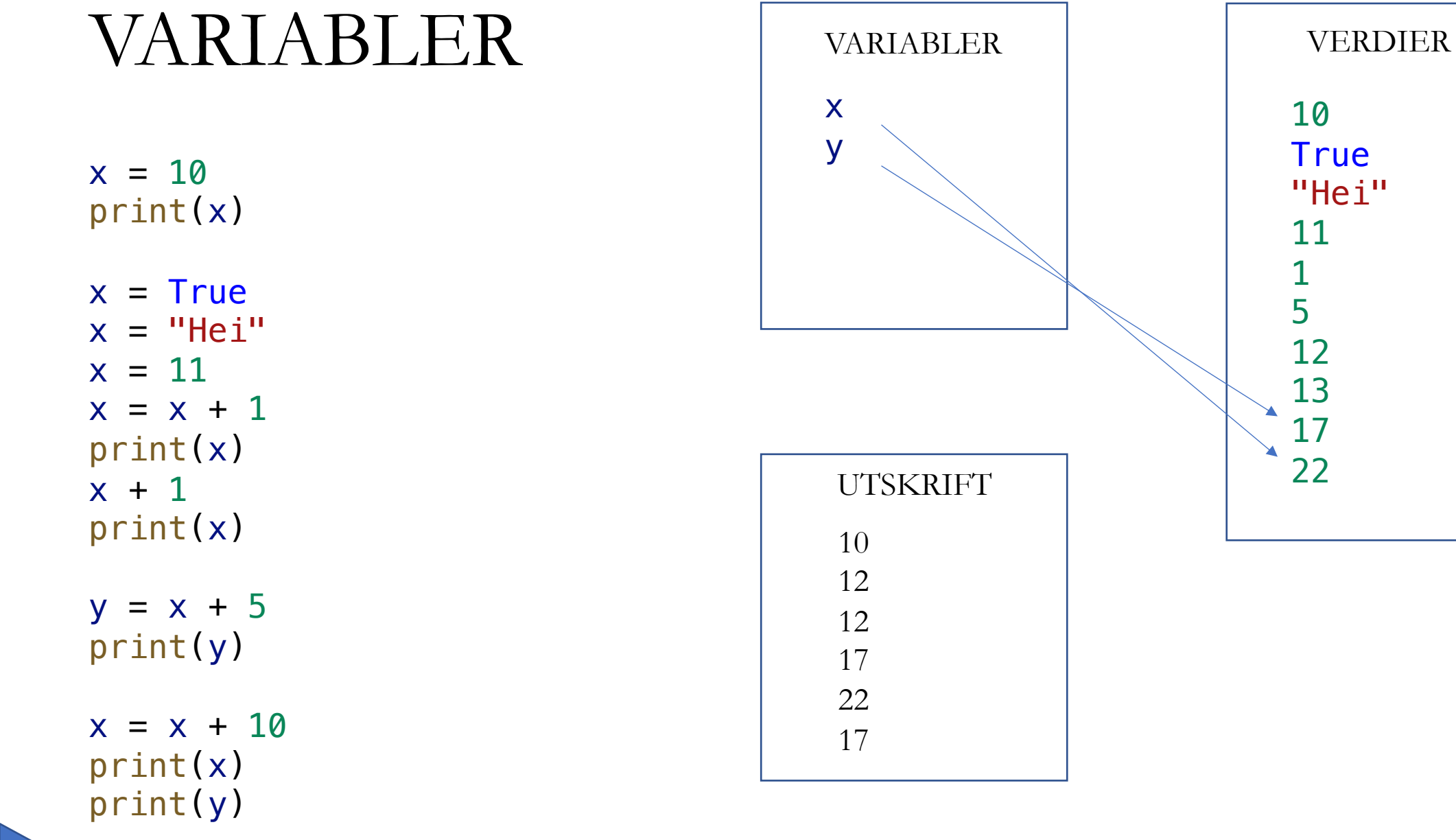

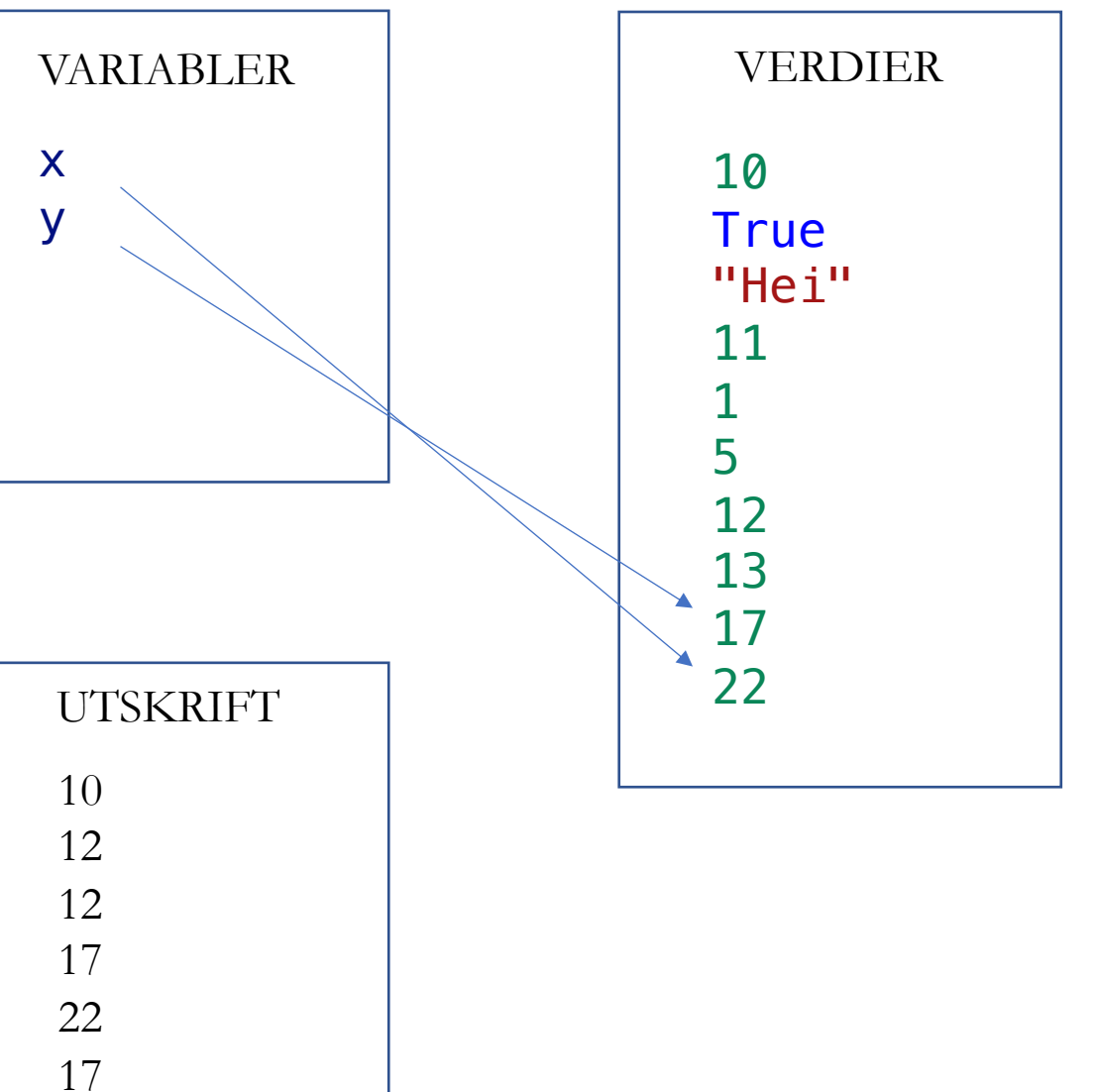

#### LEVENDE KODESPORING

```
balance = 1000org_balance = balance
```
# Første år: 5% rente  $interest_rate = 0.05$  $interest_{amp} = balance * interest_{rate}$  $balance = balance + interest_{amount}$ 

```
# Andre år: 10% rente
interest_rate = 0.10interest_{amp} = balance * interest_{rate}balance = balance + interest_{amount}
```
 $difference = balance - org_balance$ print(f"Etter to år har du tjent {difference} kr i renter")

def f ( x):  $print(f''f - \{x\}'')$  $x \neq 1$ return 2\*x

def g ( x):  $y = f(x)$ y += f ( x ) return f ( y )

$$
x = 1
$$
  
\n
$$
x = f(x)
$$
  
\n
$$
x = g(x)
$$
  
\nprint(x)

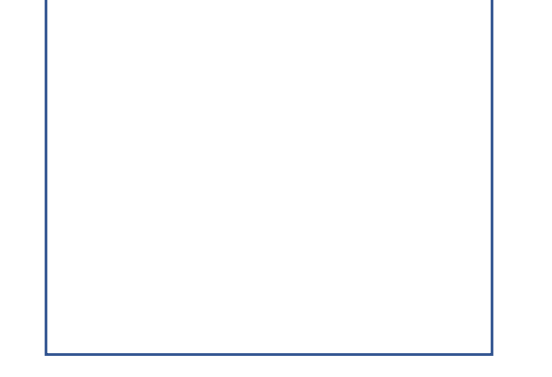

UTSKRIFT

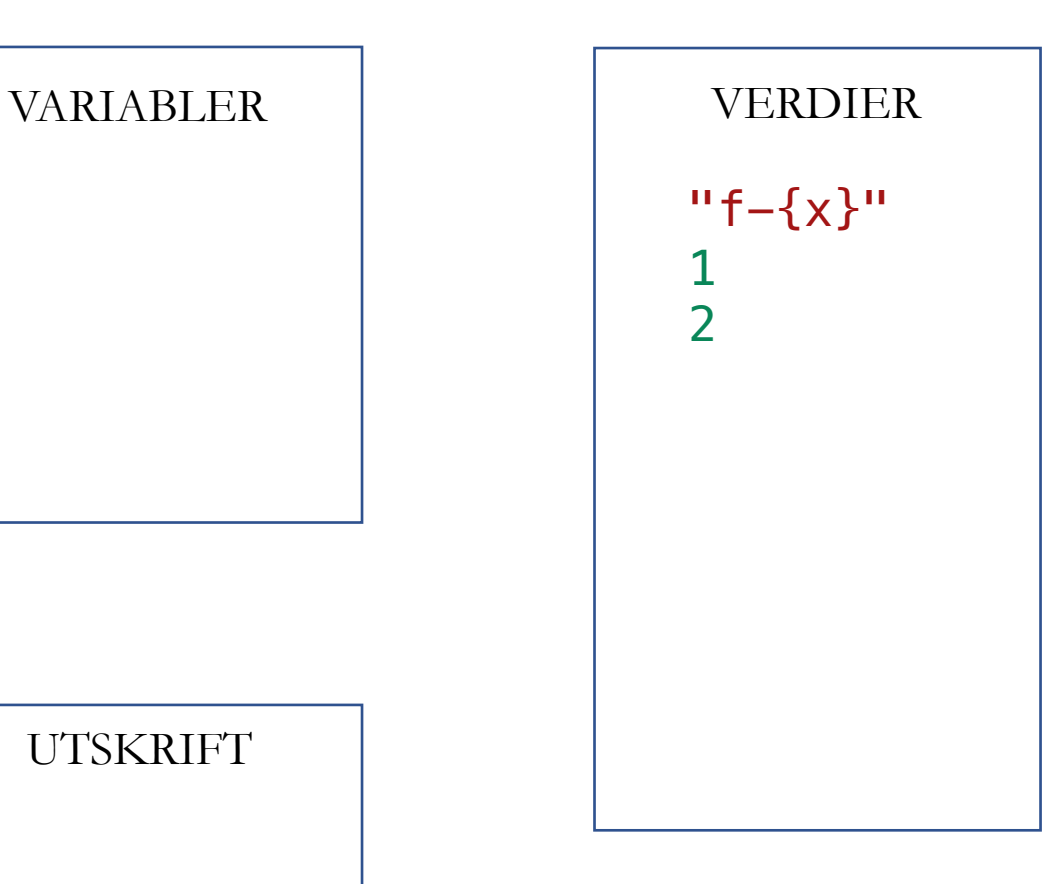

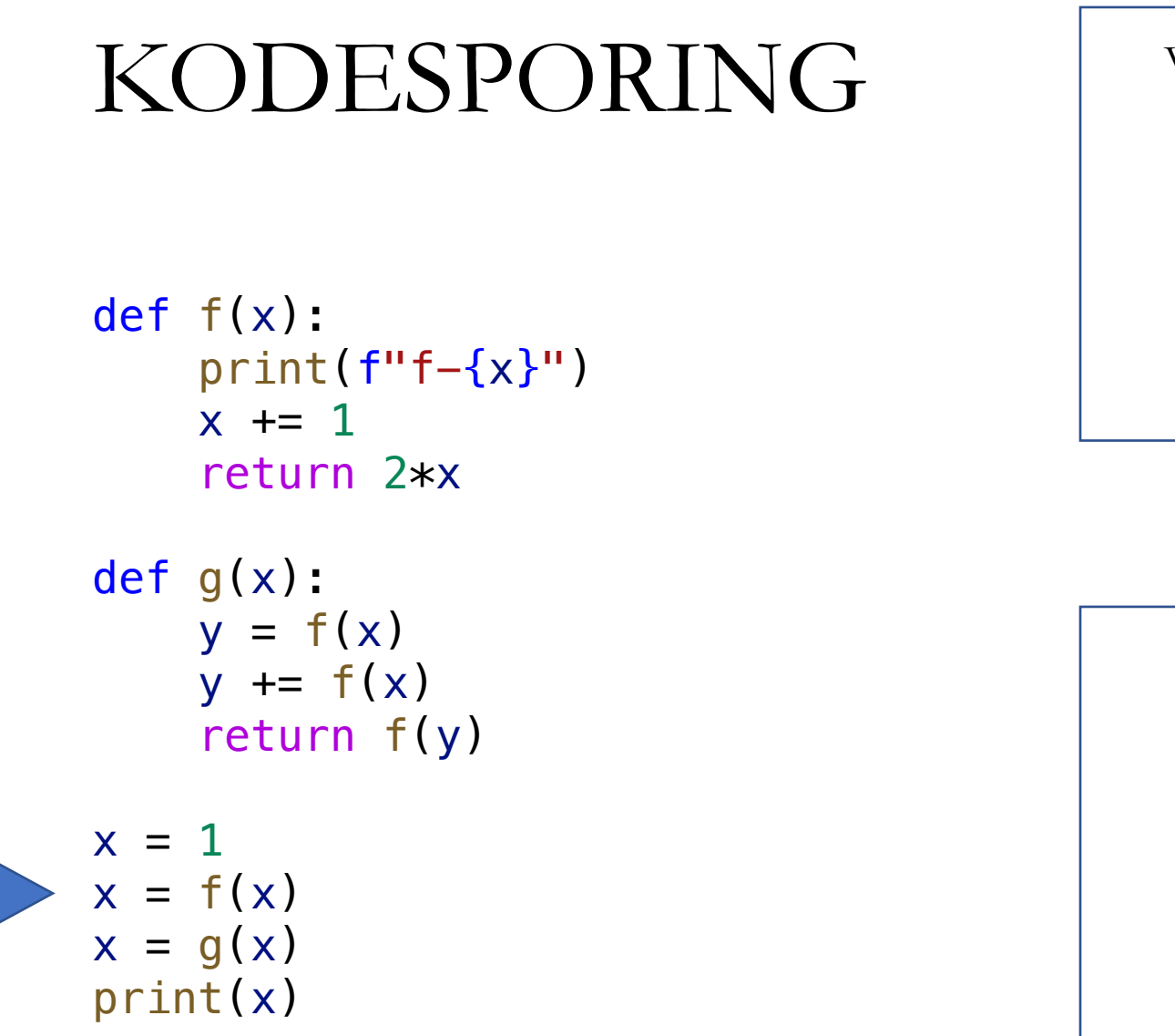

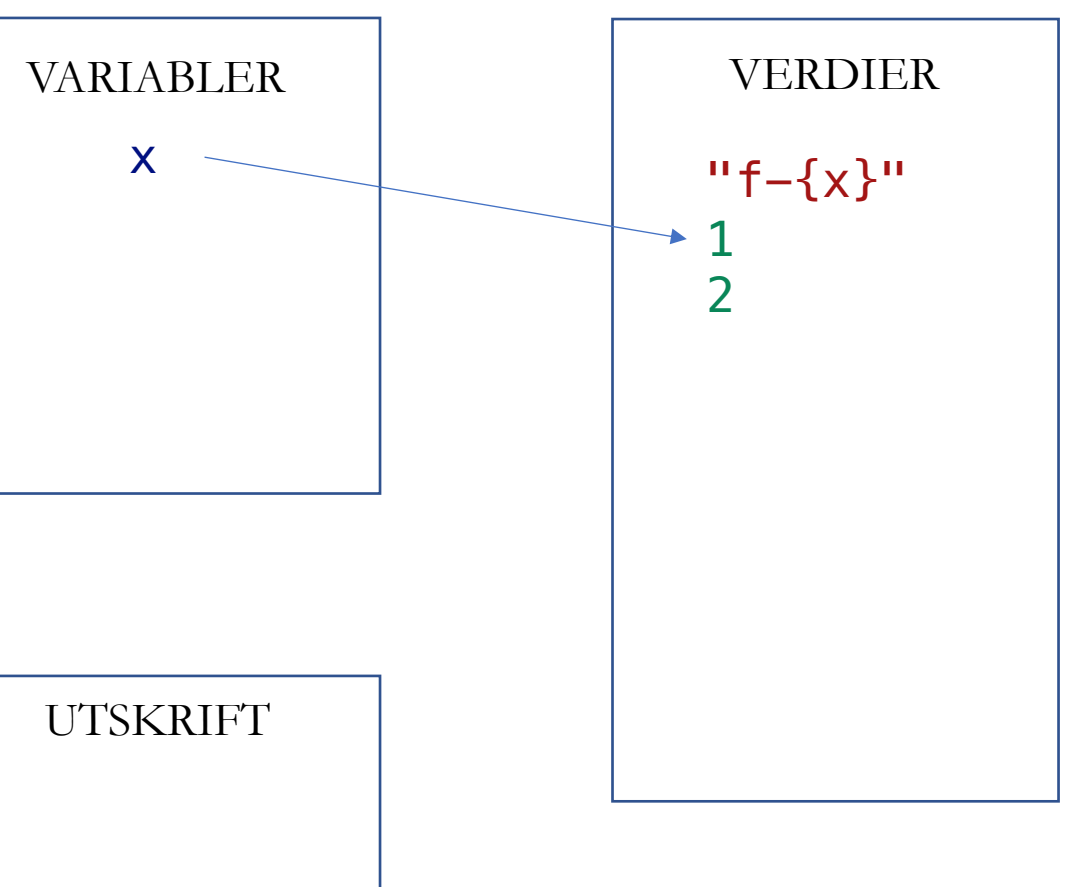

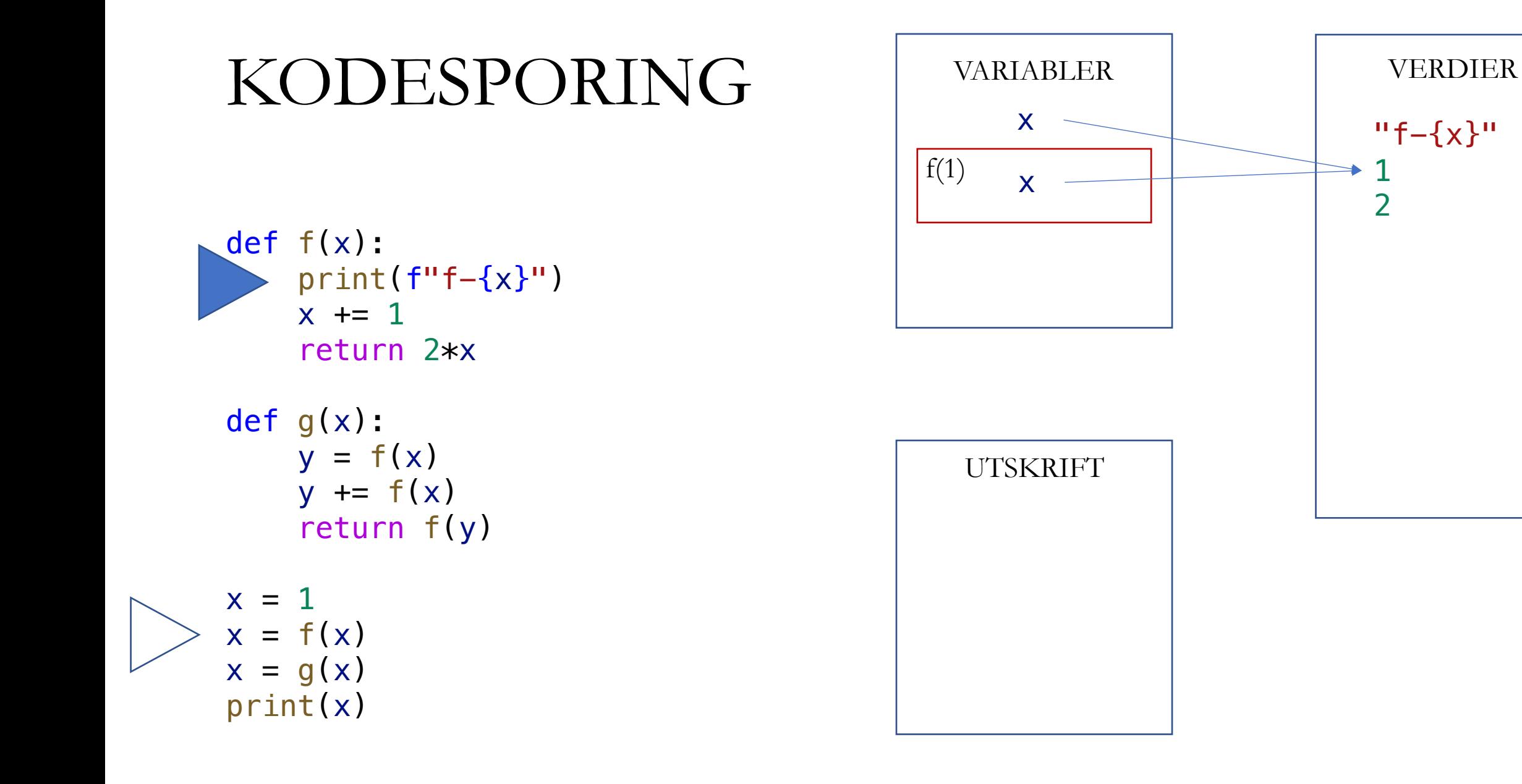

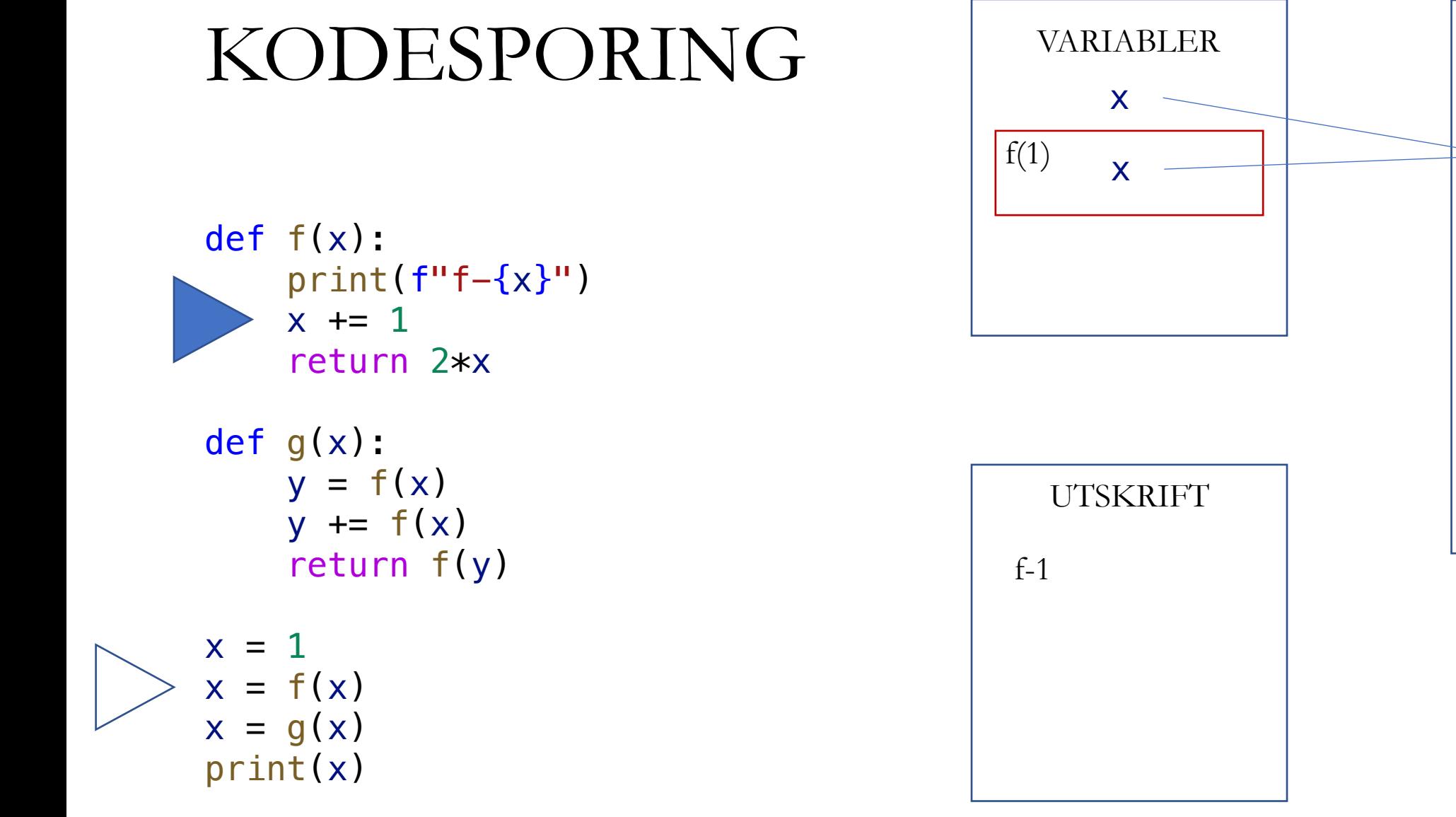

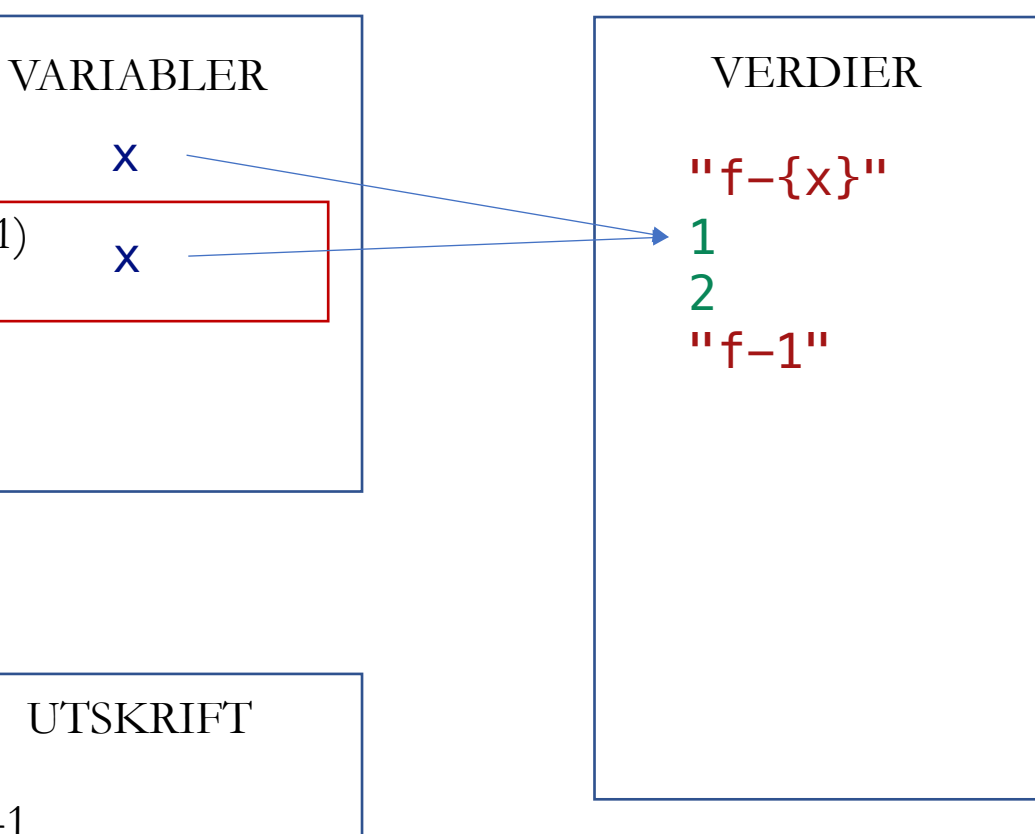

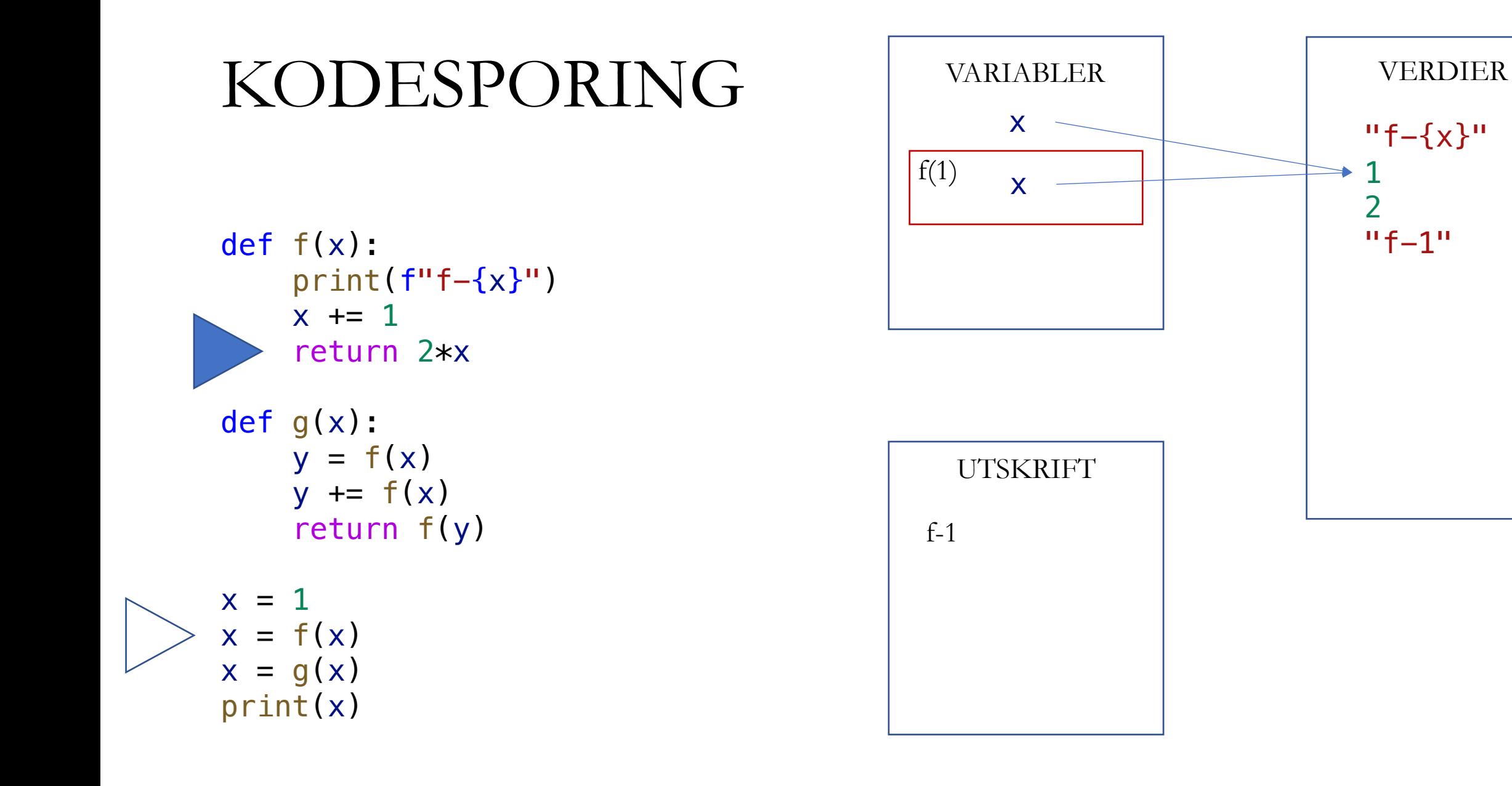

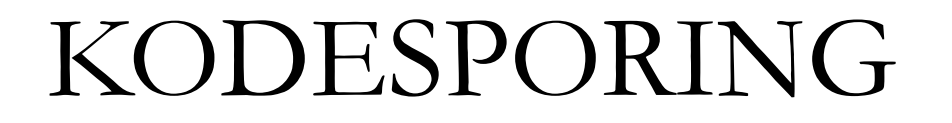

def f ( x):  $print(f''f - \{x\}'')$  $\mathbf{r}$  $x \neq 1$ **ID** return 2\*x def g ( x):  $y = f(x)$ y += f ( x ) return f ( y )  $x = 1$  $x = f(x)$ 

 $x = g(x)$ print ( x )

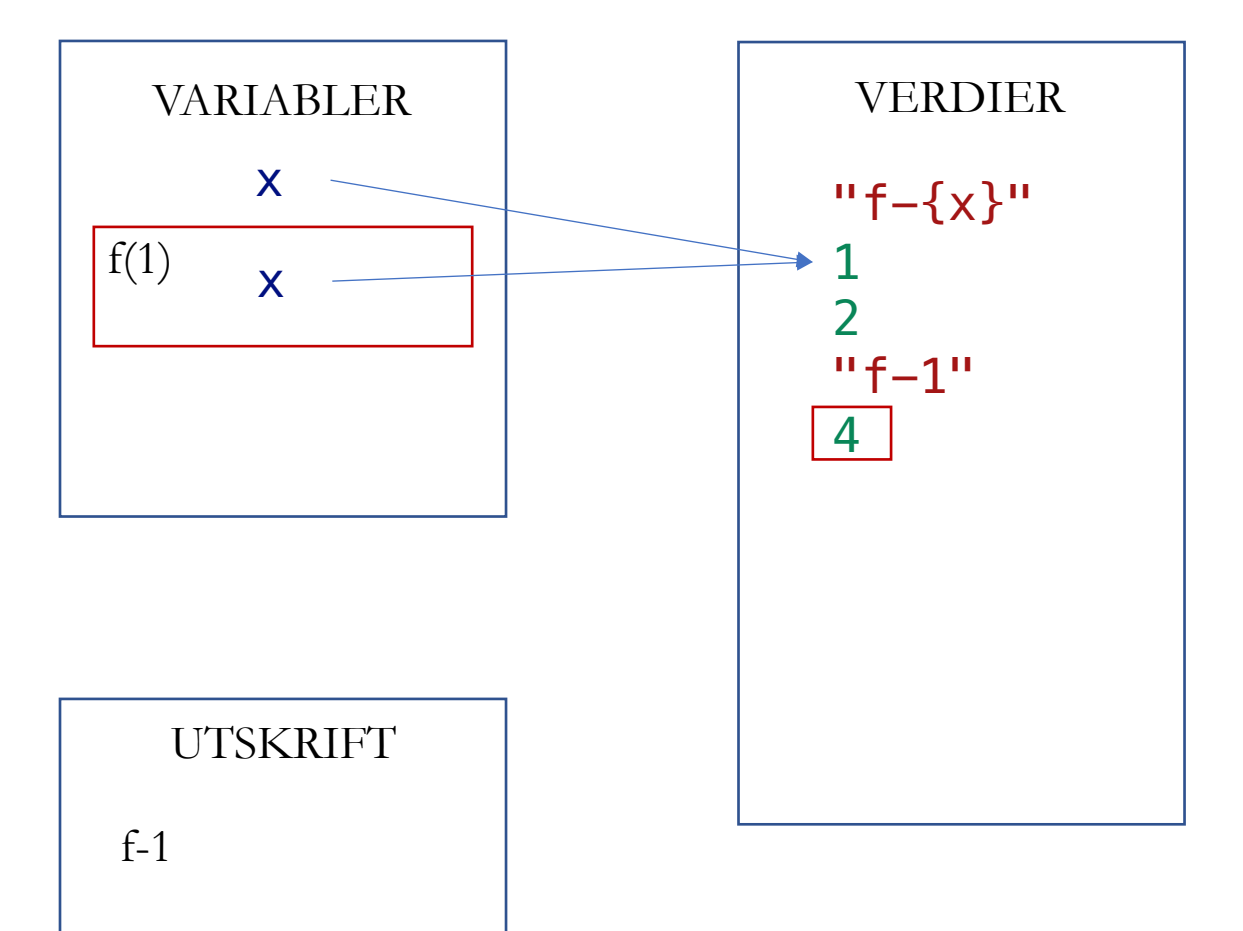

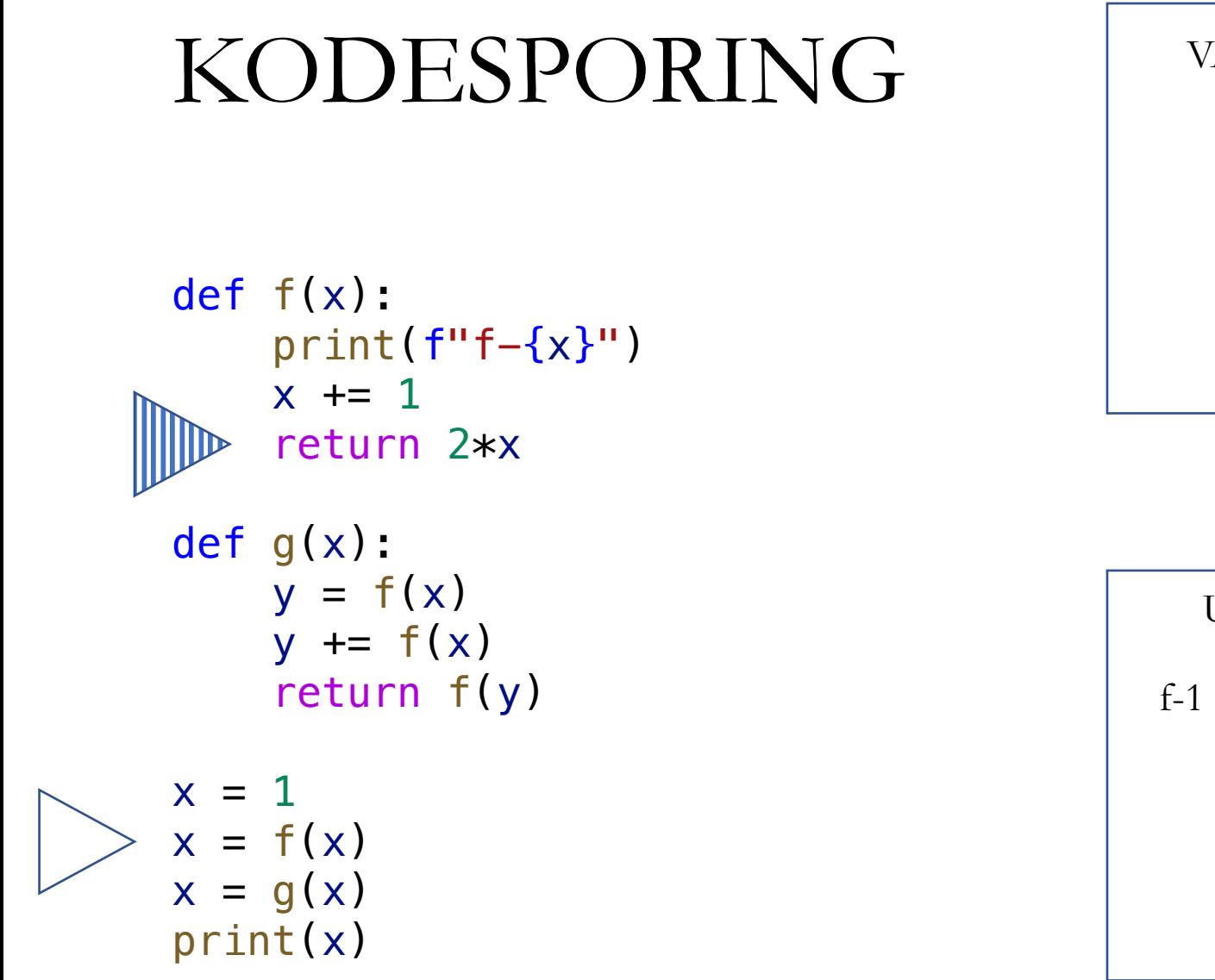

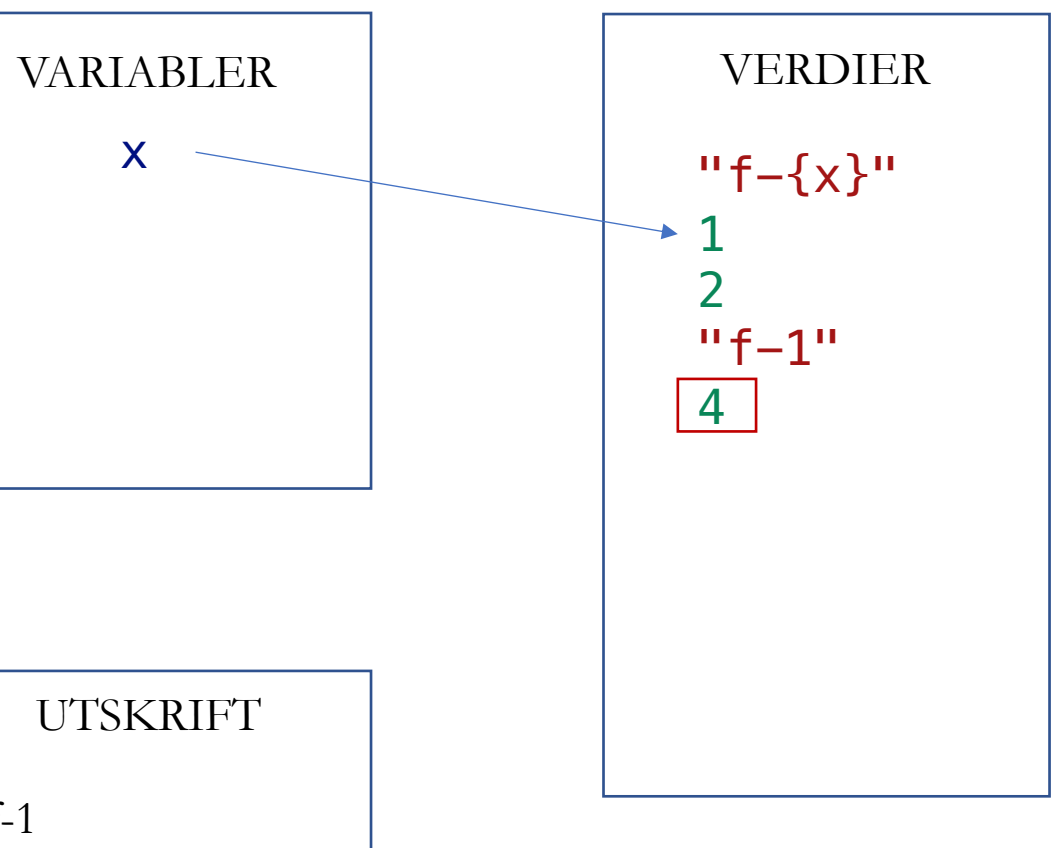

def f ( x):  $print(f''f - \{x\}'')$  $x \neq 1$ return 2\*x

def g ( x):  $y = f(x)$ y += f ( x ) return f ( y )

$$
x = 1
$$
  
\n
$$
x = f(x)
$$
  
\n
$$
x = g(x)
$$
  
\nprint(x)

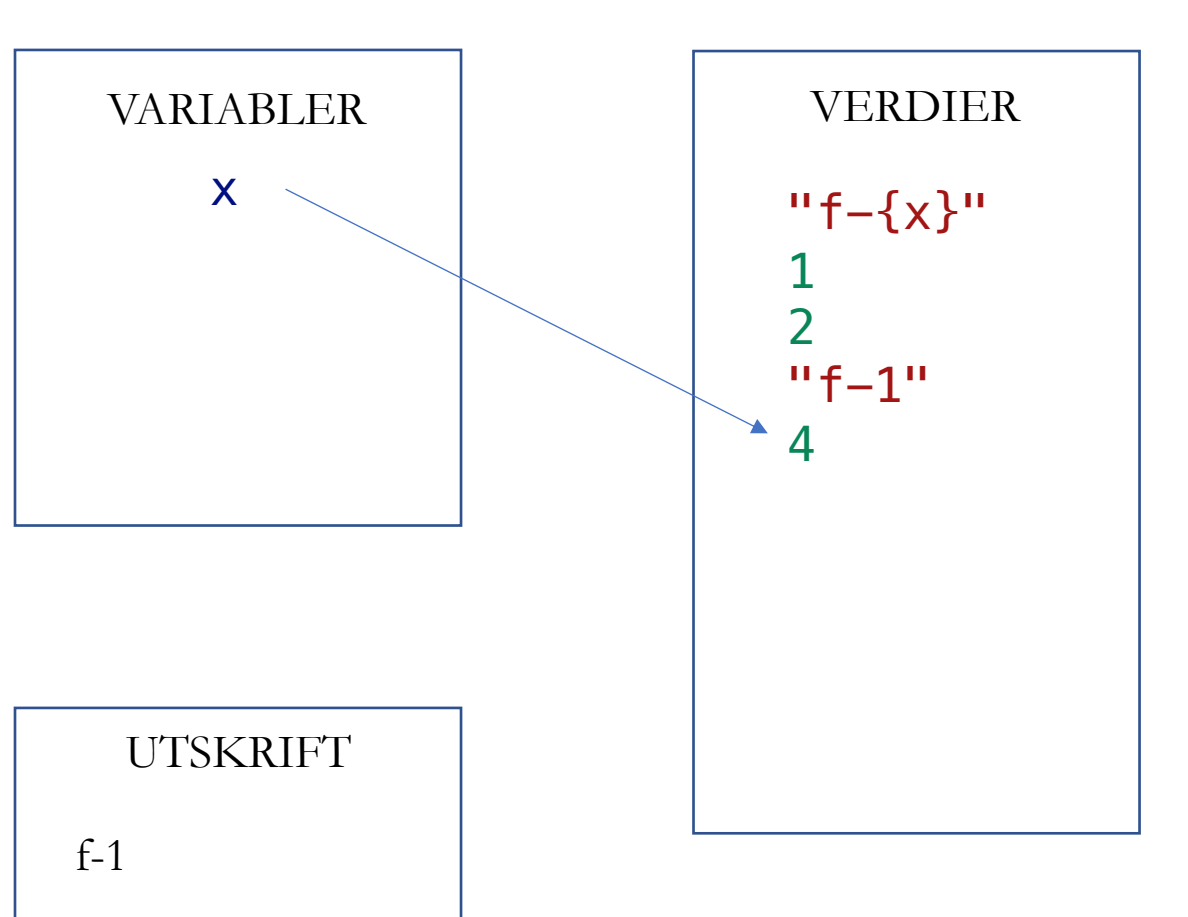

def f ( x):  $print(f''f - \{x\}'')$  $x \neq 1$ return 2\*x

def g ( x): J  $y = f(x)$  y += f ( x ) return f ( y )  $x = 1$  $x = f(x)$  $x = g(x)$ 

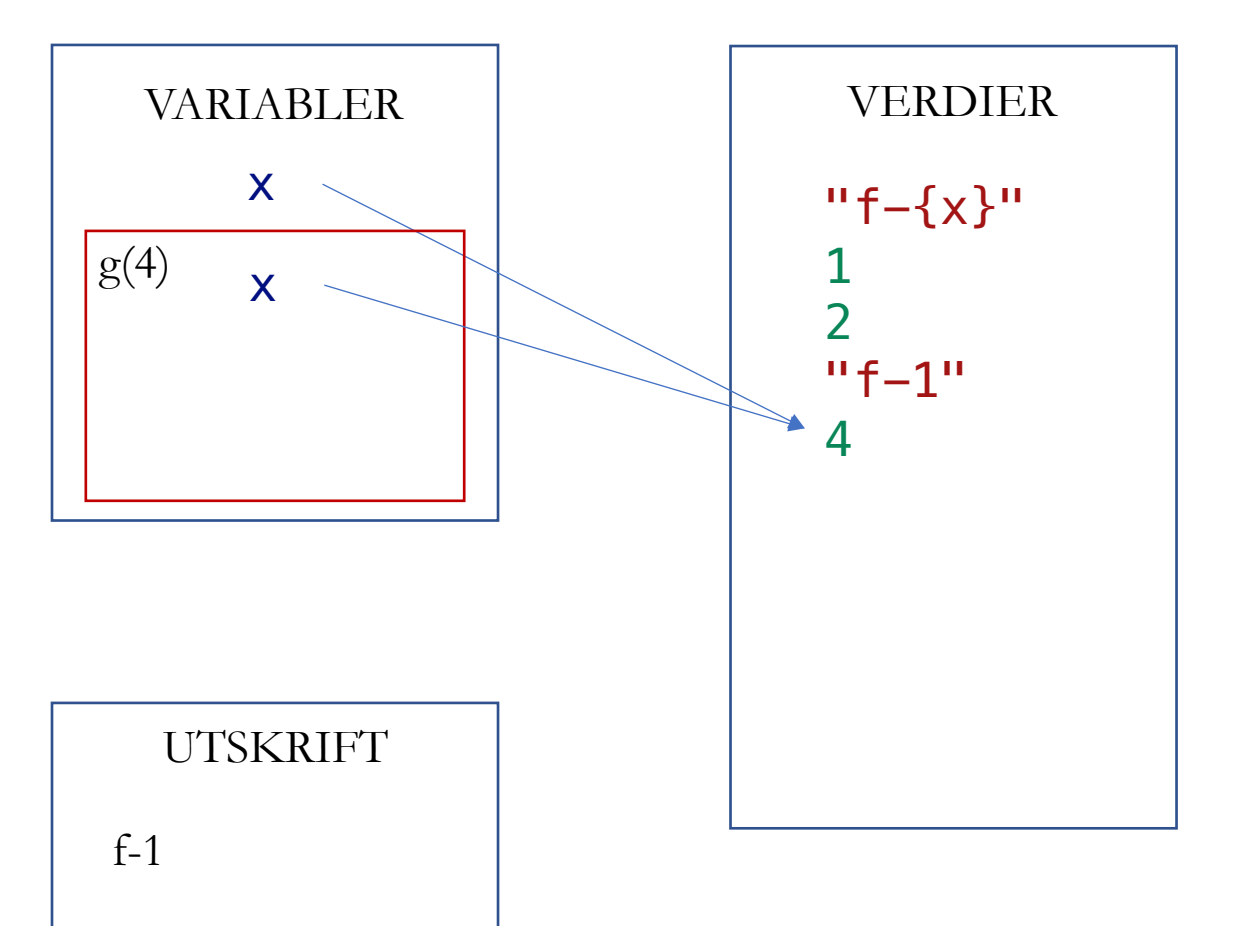

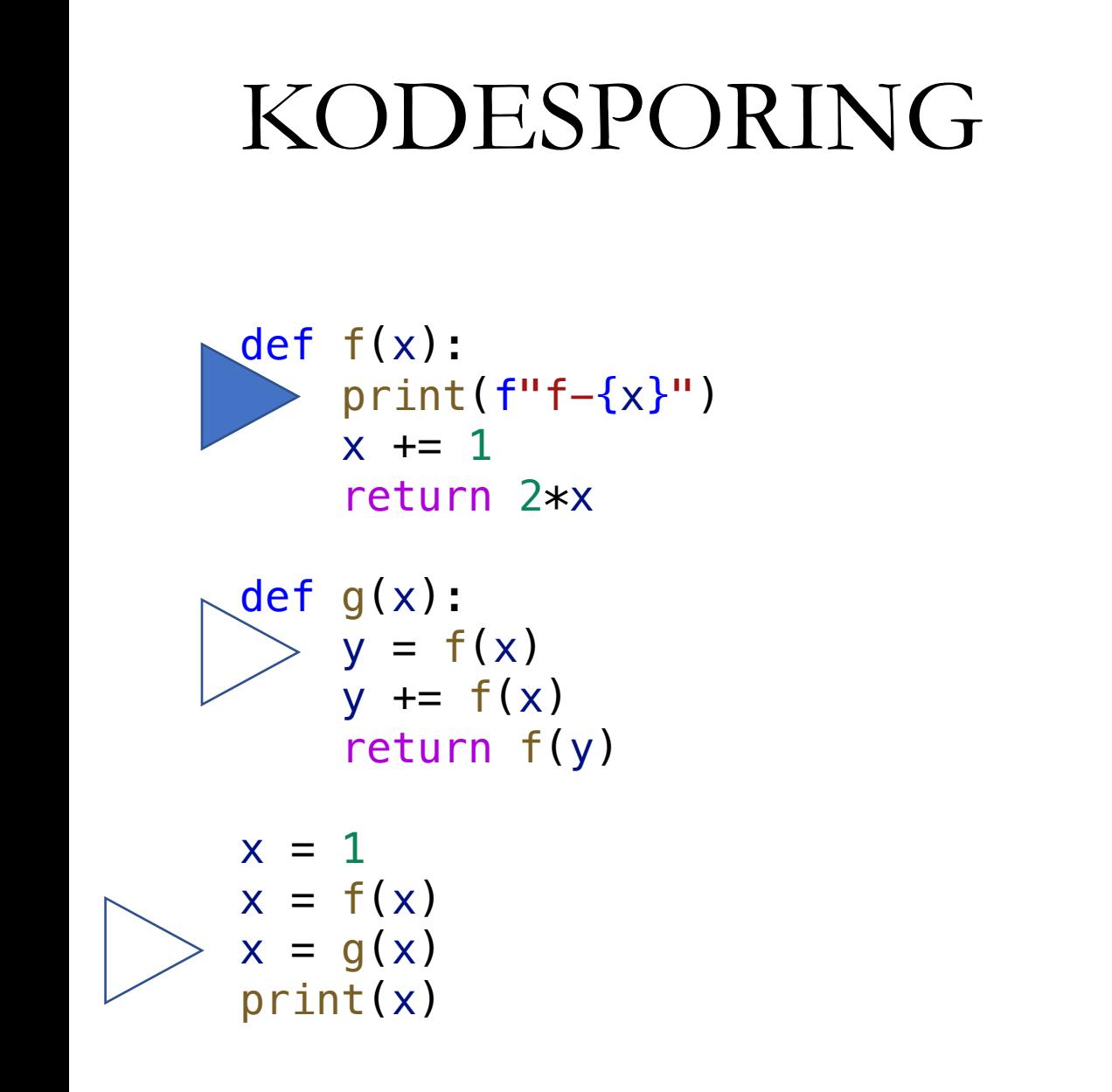

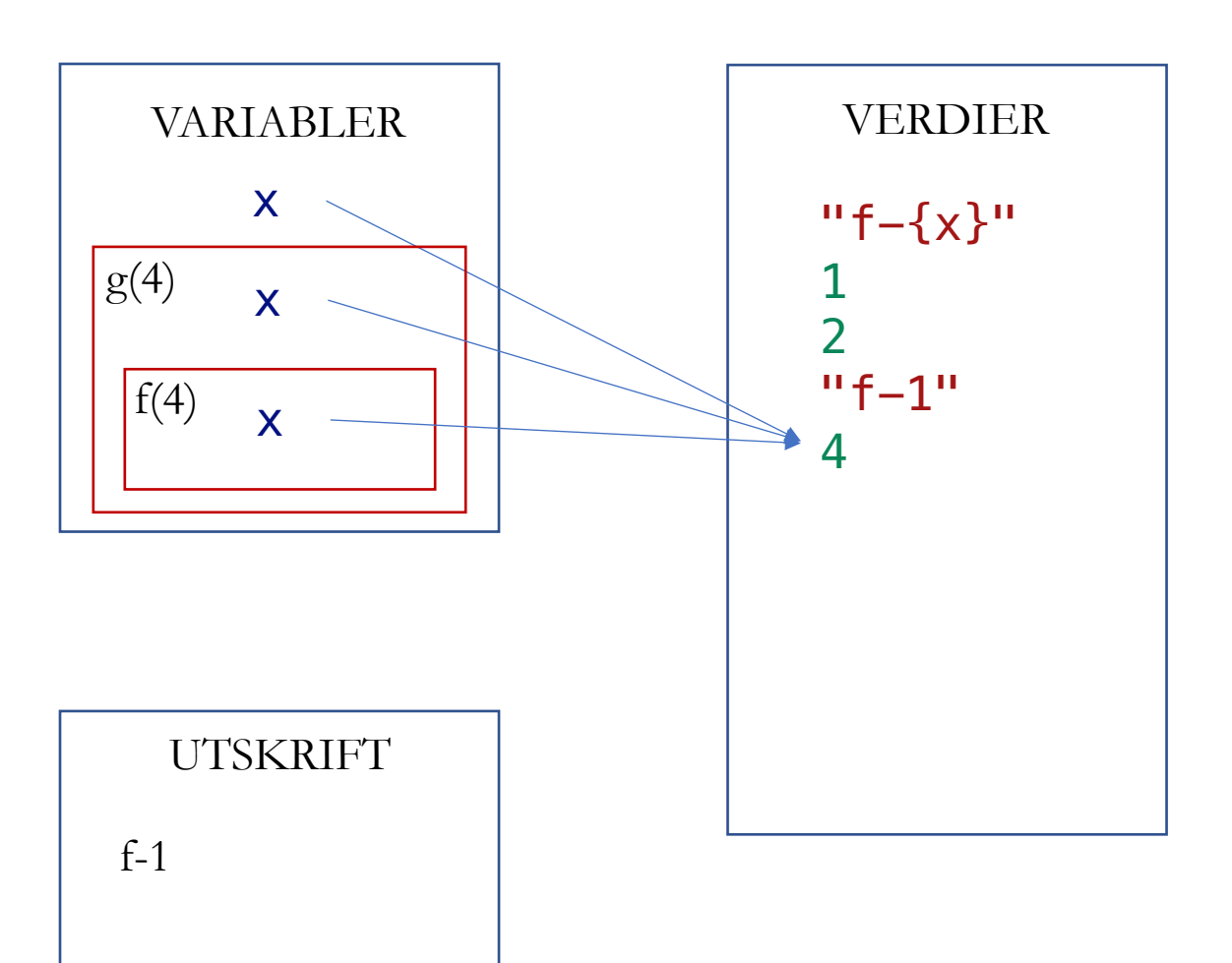

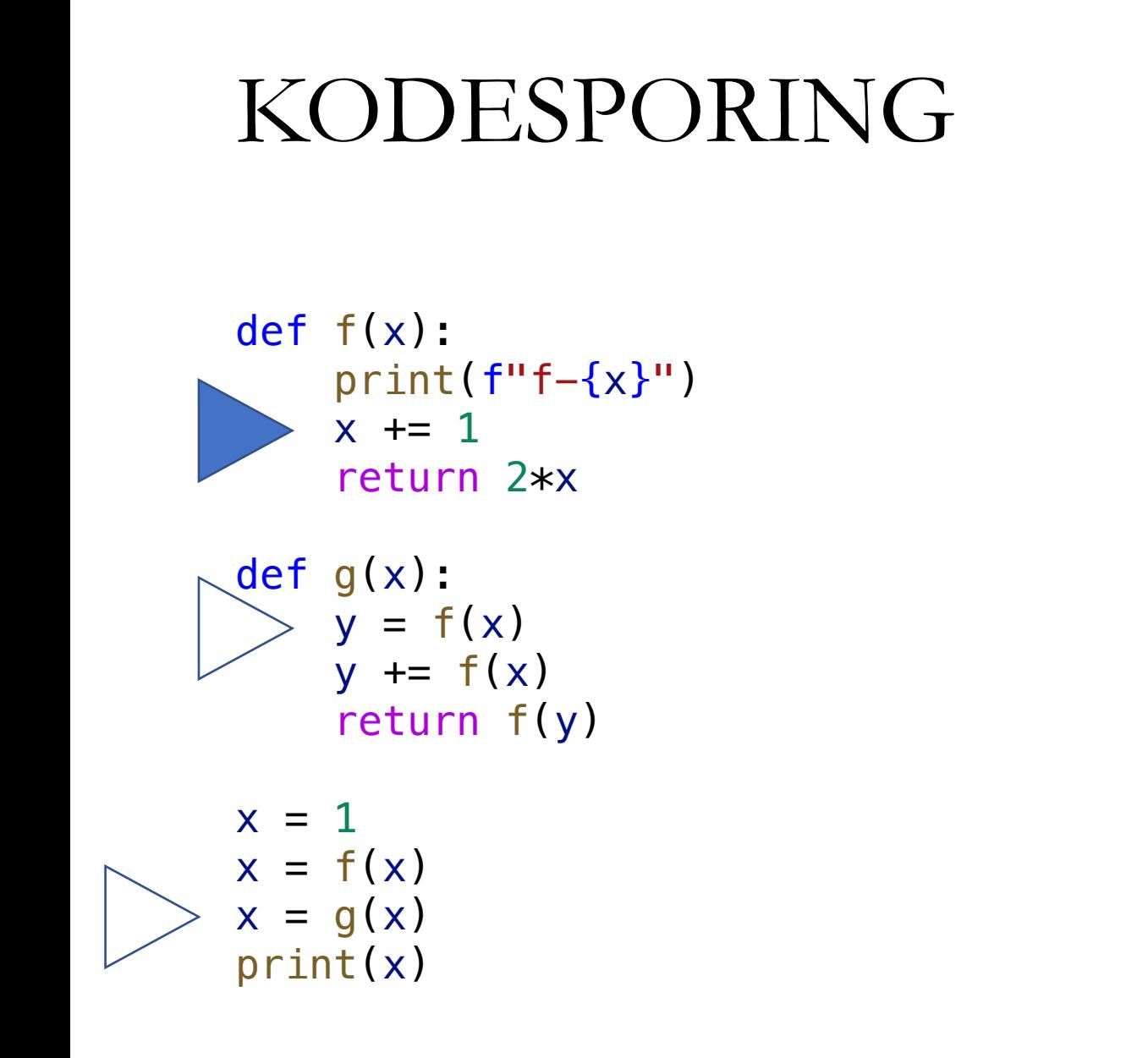

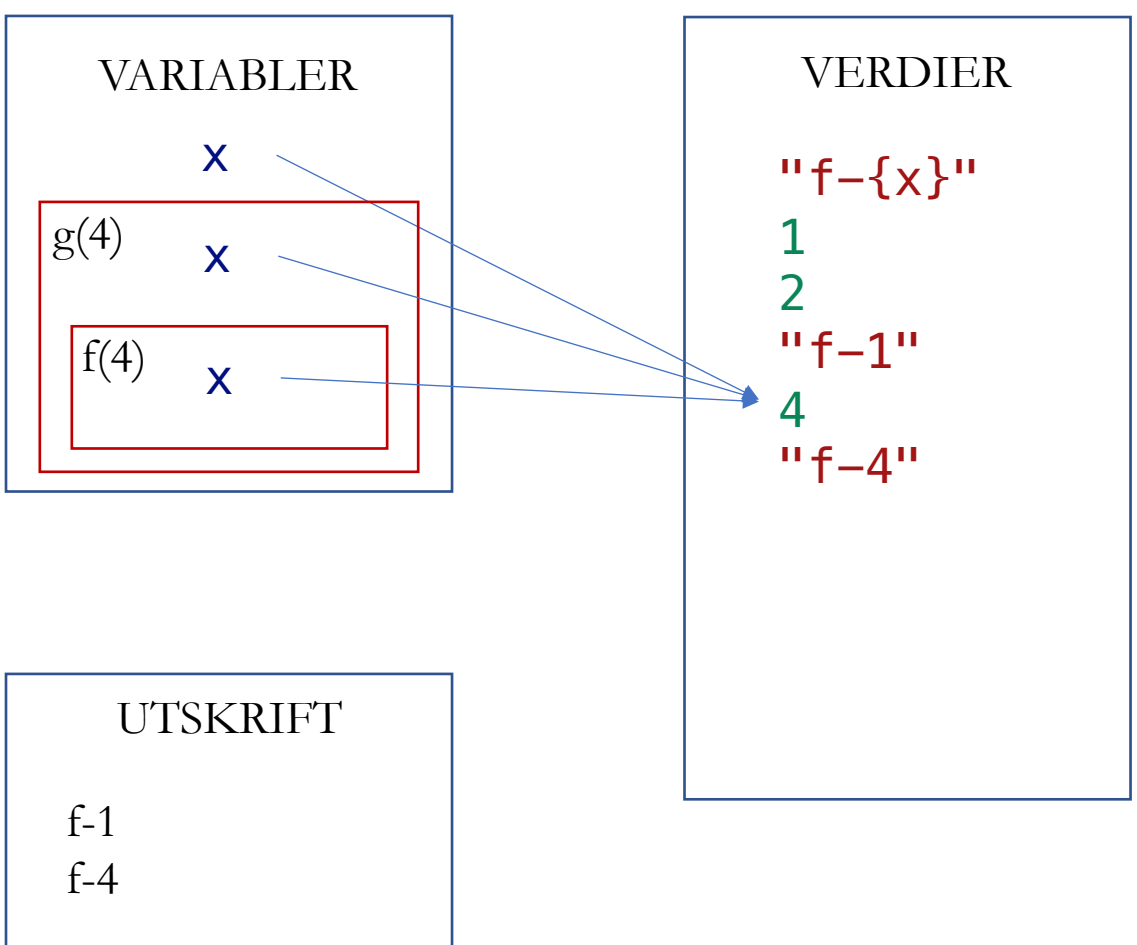

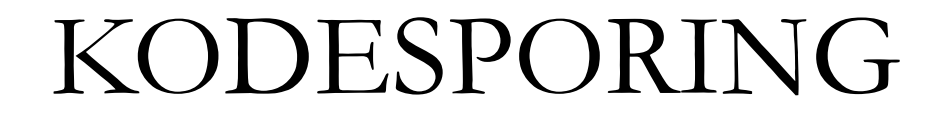

def f ( x):  $\Box$  print(f"f-{x}") III  $x \neq 1$ 12\*x

def g ( x): J.  $y = f(x)$  $\overline{a}$ y += f ( x ) return f ( y )  $x = 1$  $x = f(x)$  $x = g(x)$ 

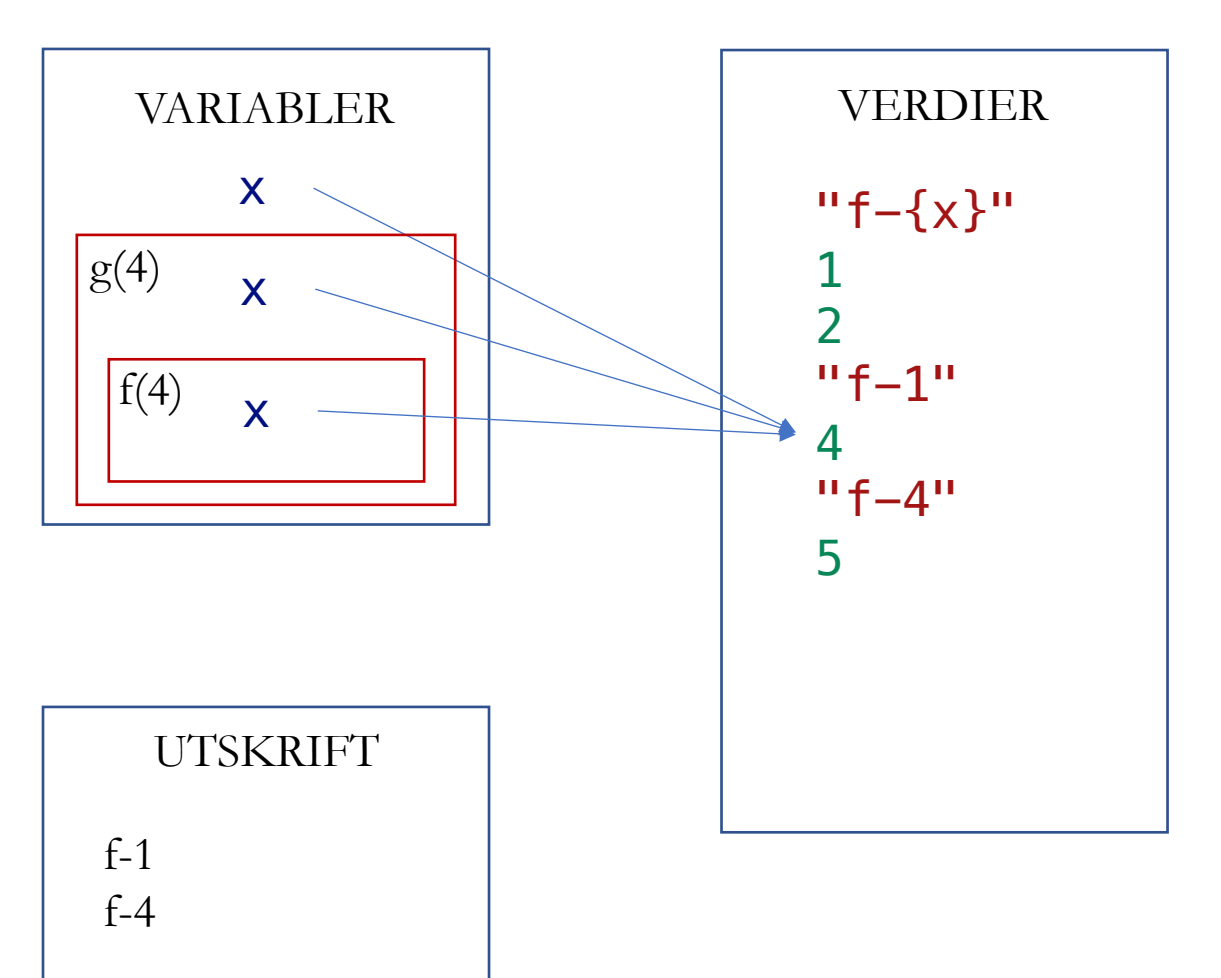

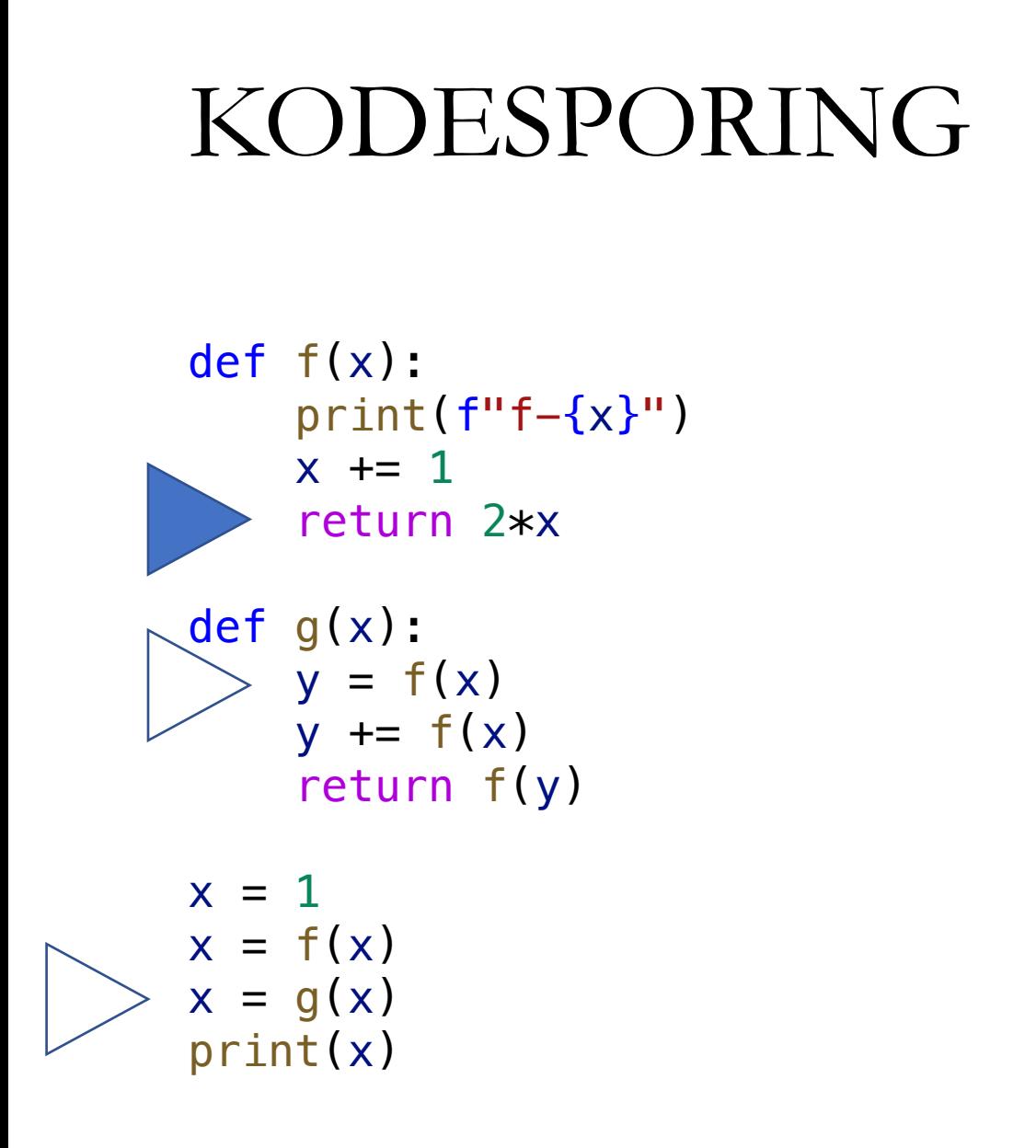

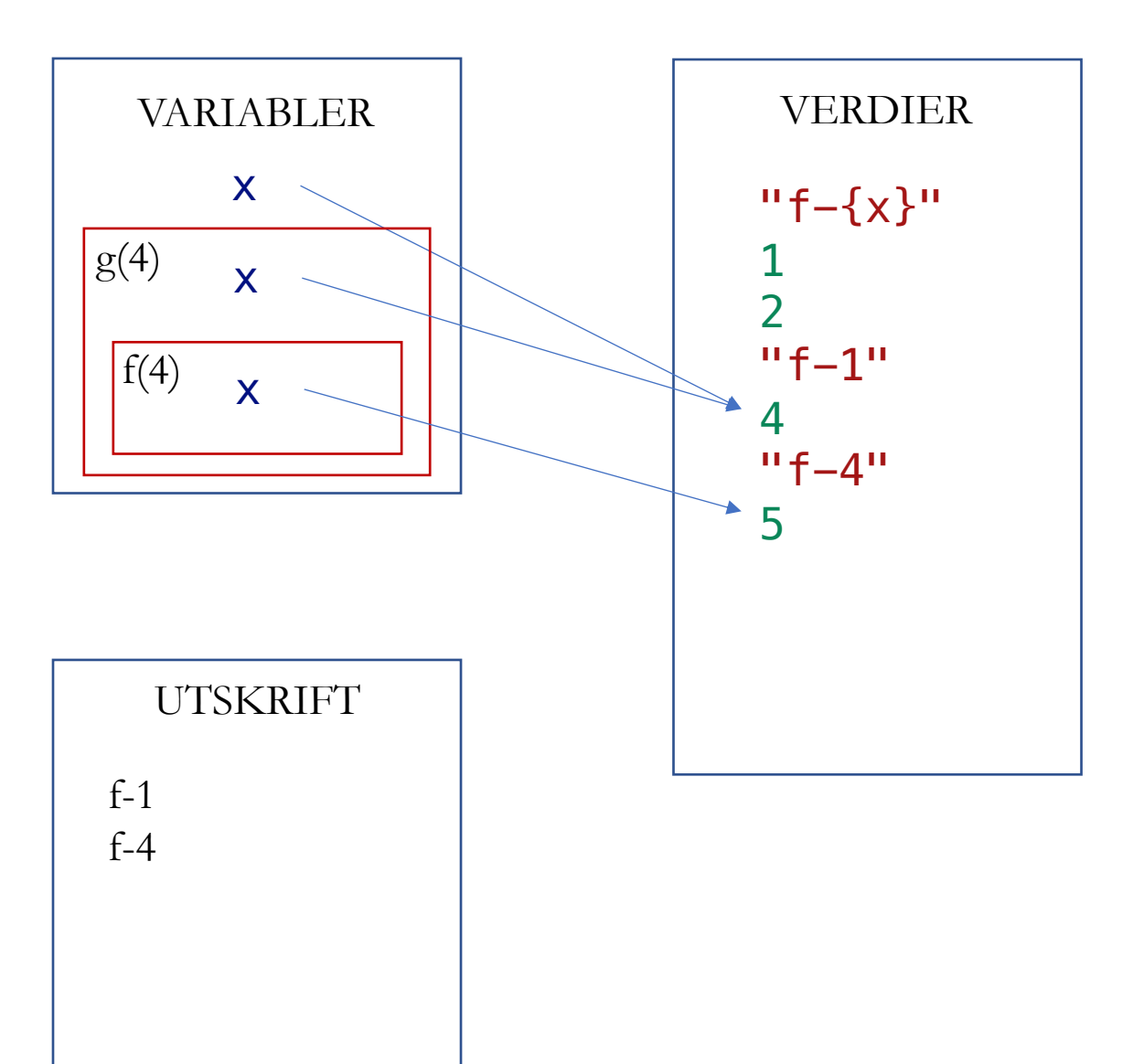

def f ( x):  $print(f''f - \{x\}'')$  $\mathbf{r}$  $x \neq 1$ **ID** return 2\*x def g ( x): J.  $y = f(x)$  $\overline{a}$ y += f ( x ) return f ( y )  $x = 1$  $x = f(x)$  $x = g(x)$ print ( x )

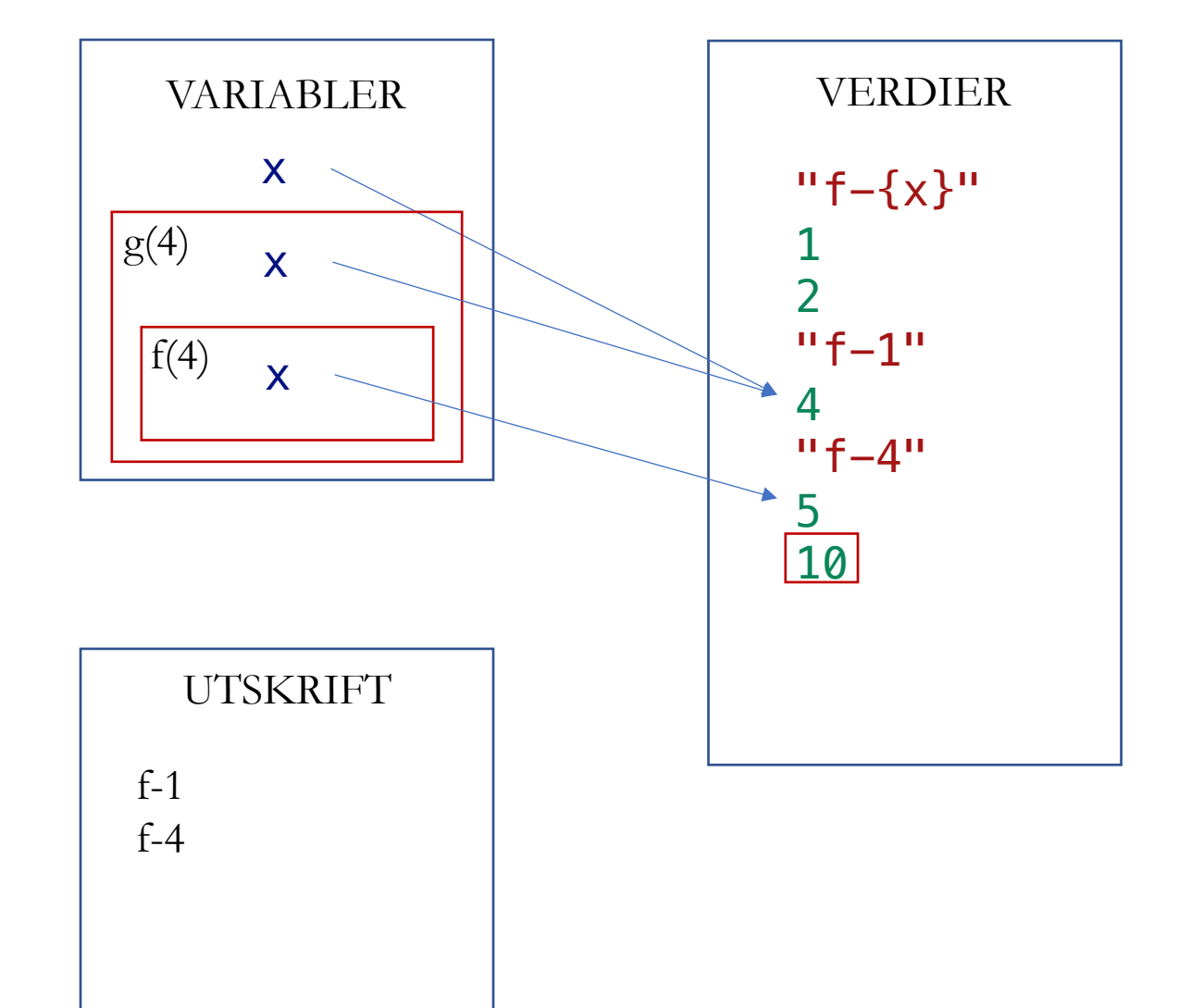

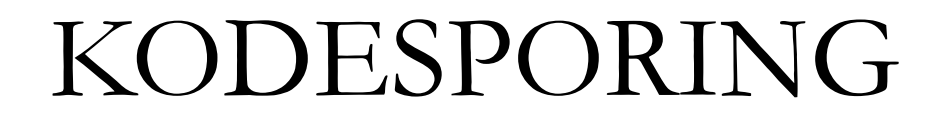

def f ( x):  $print(f''f - \{x\}'')$  $\mathbf{r}$  $x \neq 1$ **ID** return 2\*x def g ( x): J.  $y = f(x)$  $\overline{a}$ y += f ( x ) return f ( y )  $x = 1$  $x = f(x)$  $x = g(x)$ print ( x )

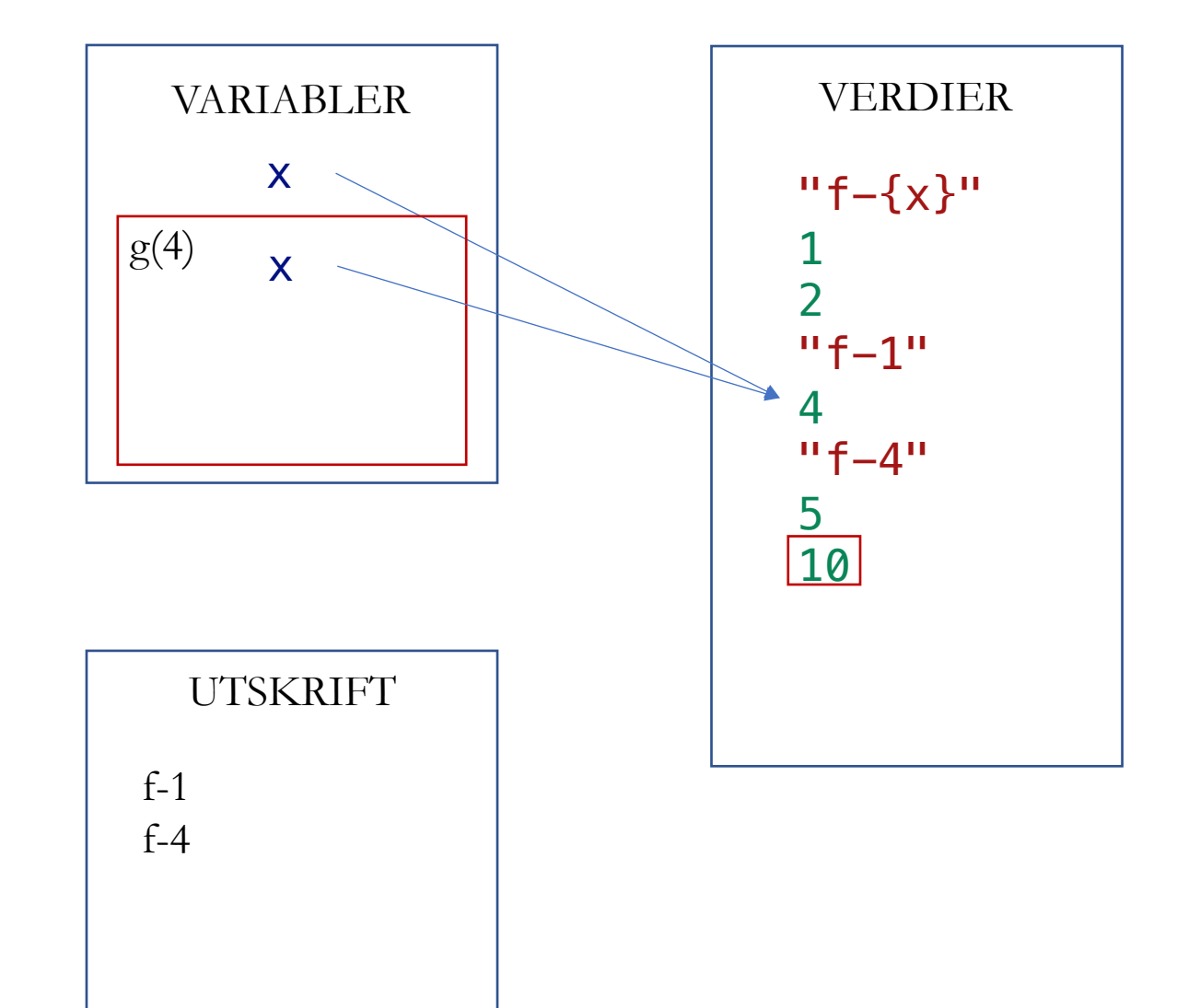

def f ( x):  $print(f''f - \{x\}'')$  $x \neq 1$ return 2\*x

def g ( x):  $y = f(x)$ J y += f ( x ) **c** return f(y)

$$
x = 1
$$
  
\n
$$
x = f(x)
$$
  
\n
$$
x = g(x)
$$
  
\n
$$
print(x)
$$

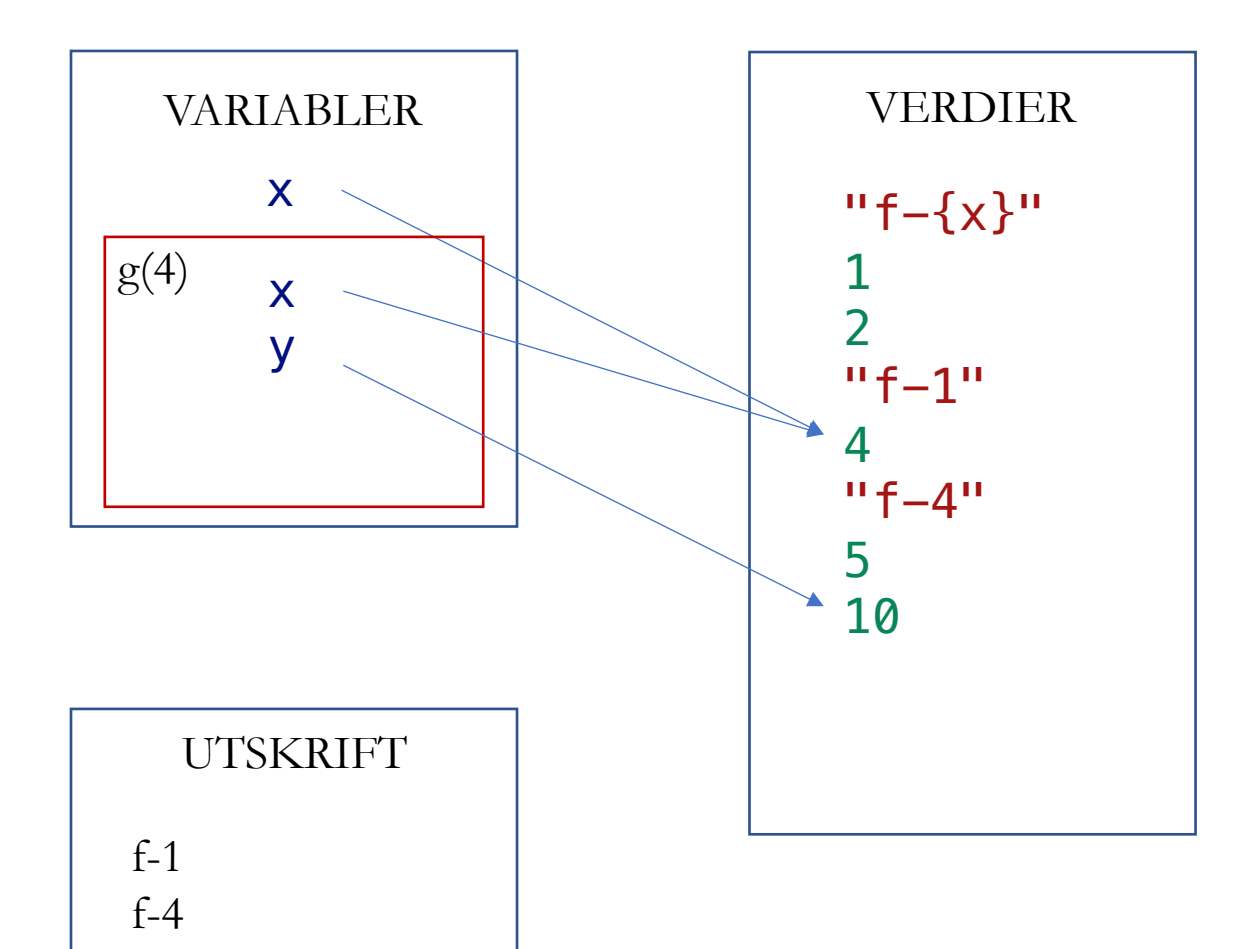

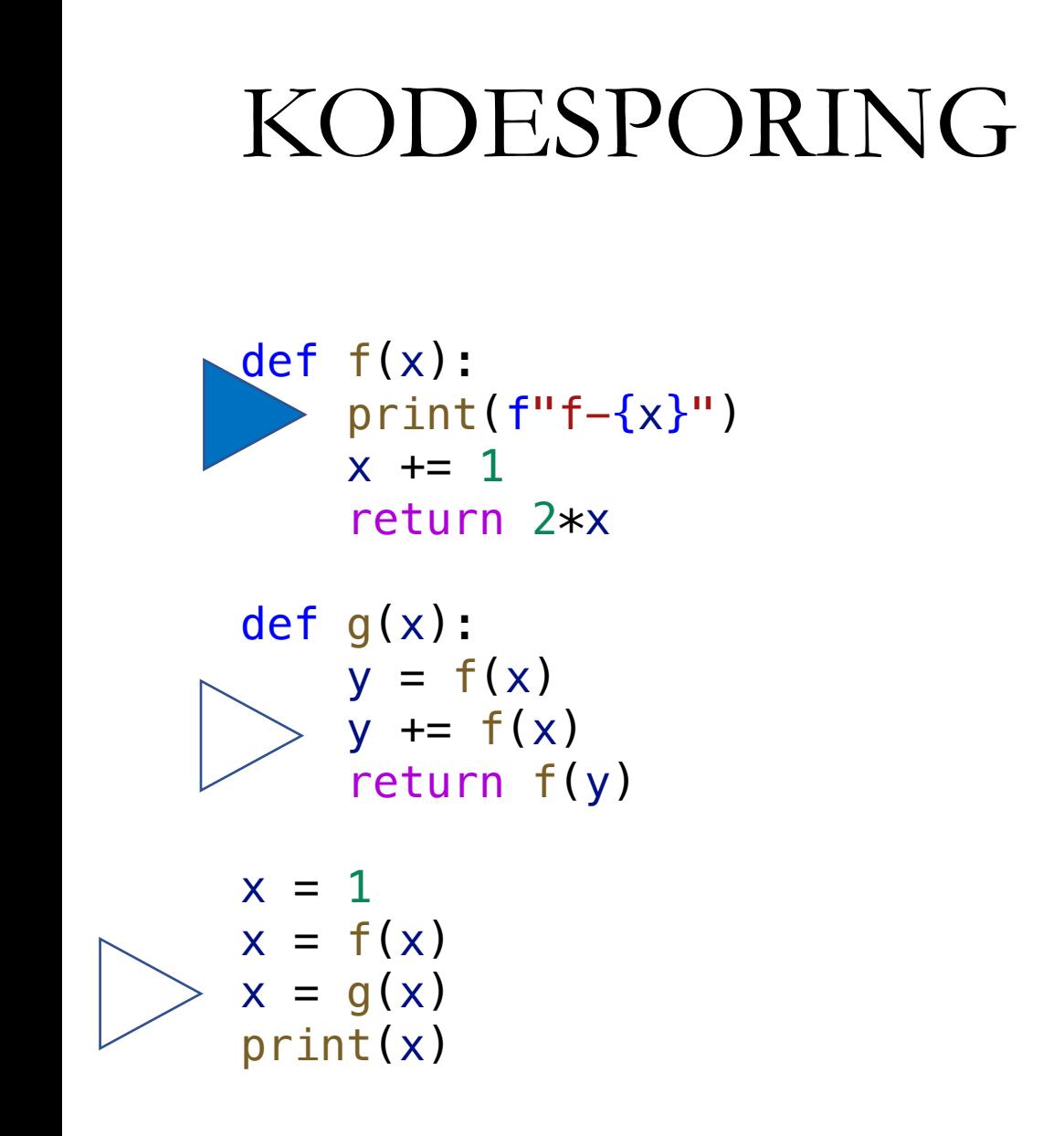

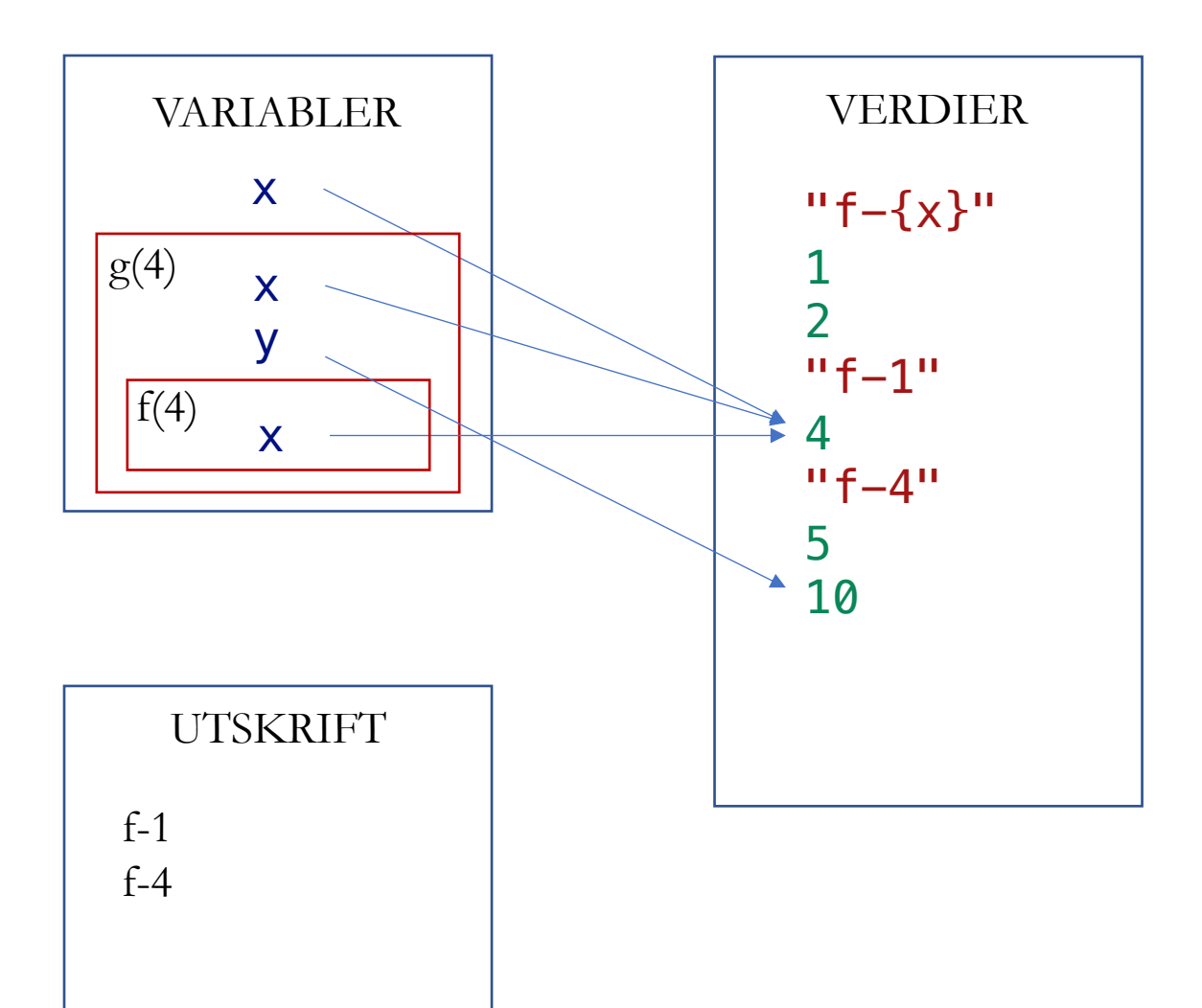

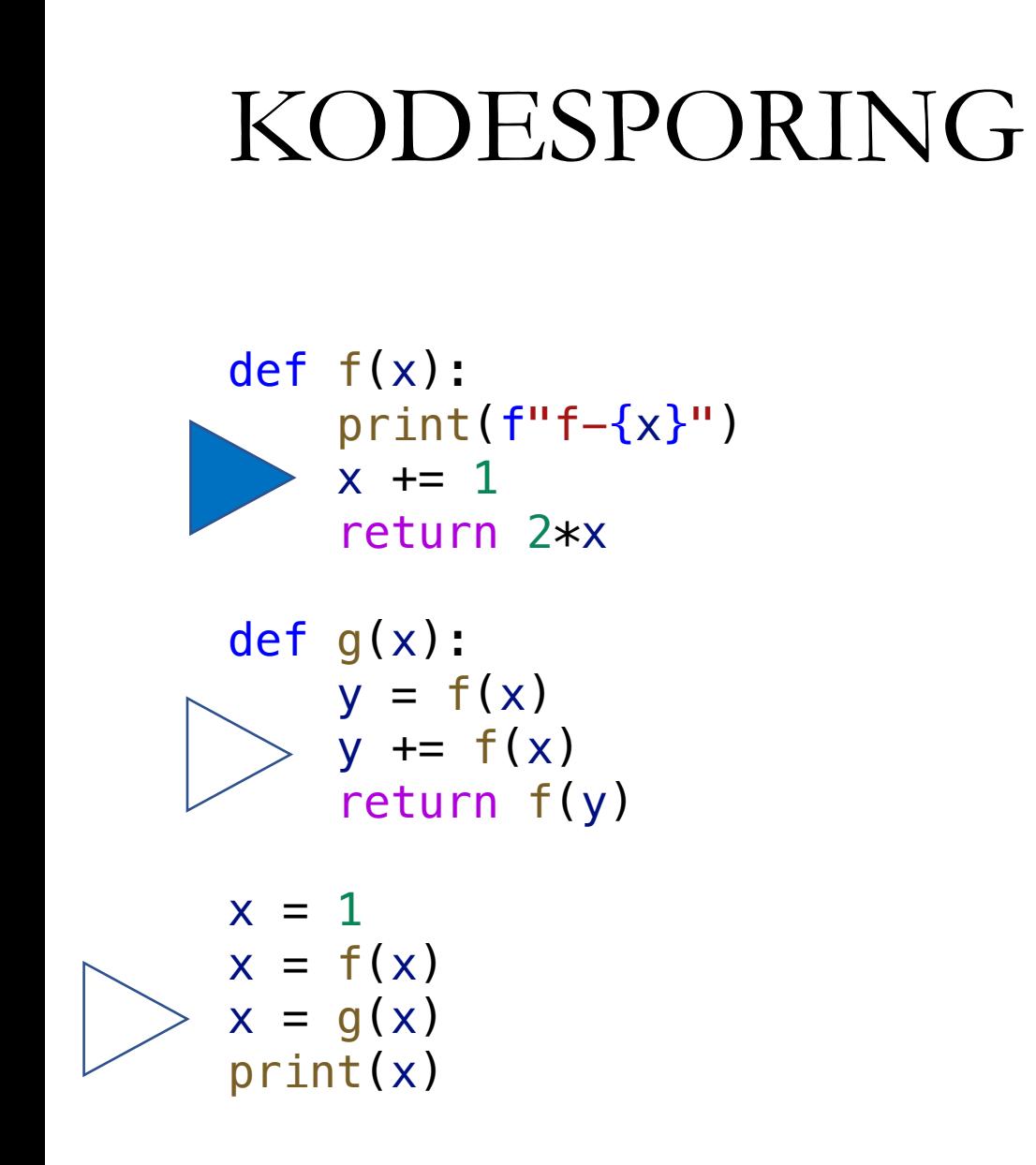

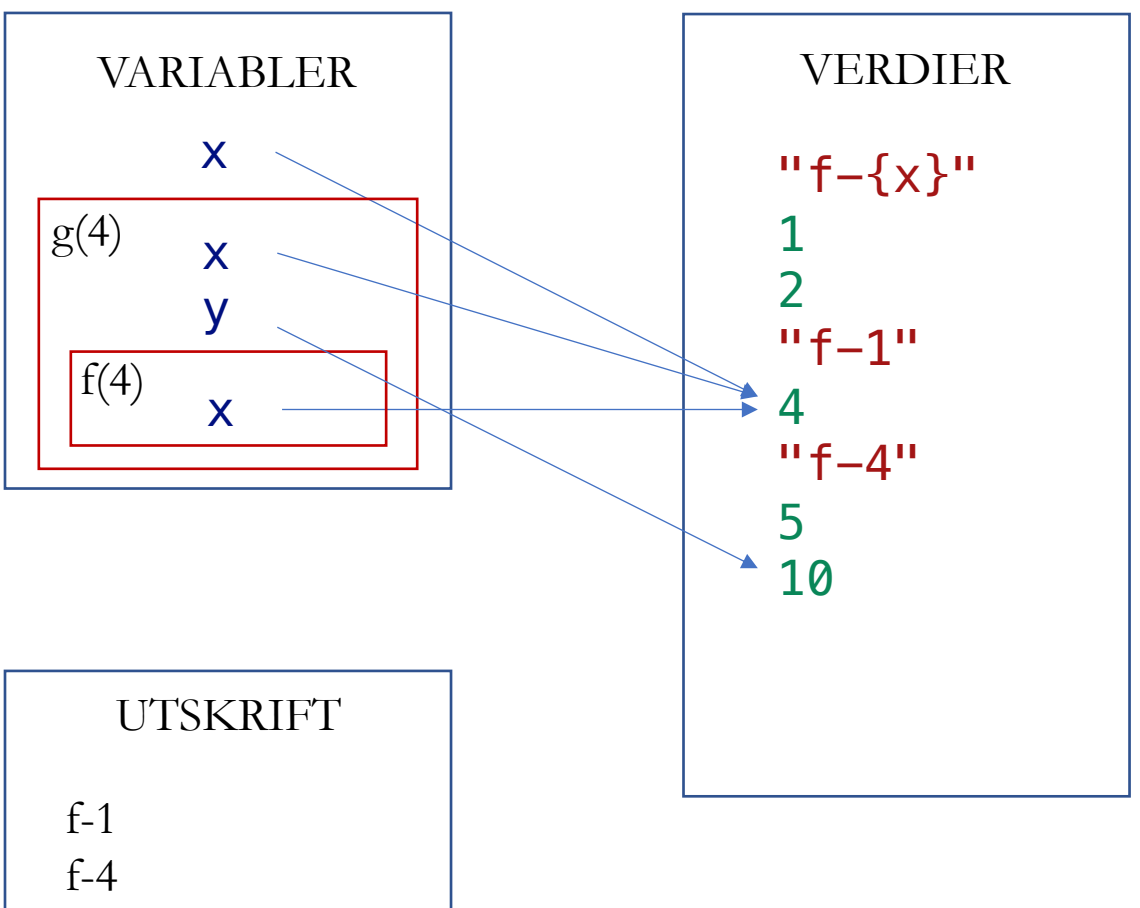

f-4

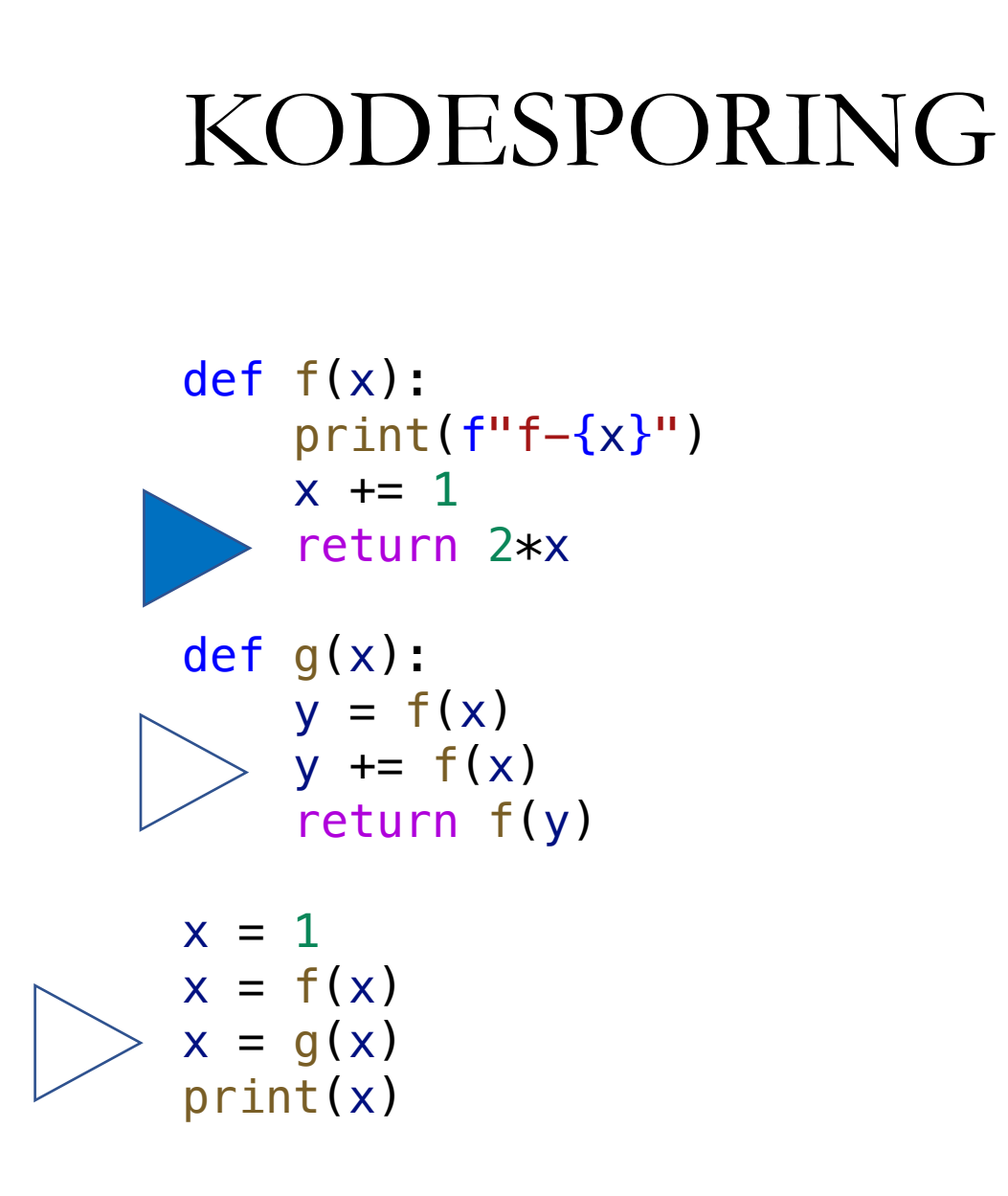

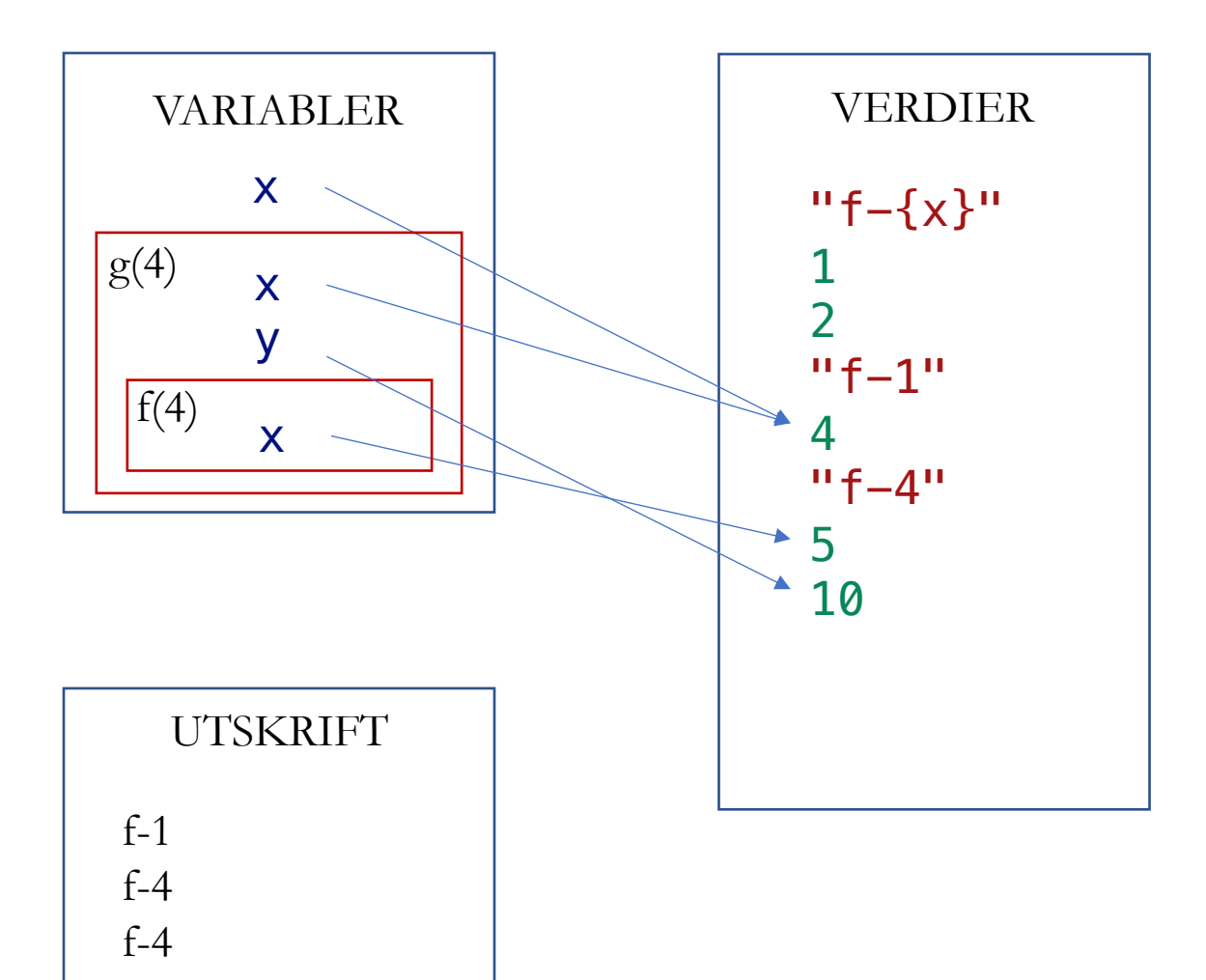

def f ( x):  $print(f''f - \{x\}'')$ i<br>L  $x \neq 1$ **ID** return 2\*x def g ( x):  $y = f(x)$ J. y += f ( x )  $\overline{\phantom{x}}$  return f(y)  $x = 1$  $x = f(x)$  $x = g(x)$ print ( x )

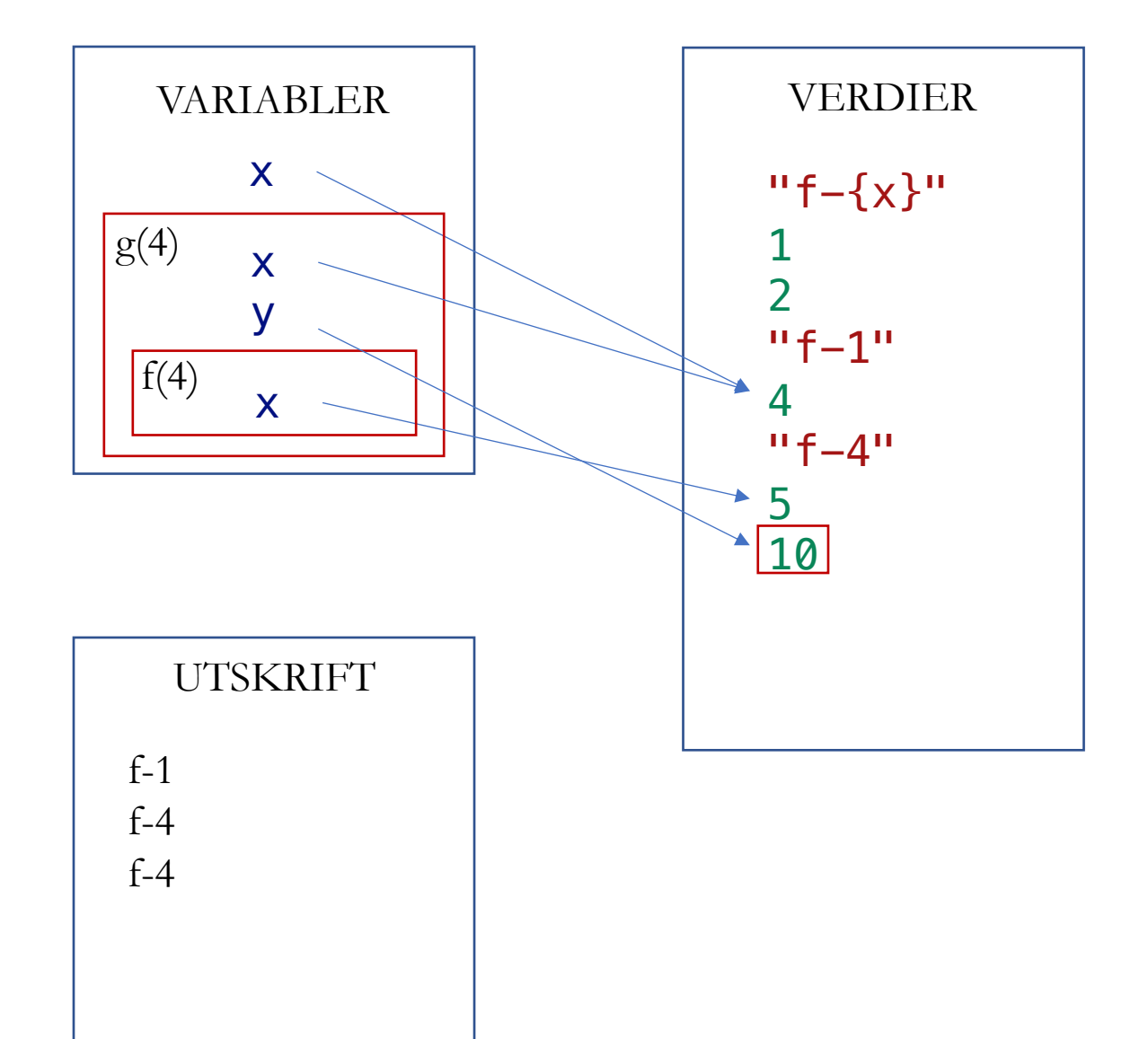

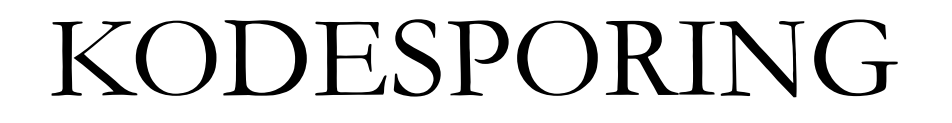

def f ( x):  $print(f''f - \{x\}'')$ i<br>L  $x \neq 1$ **ID** return 2\*x def g ( x):  $y = f(x)$ J. y += f ( x )  $\overline{\phantom{x}}$  return f(y)  $x = 1$  $x = f(x)$  $x = g(x)$ 

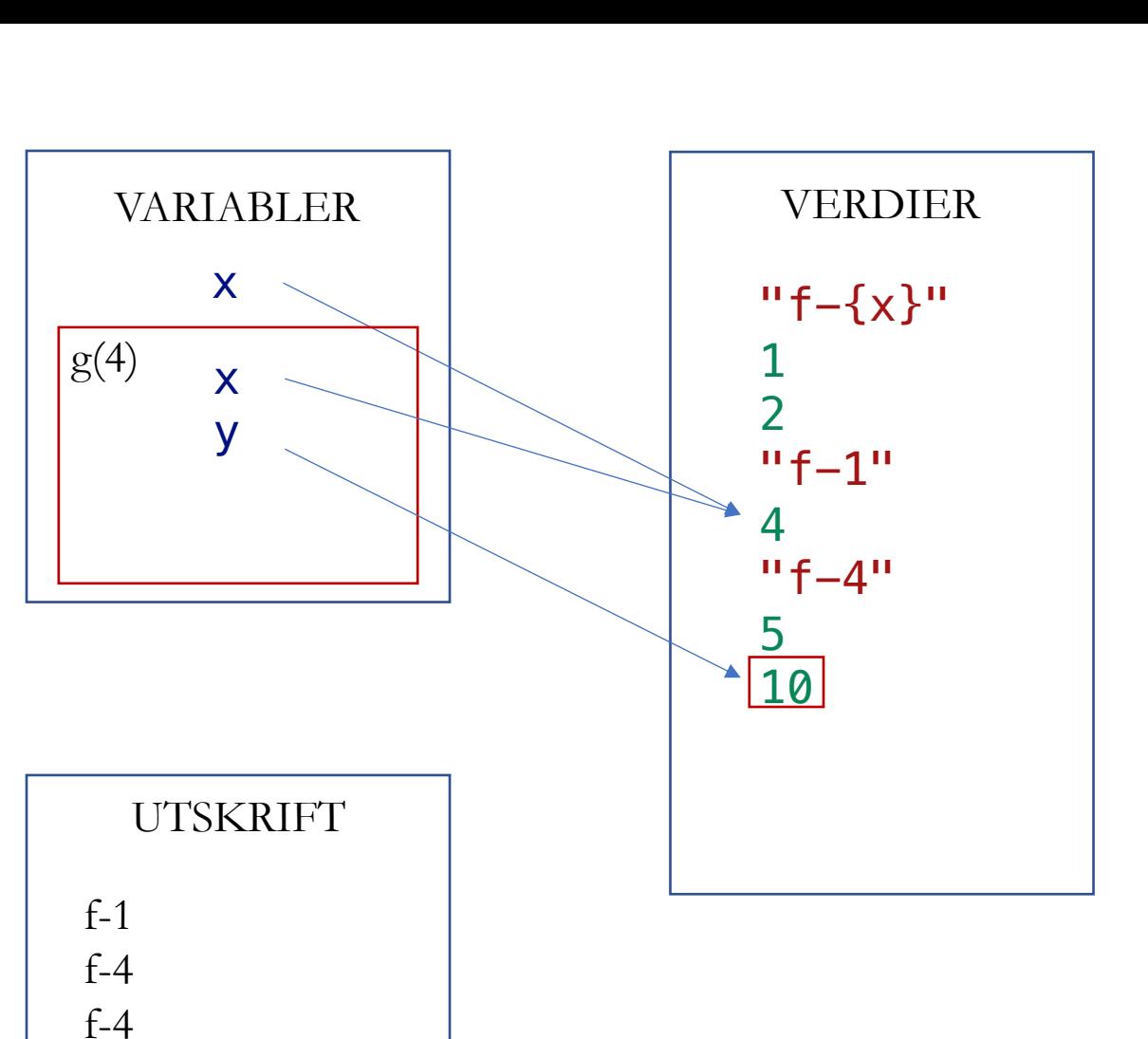

def f ( x):  $print(f''f - \{x\}'')$  $x \neq 1$ return 2\*x

def g ( x):  $y = f(x)$ IT y += f ( x ) **c** return f(y)  $x = 1$  $x = f(x)$  $x = g(x)$ 

print ( x )

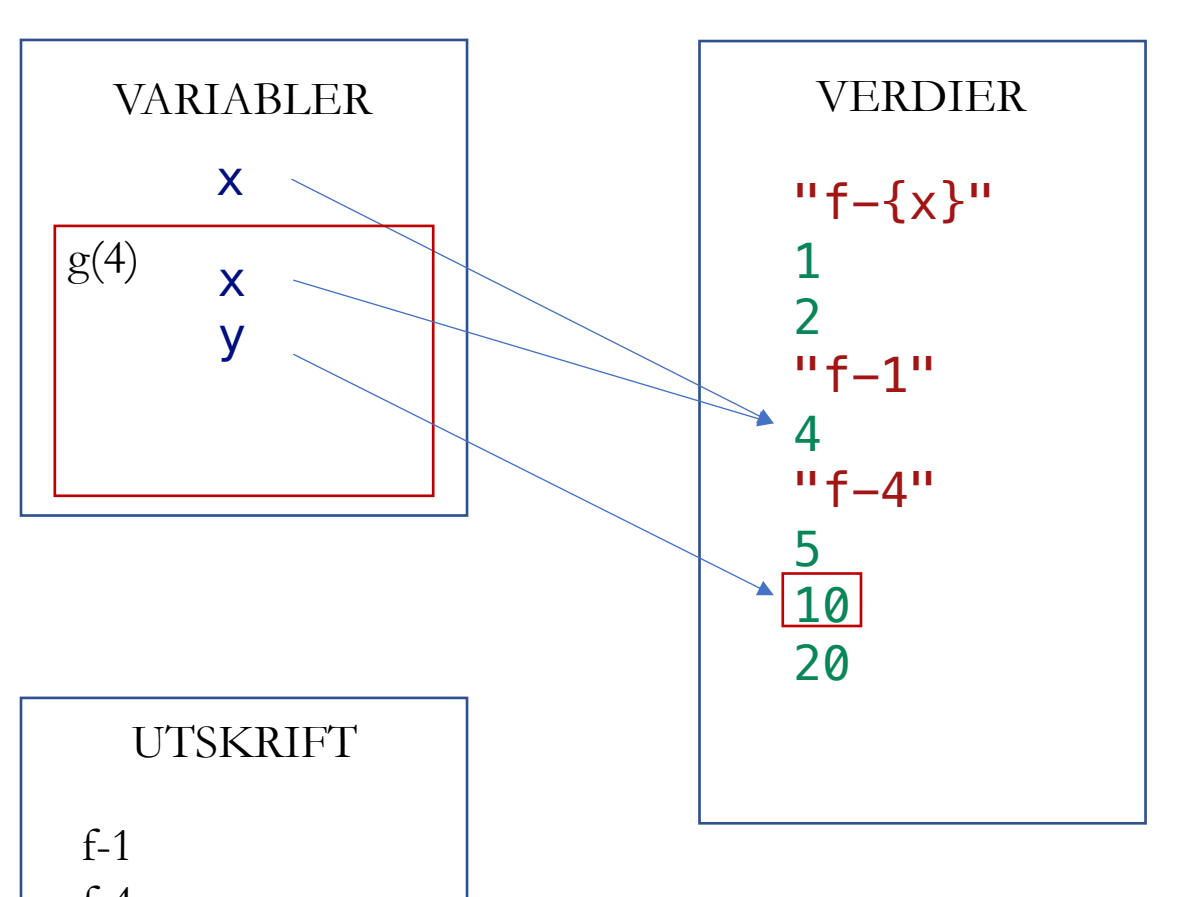

f-4 f-4

def f ( x):  $print(f''f - \{x\}'')$  $x \neq 1$ return 2\*x

def g ( x):  $y = f(x)$  $\mathbf{r}$ y += f ( x ) return f(y)

$$
x = 1
$$
  
\n
$$
x = f(x)
$$
  
\n
$$
x = g(x)
$$
  
\n
$$
print(x)
$$

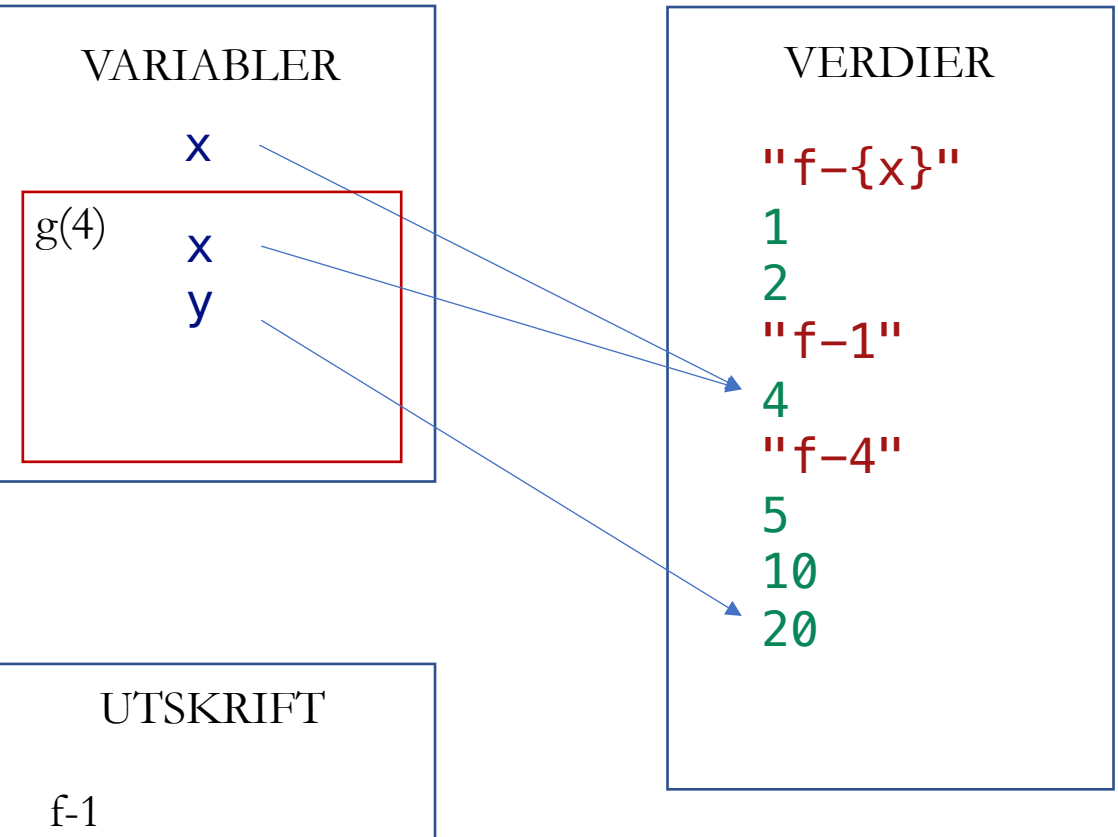

f-1 f-4 f-4

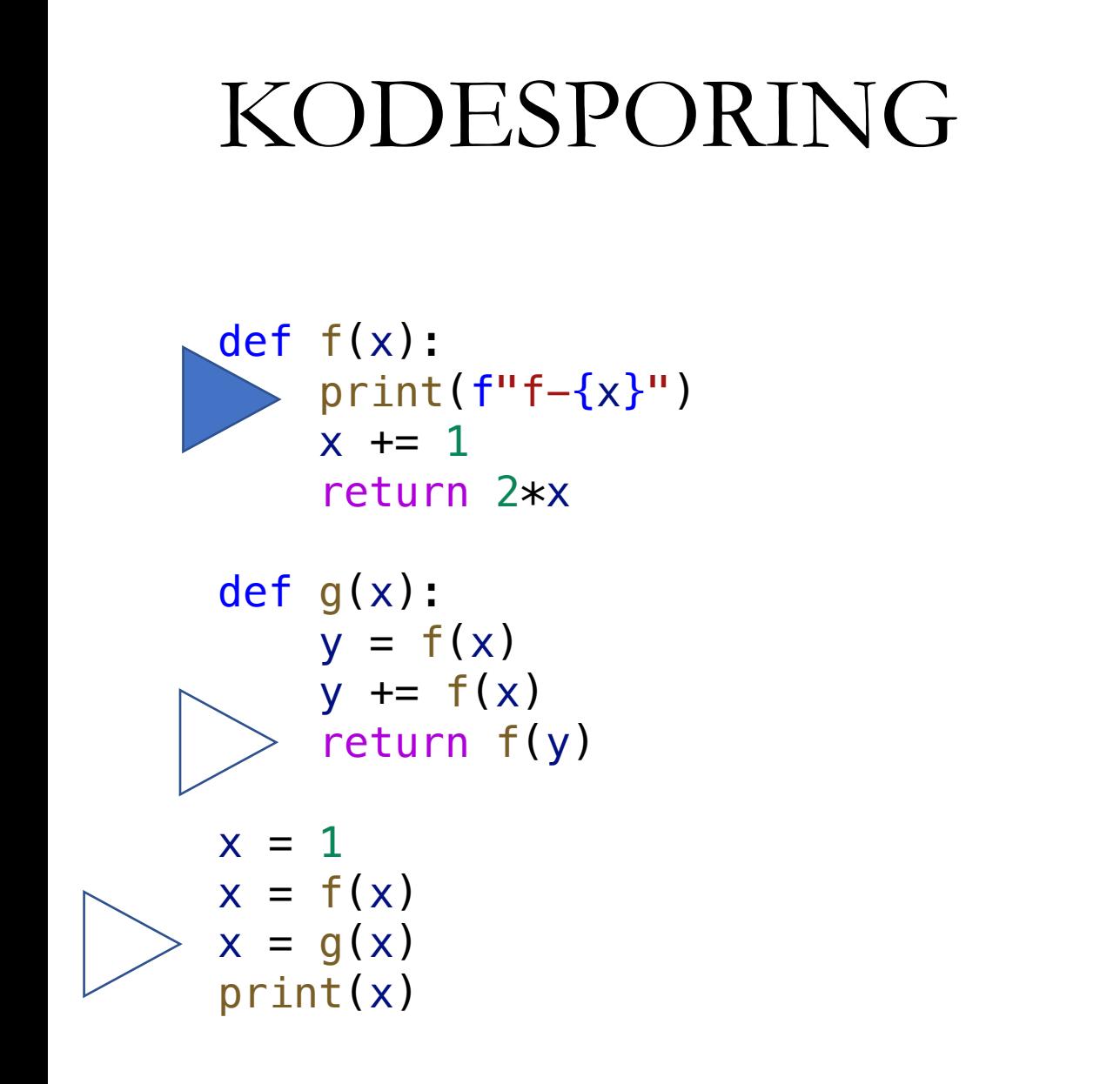

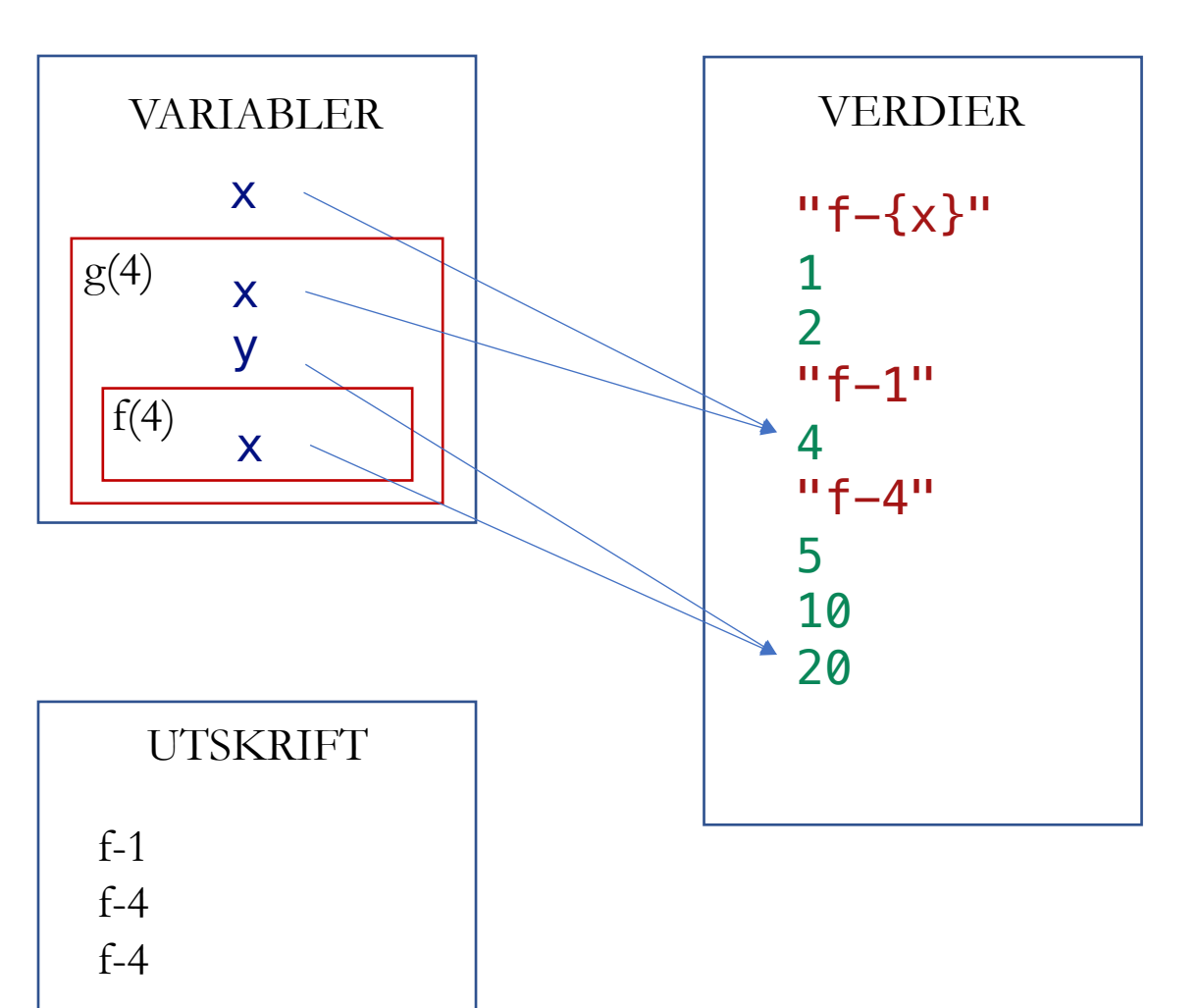

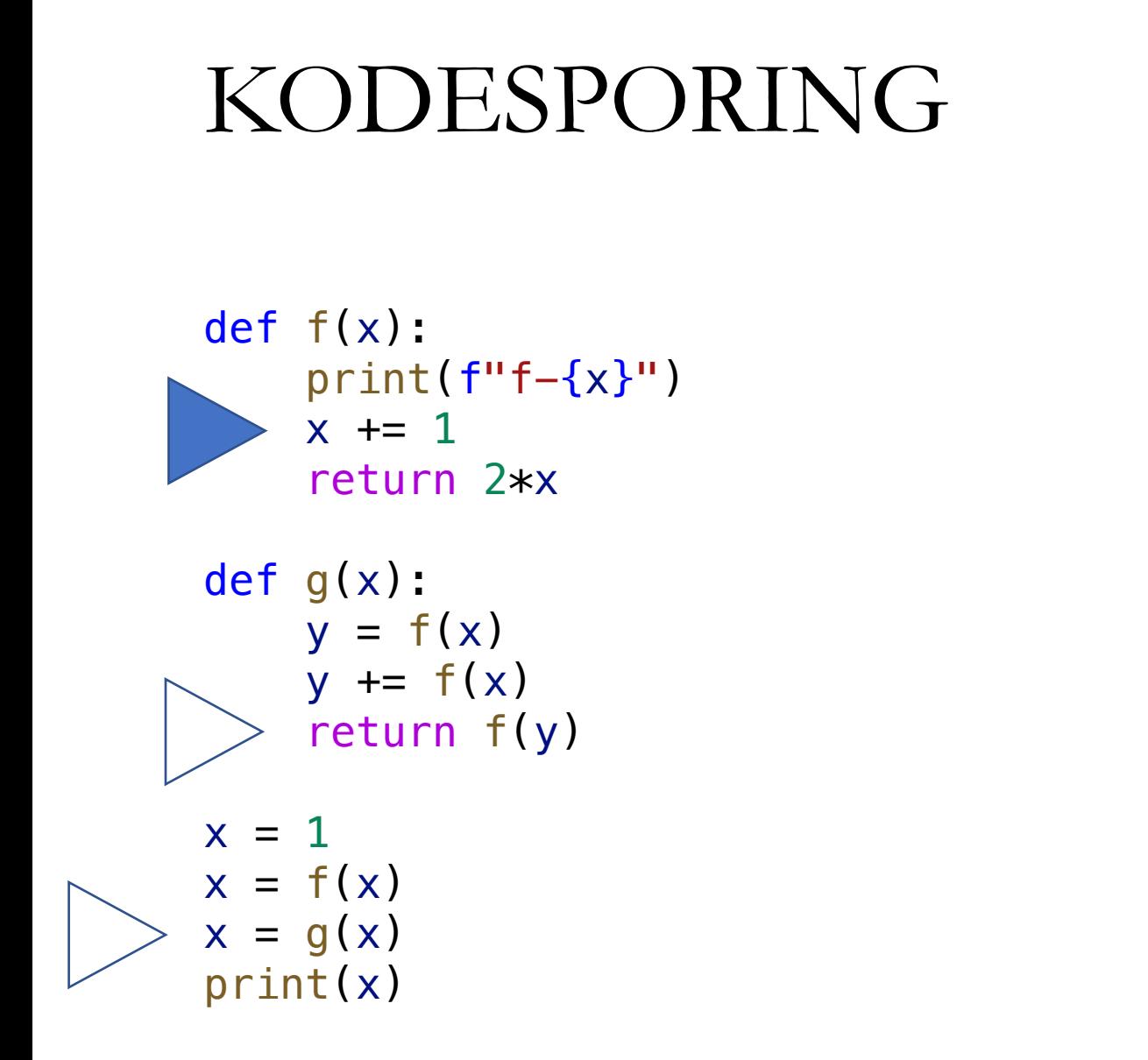

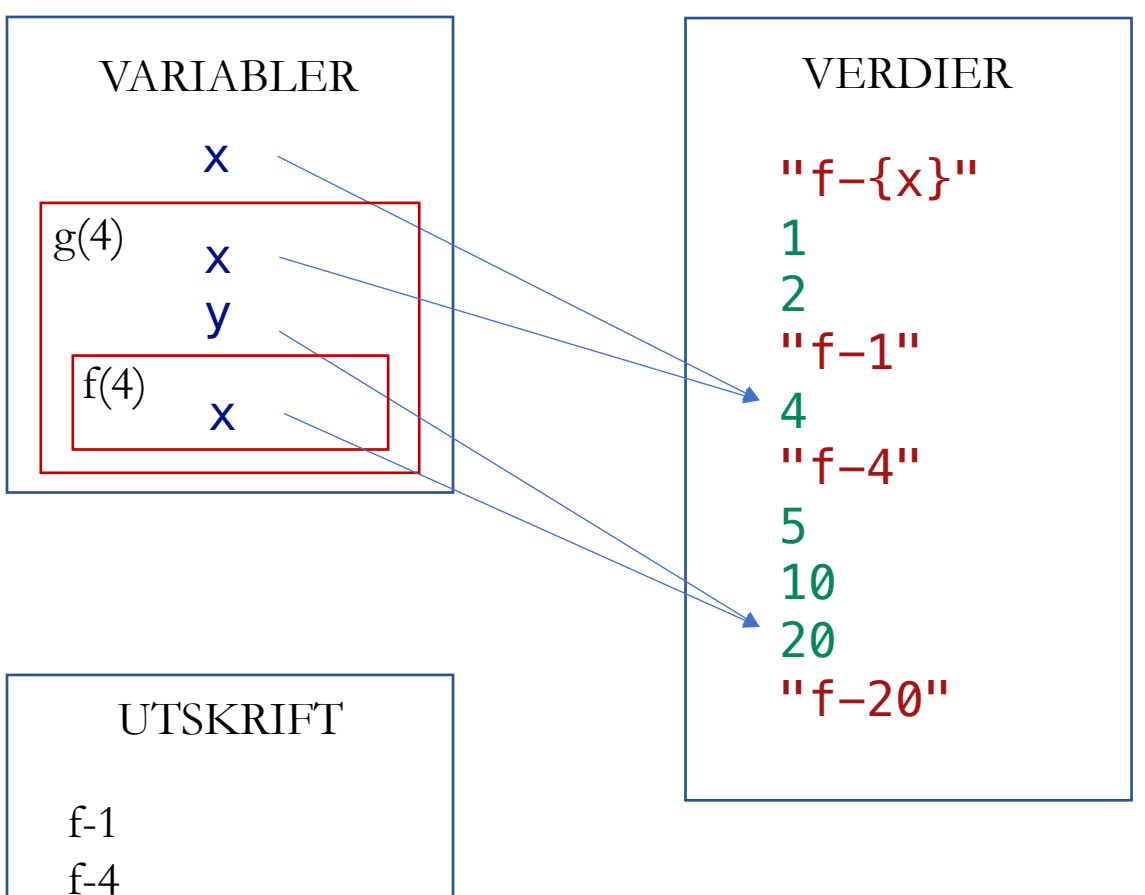

f-4

f-20

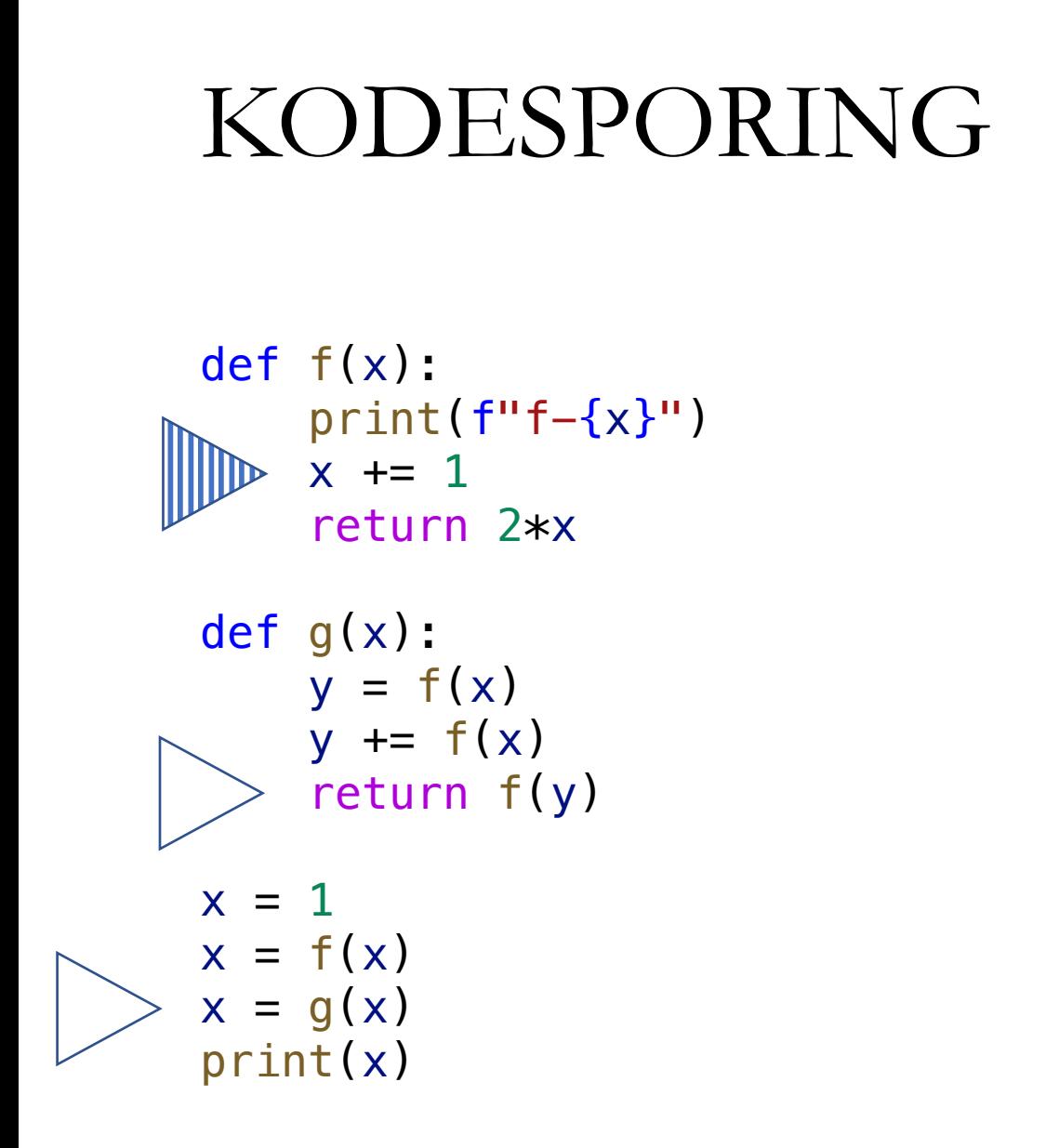

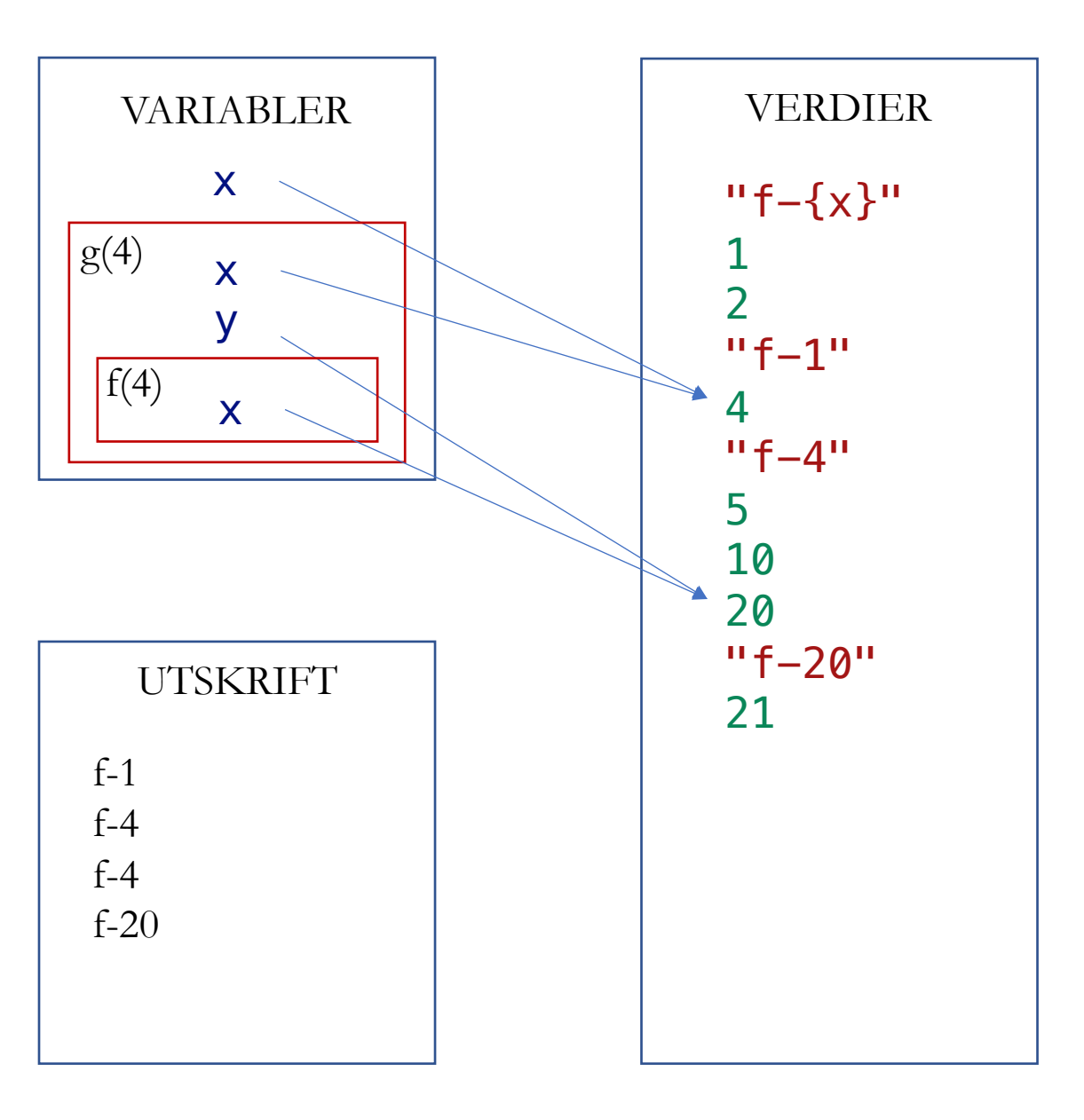

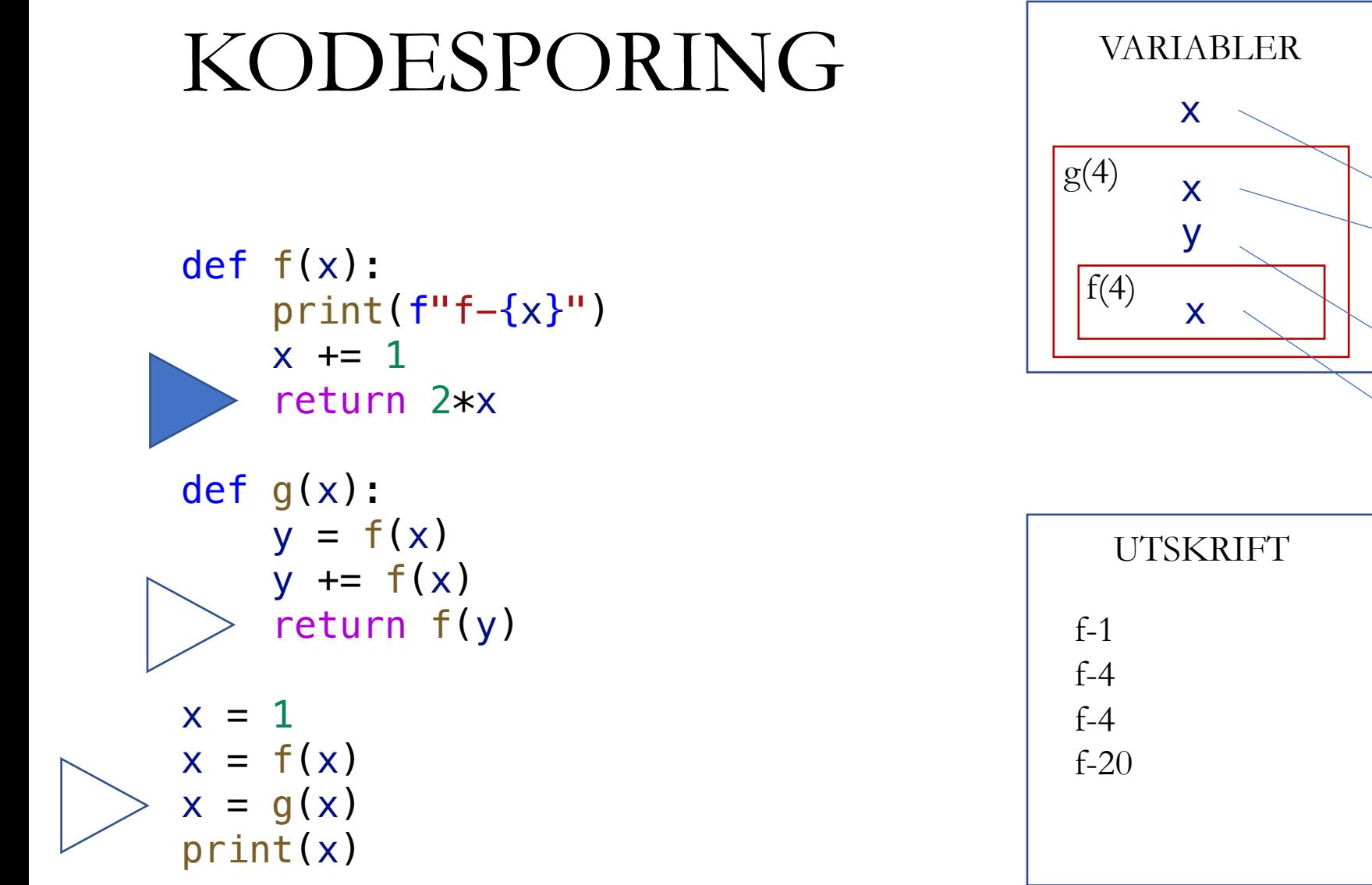

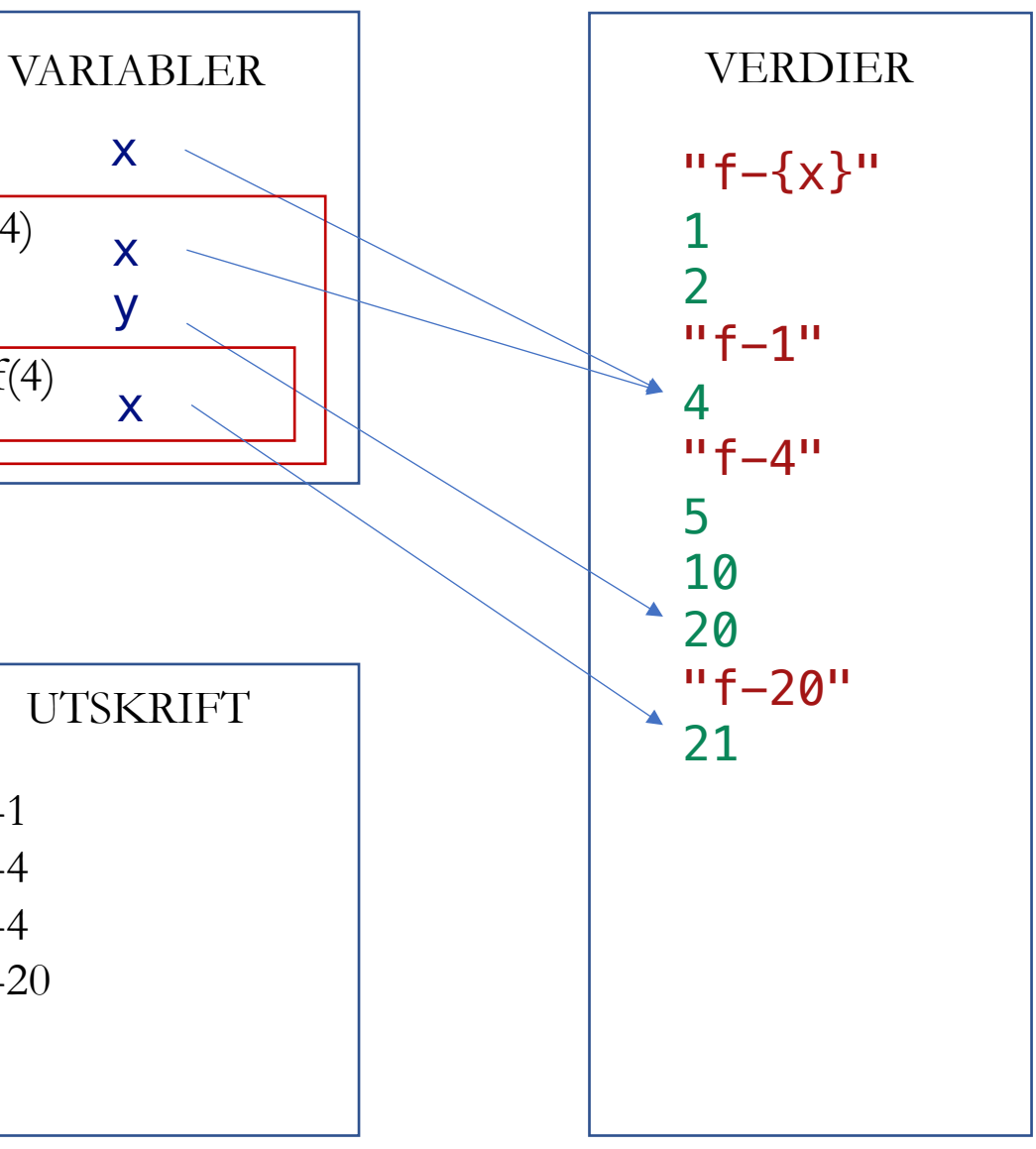

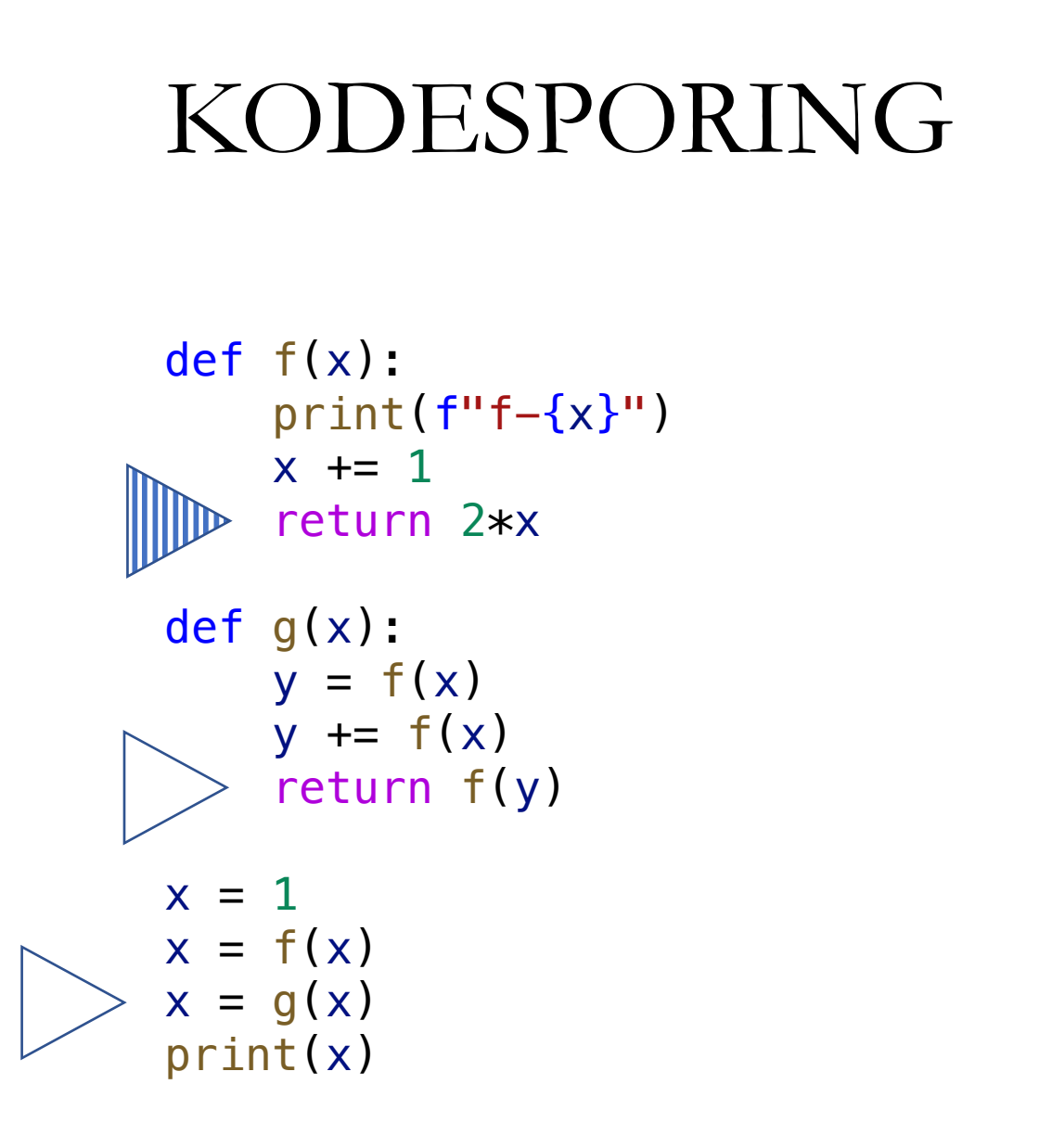

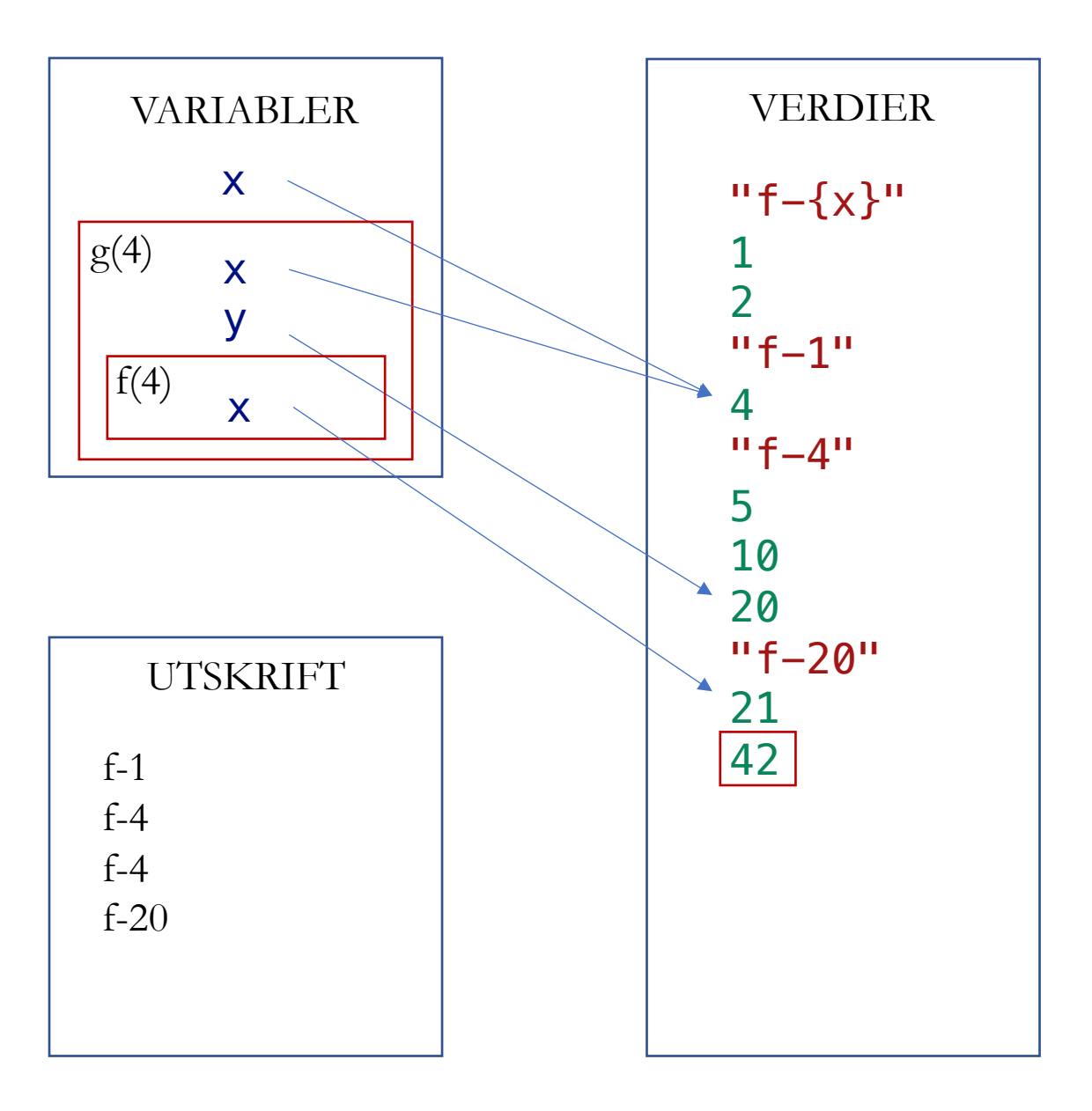

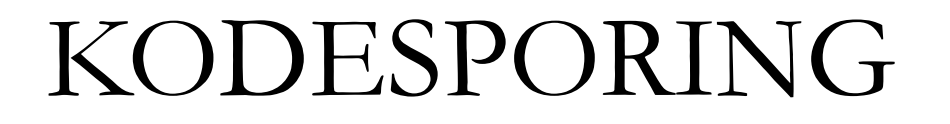

def f ( x):  $print(f''f - \{x\}'')$  $x \neq 1$ return 2\*x

def g ( x):  $y = f(x)$  $\mathbf{r}$ y += f ( x )  $\mathbb{D}$  return f(y)  $x = 1$  $x = f(x)$  $x = g(x)$ 

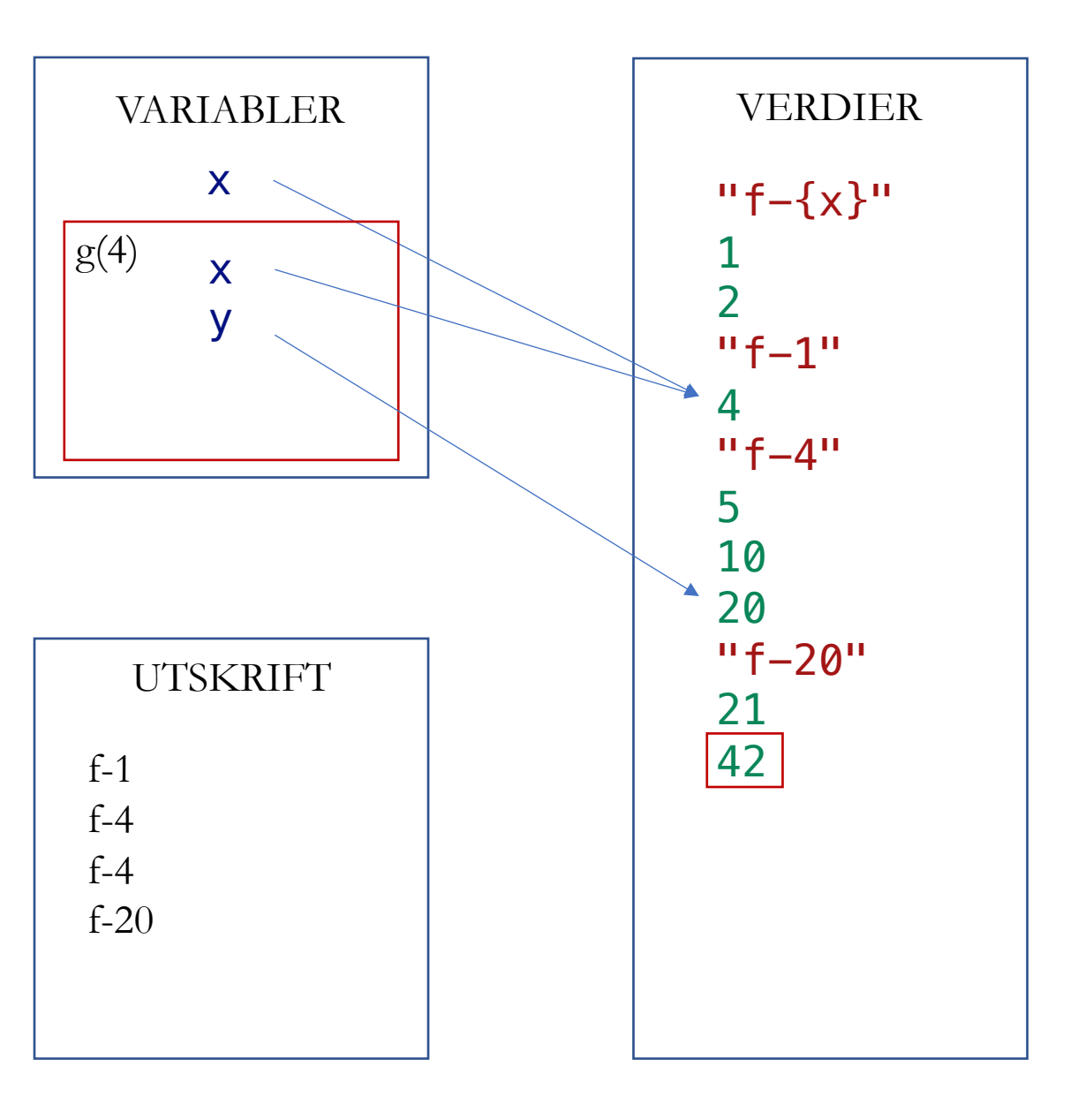

def f ( x):  $print(f''f - \{x\}'')$  $x \neq 1$ return 2\*x

def g ( x):  $y = f(x)$ y += f ( x ) return f ( y )

$$
x = 1
$$
  
\n
$$
x = f(x)
$$
  
\n
$$
x = g(x)
$$
  
\nprint(x)

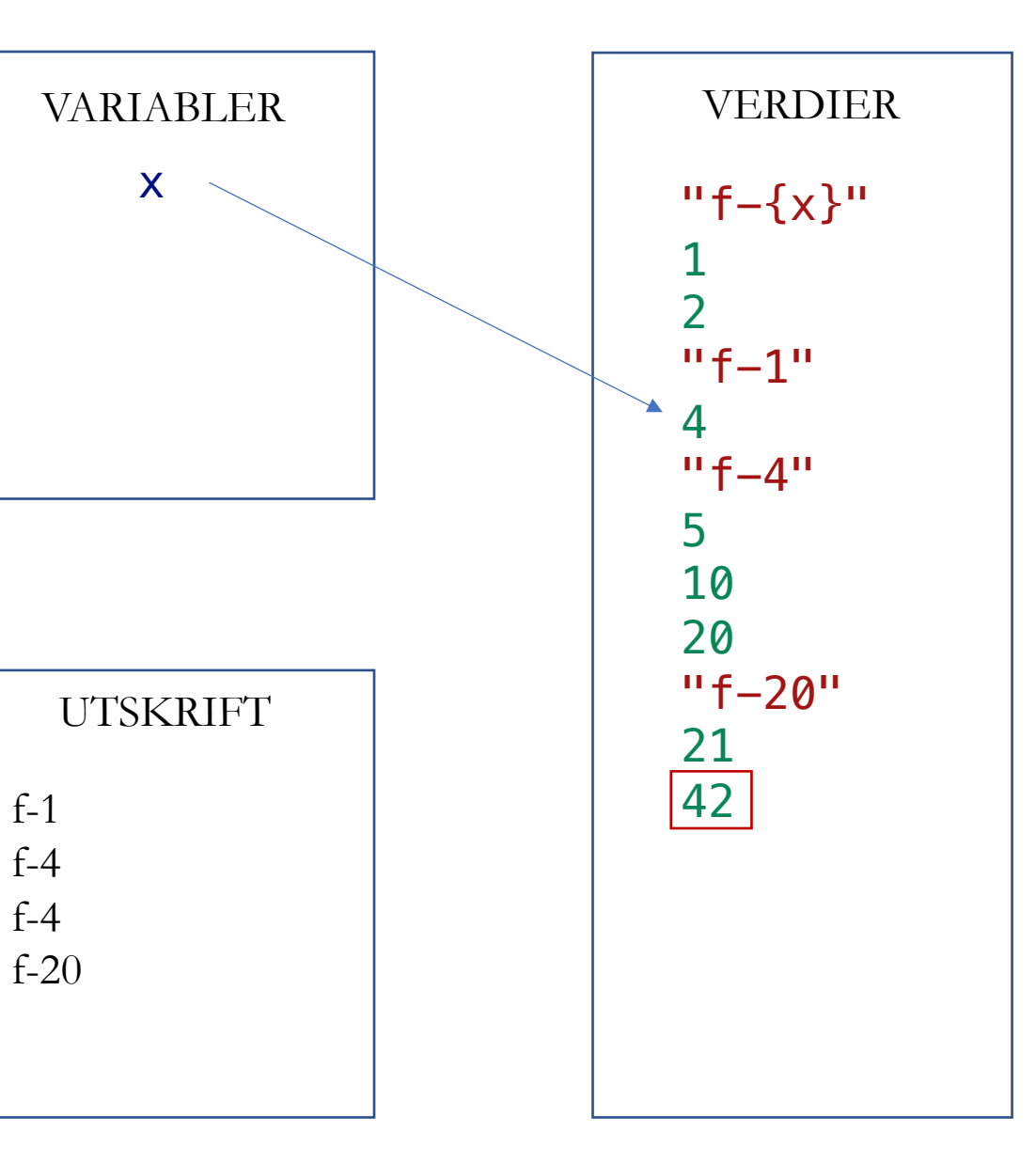
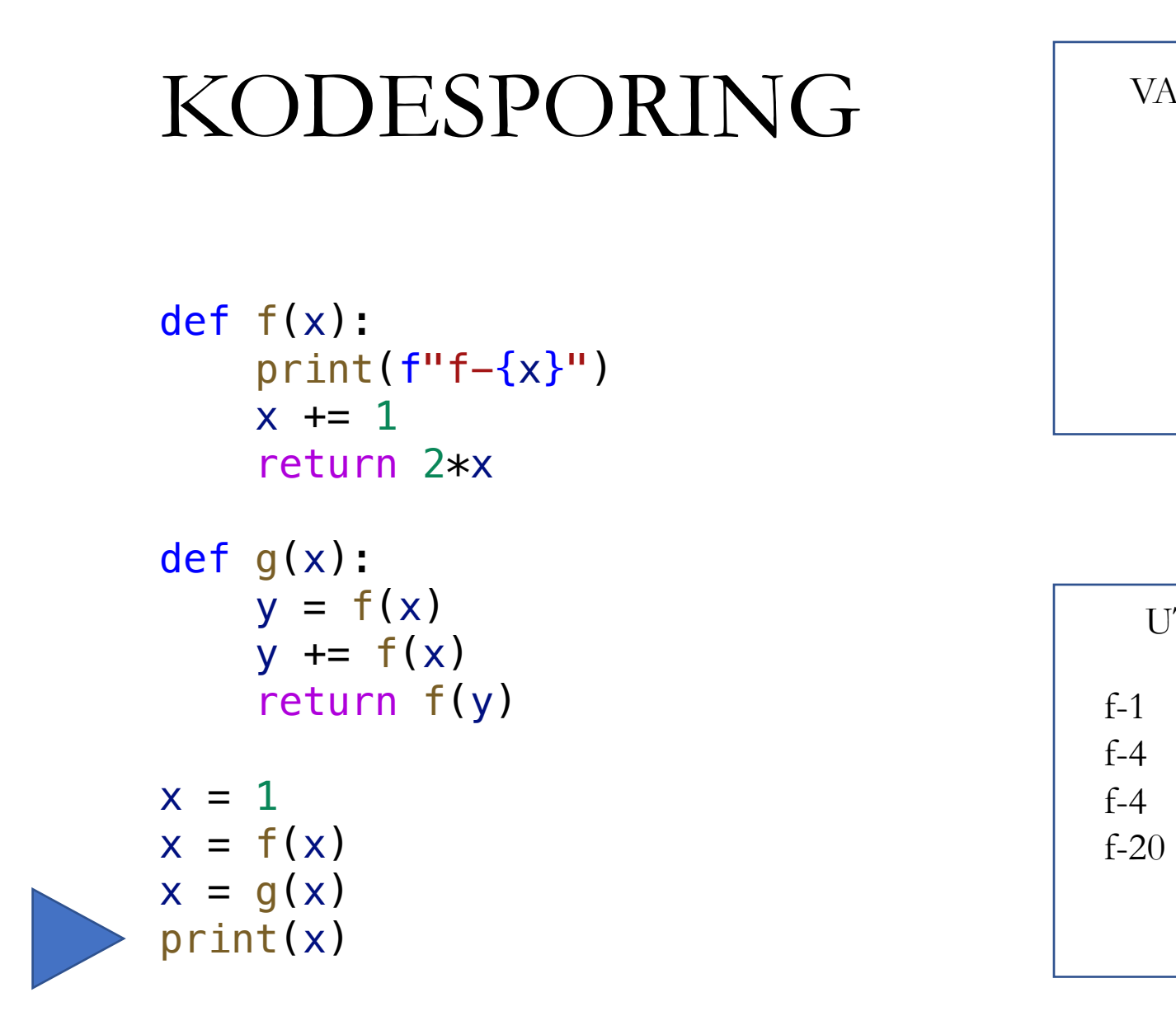

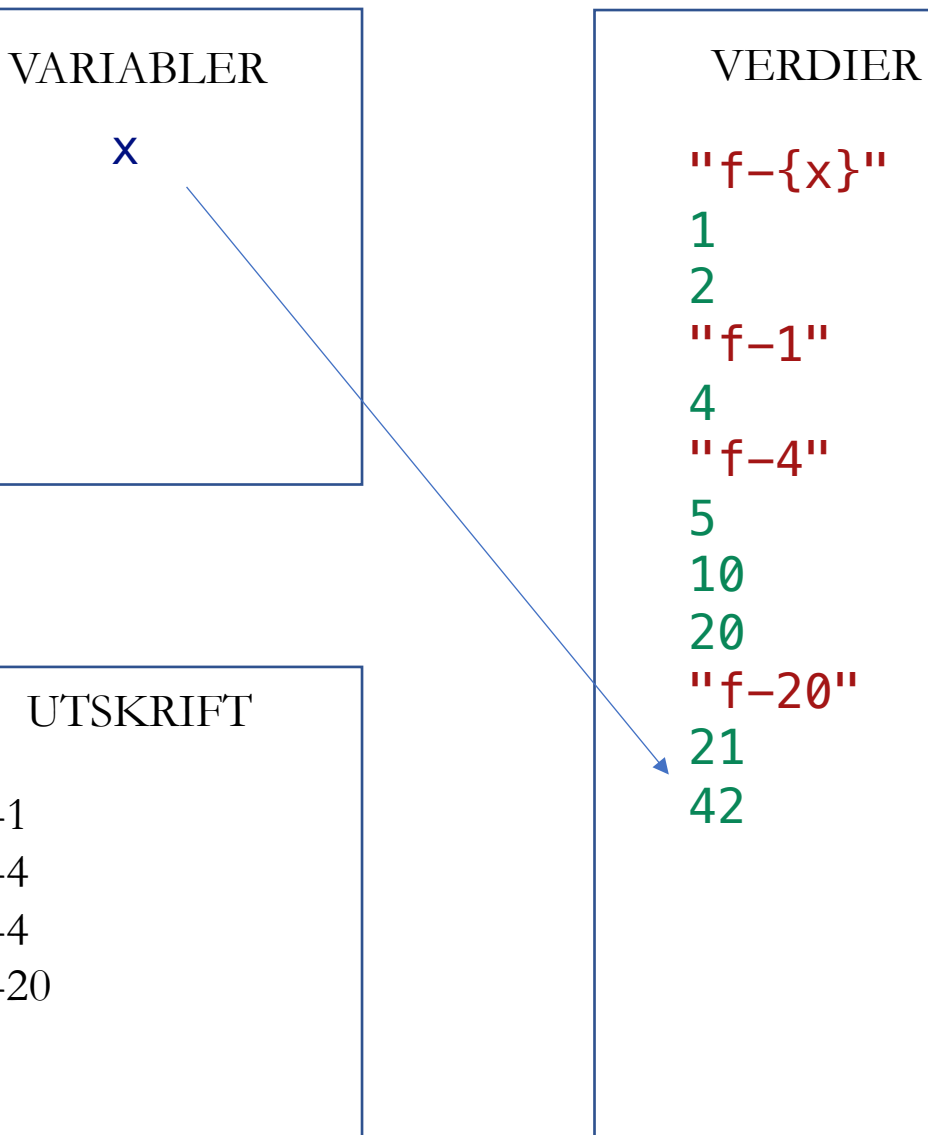

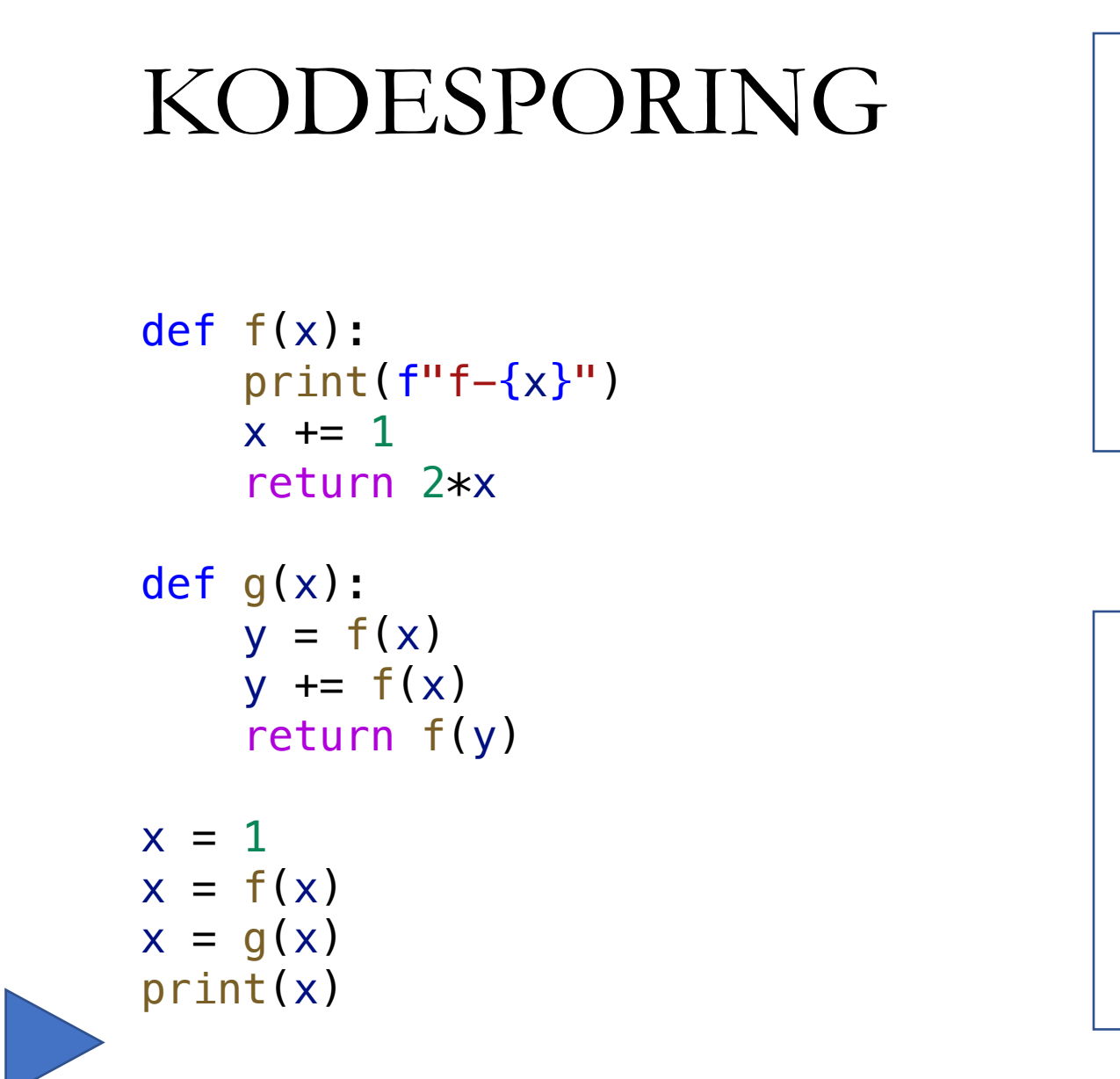

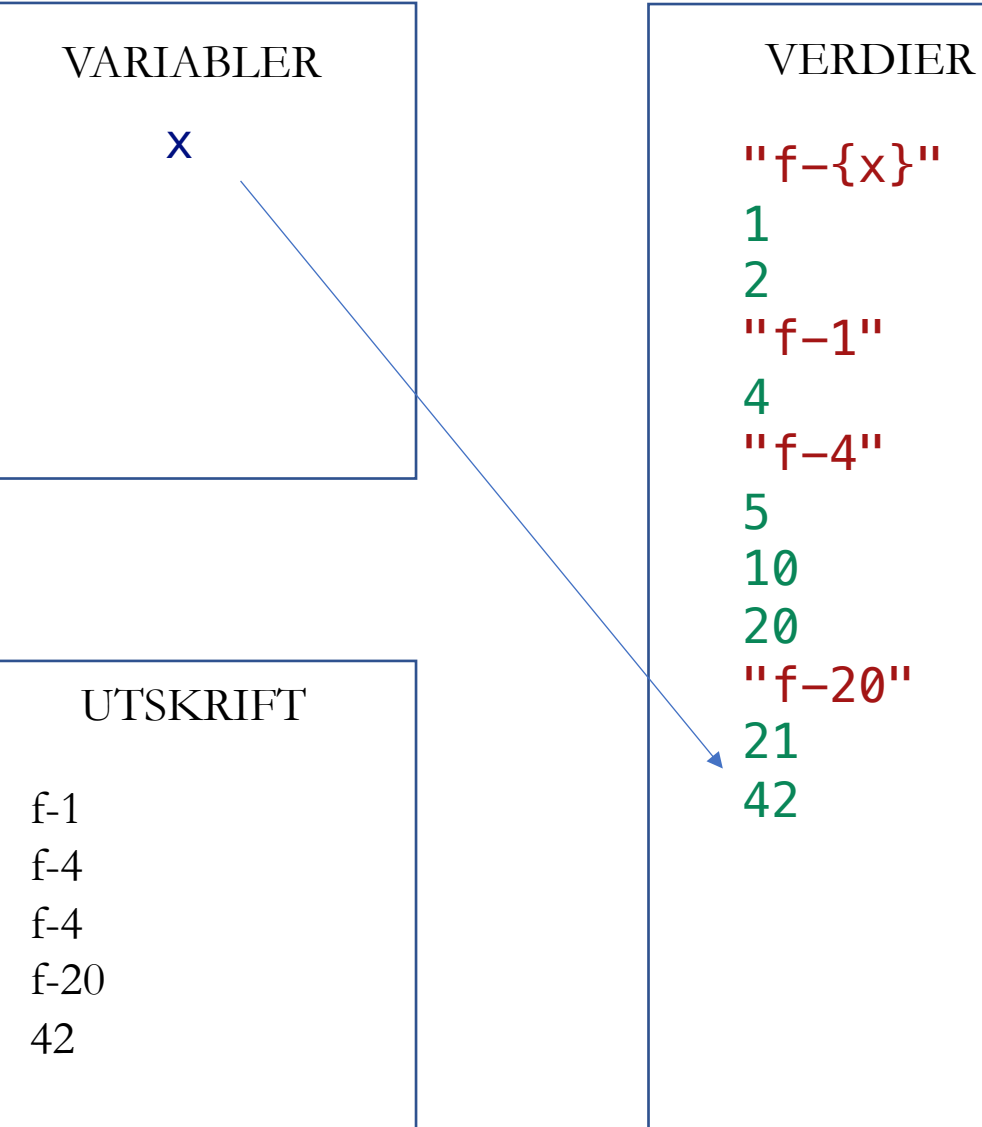

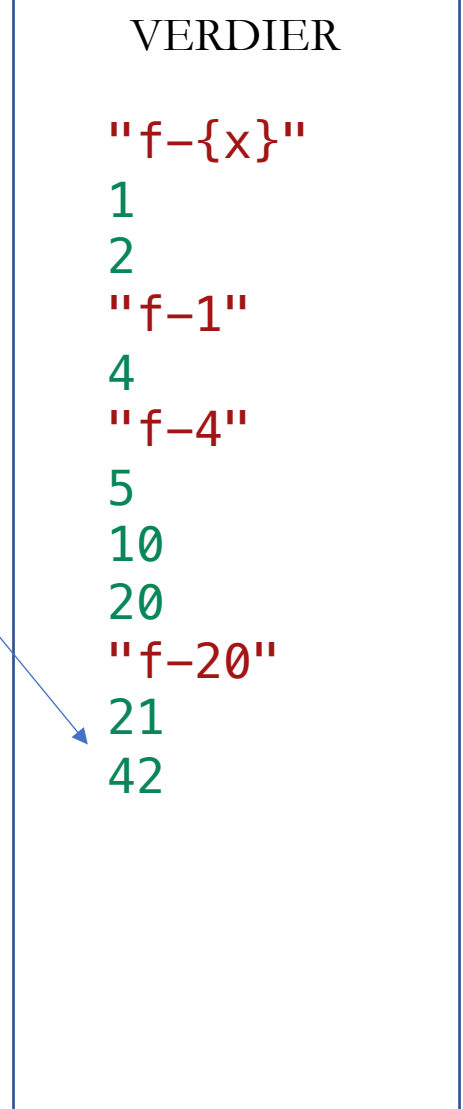

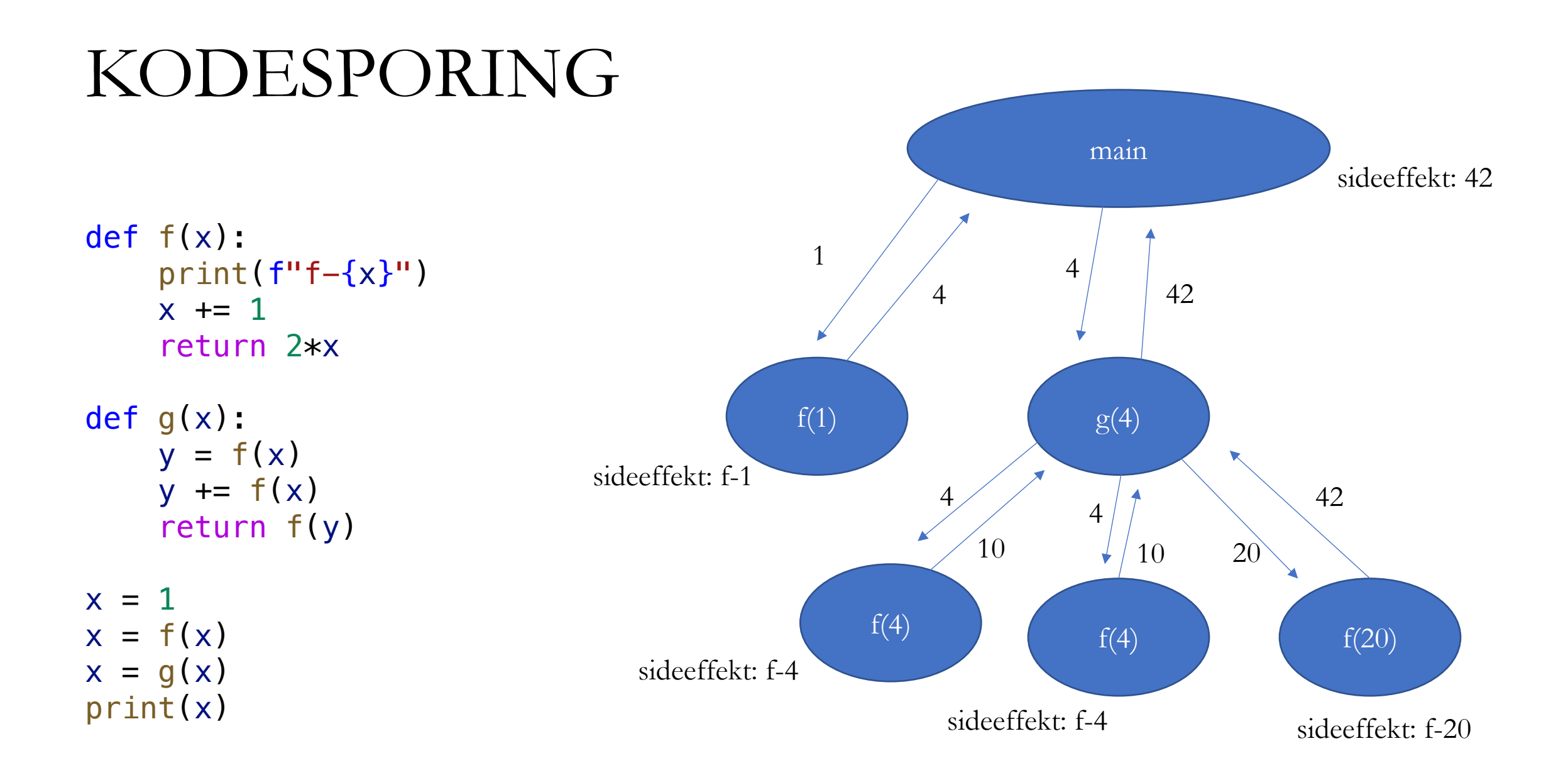

## SENTRALE BEGREPER

- Verdier
	- Data lagret i minnet
- Type
	- Alle verdier har en type (int, str, float, bool)
- Variabel
	- En navngitt referanse til en verdi
	- Tilordnes verdi med  $=$
- Uttrykk og operasjoner
	- Et regnestykke som evaluerer til en verdi
	- Presedens og evaluering
- Betinget oppførsel • if/elif/else
- Funksjoner
- Løkker
	- while
	- for
		- range
- Lister
- Oppslagsverk og mengder

## LØKKER

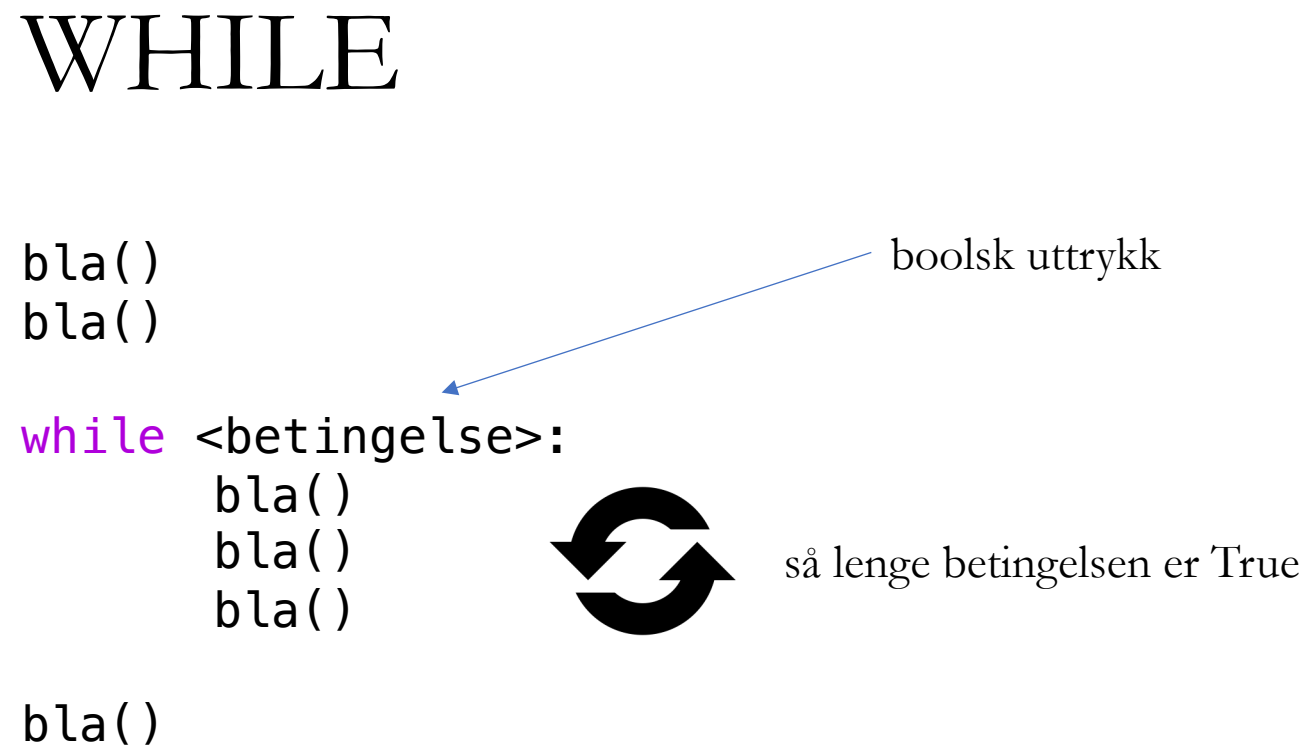

bla()

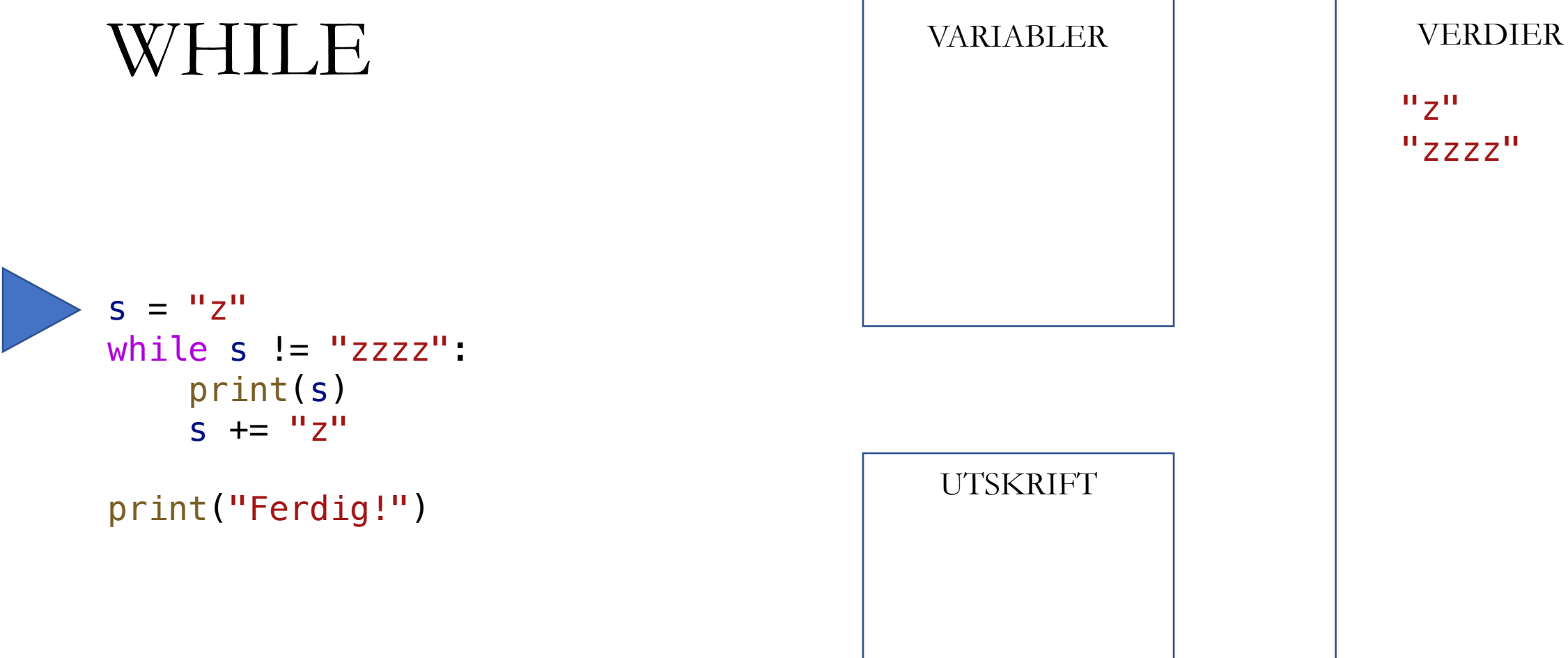

 $"z"$ "zzzz"

UTSKRIFT

"Ferdig!"

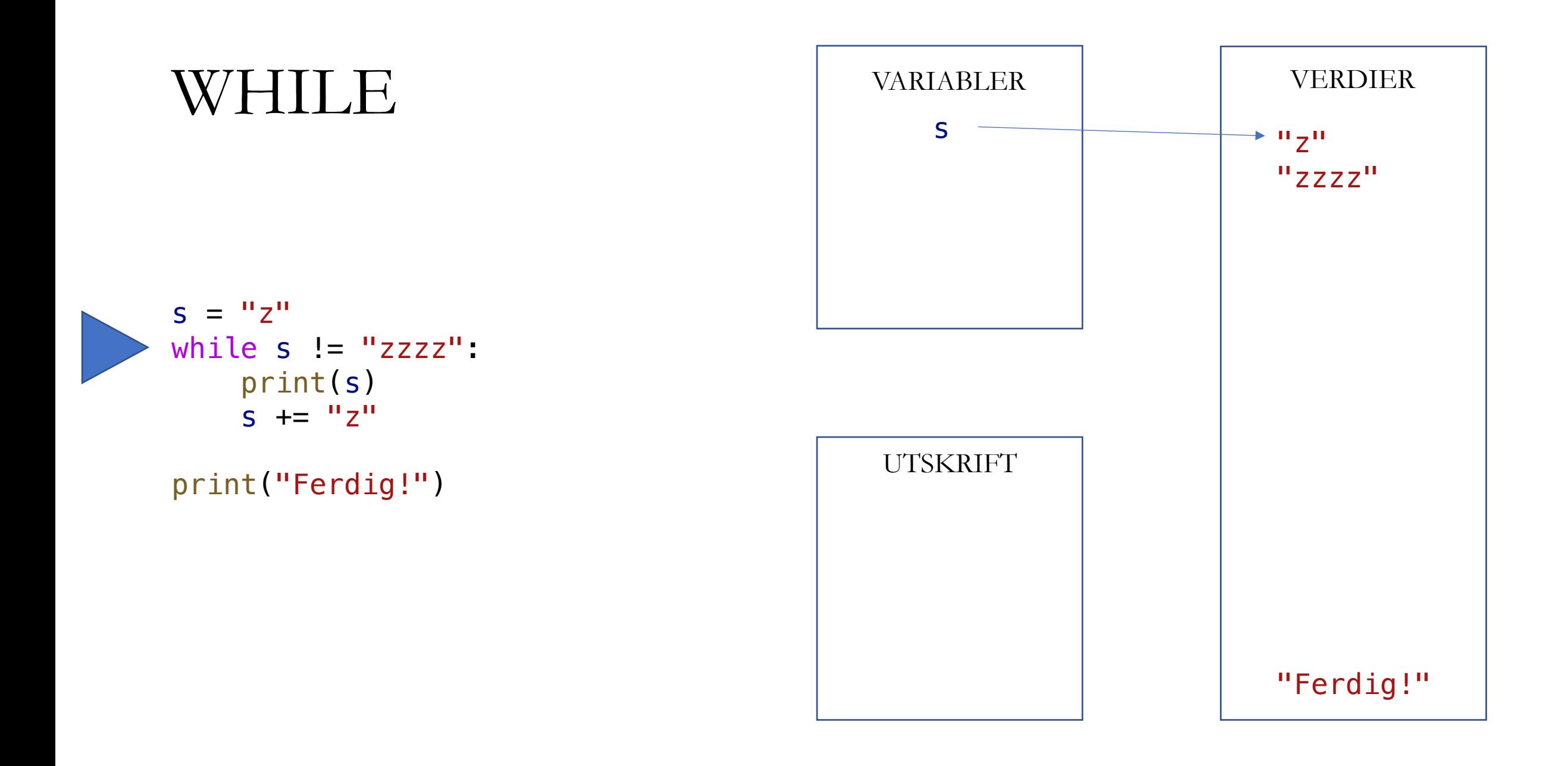

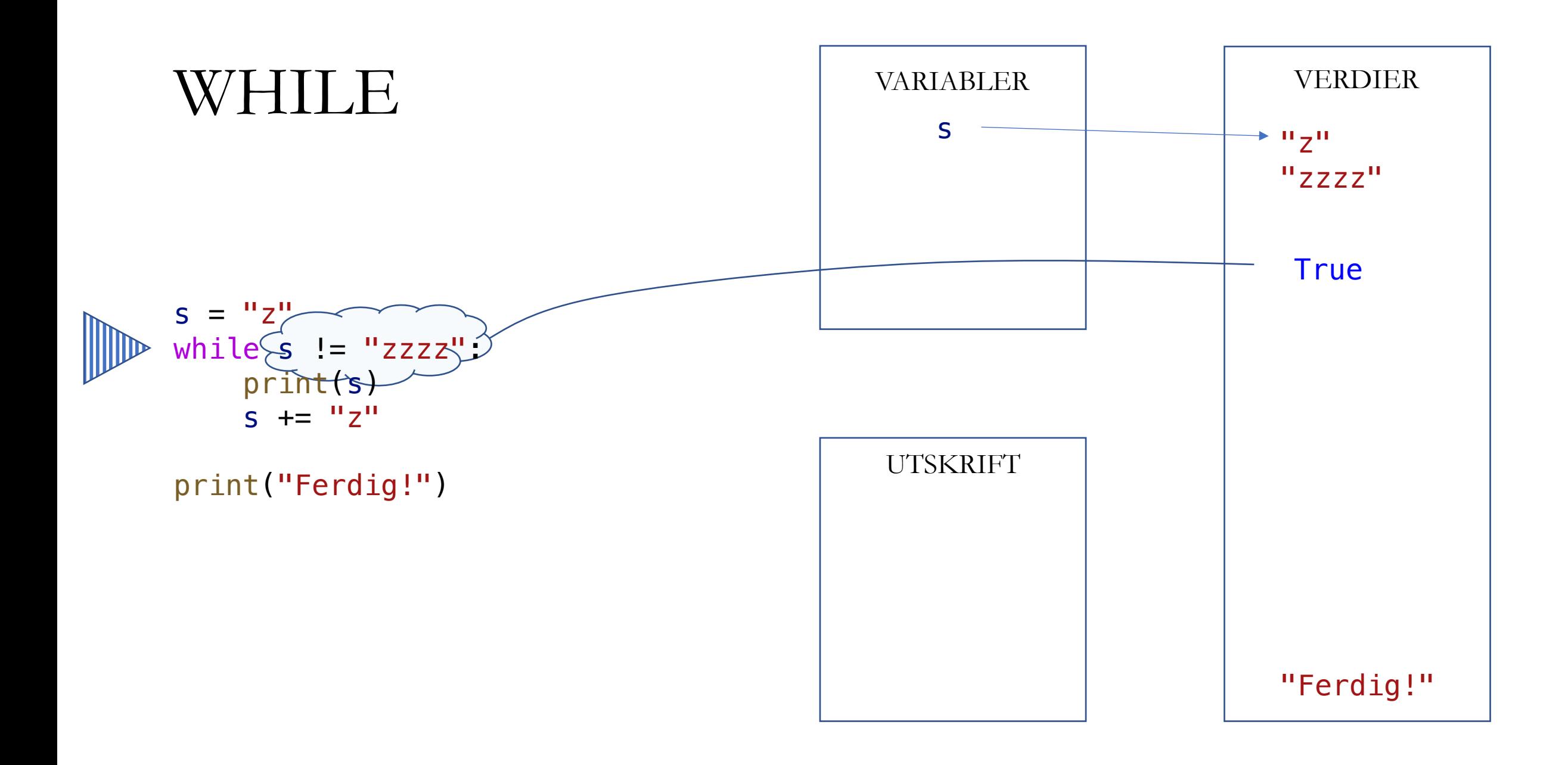

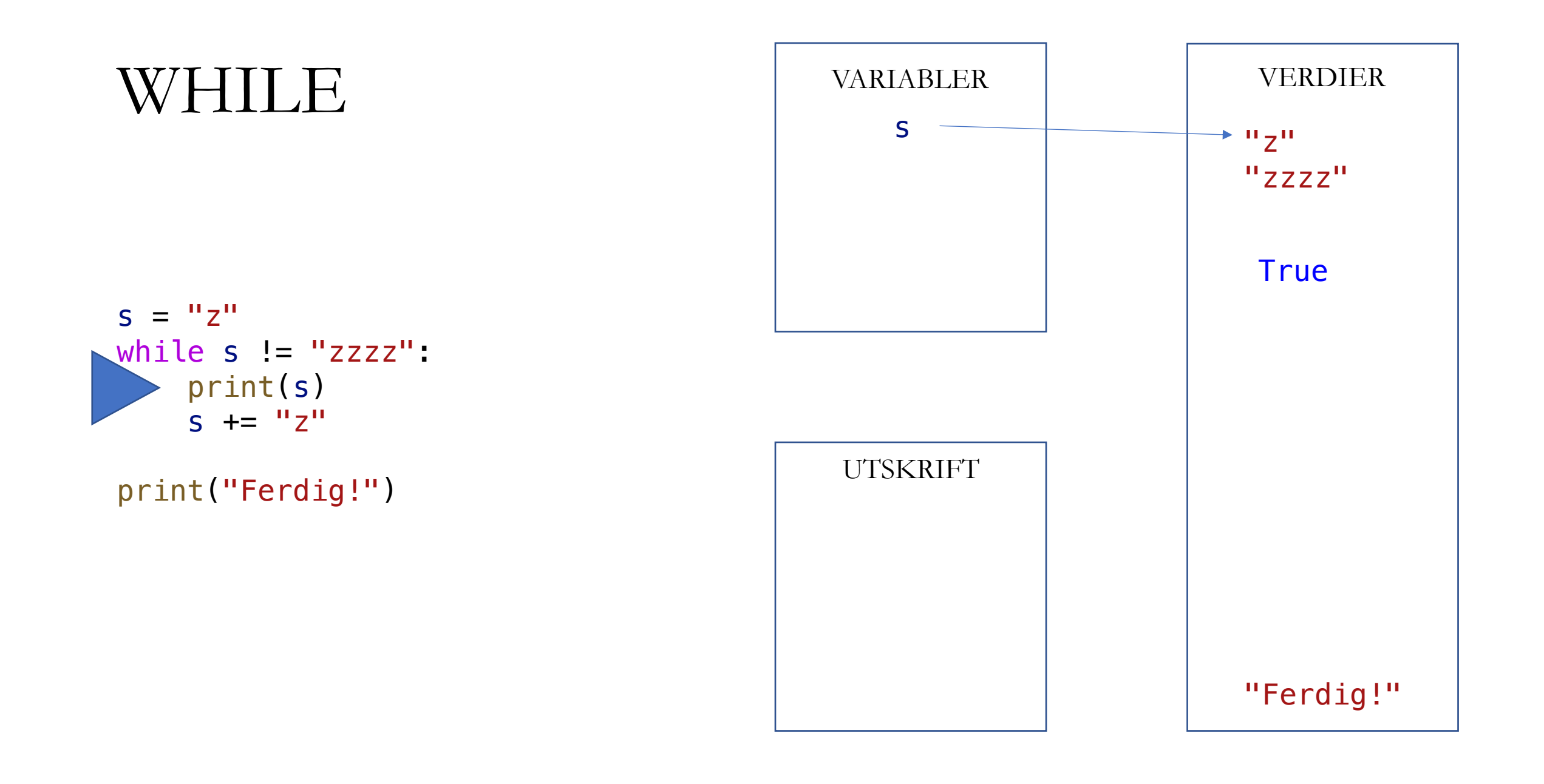

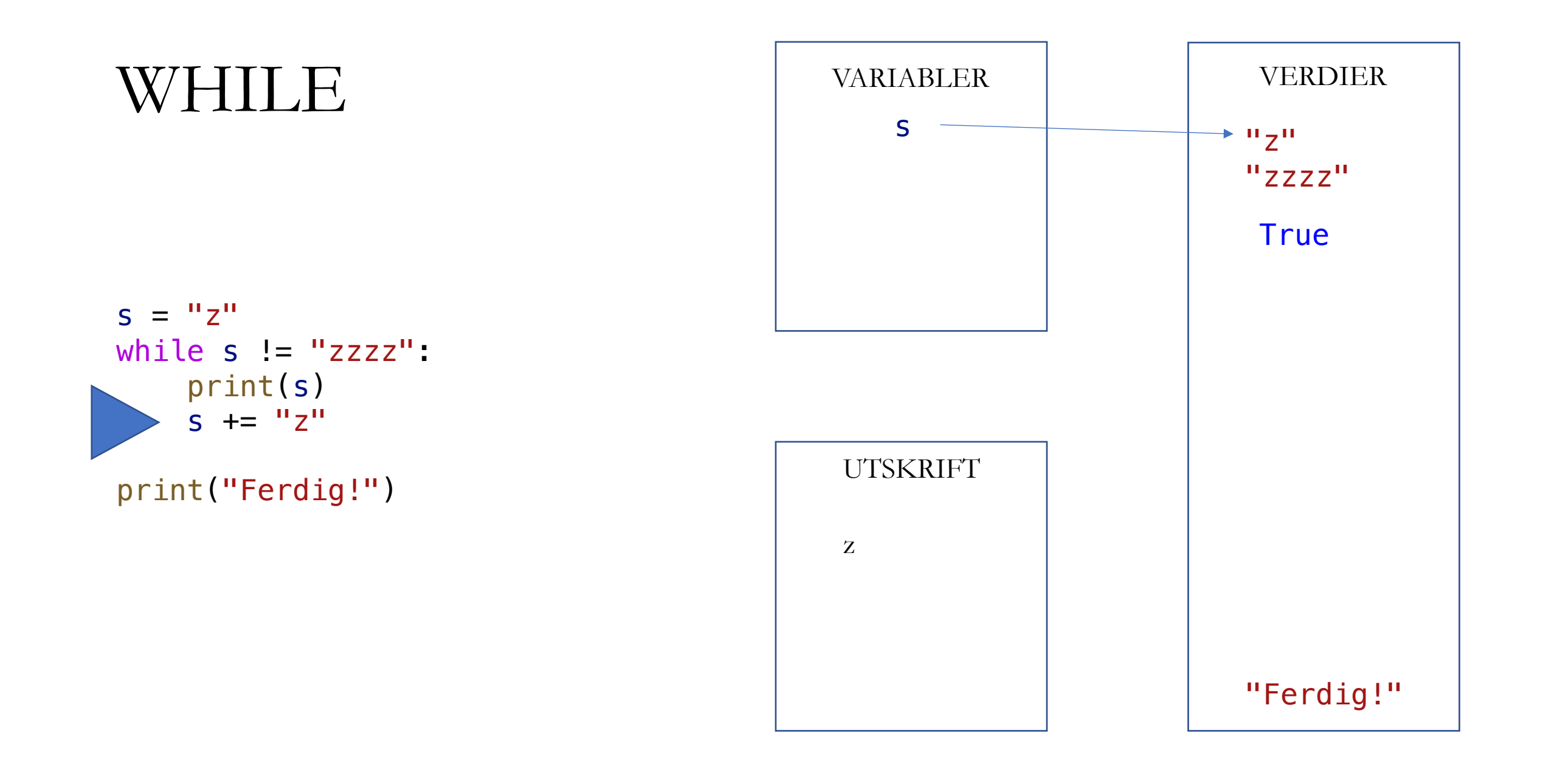

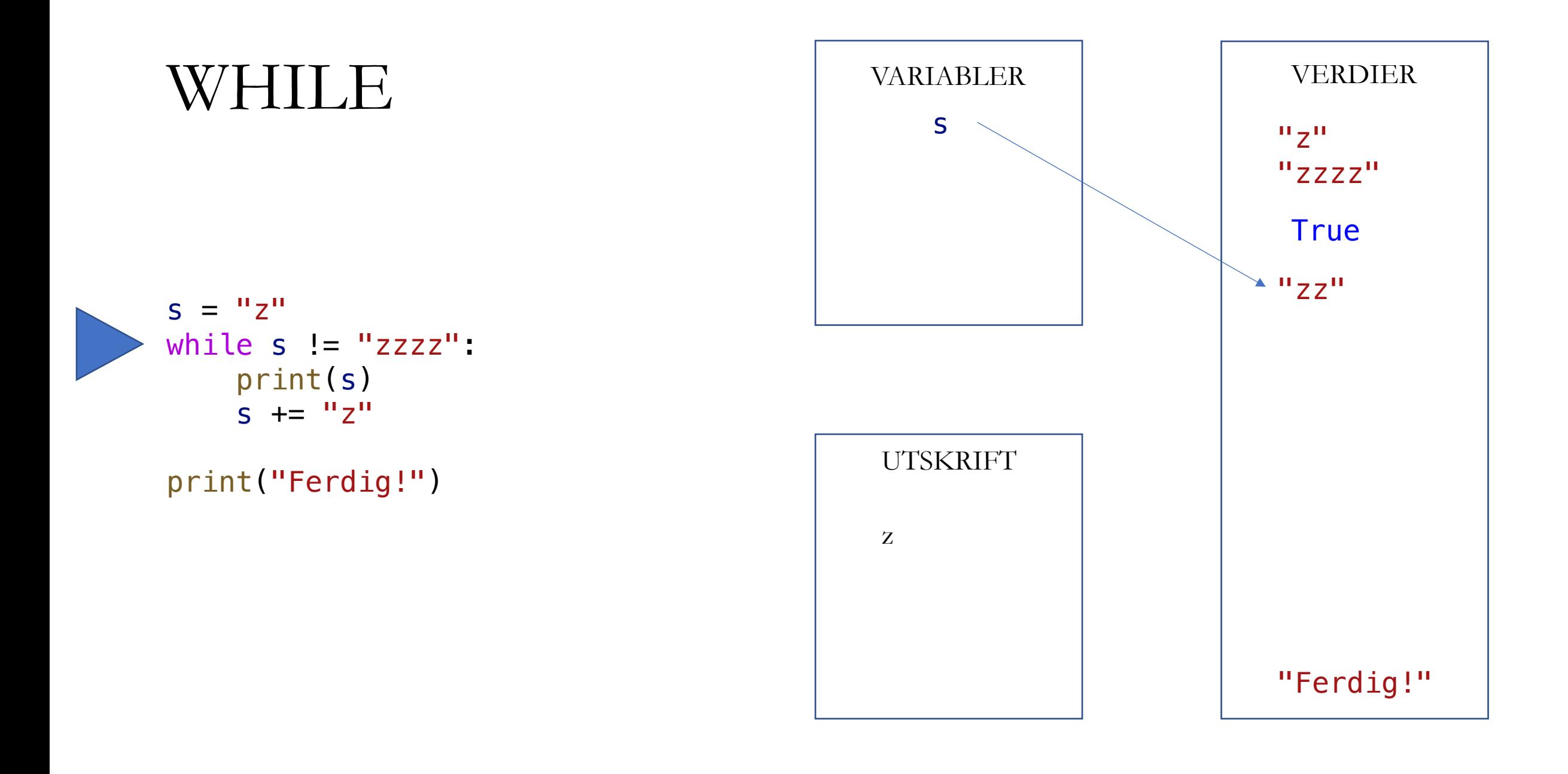

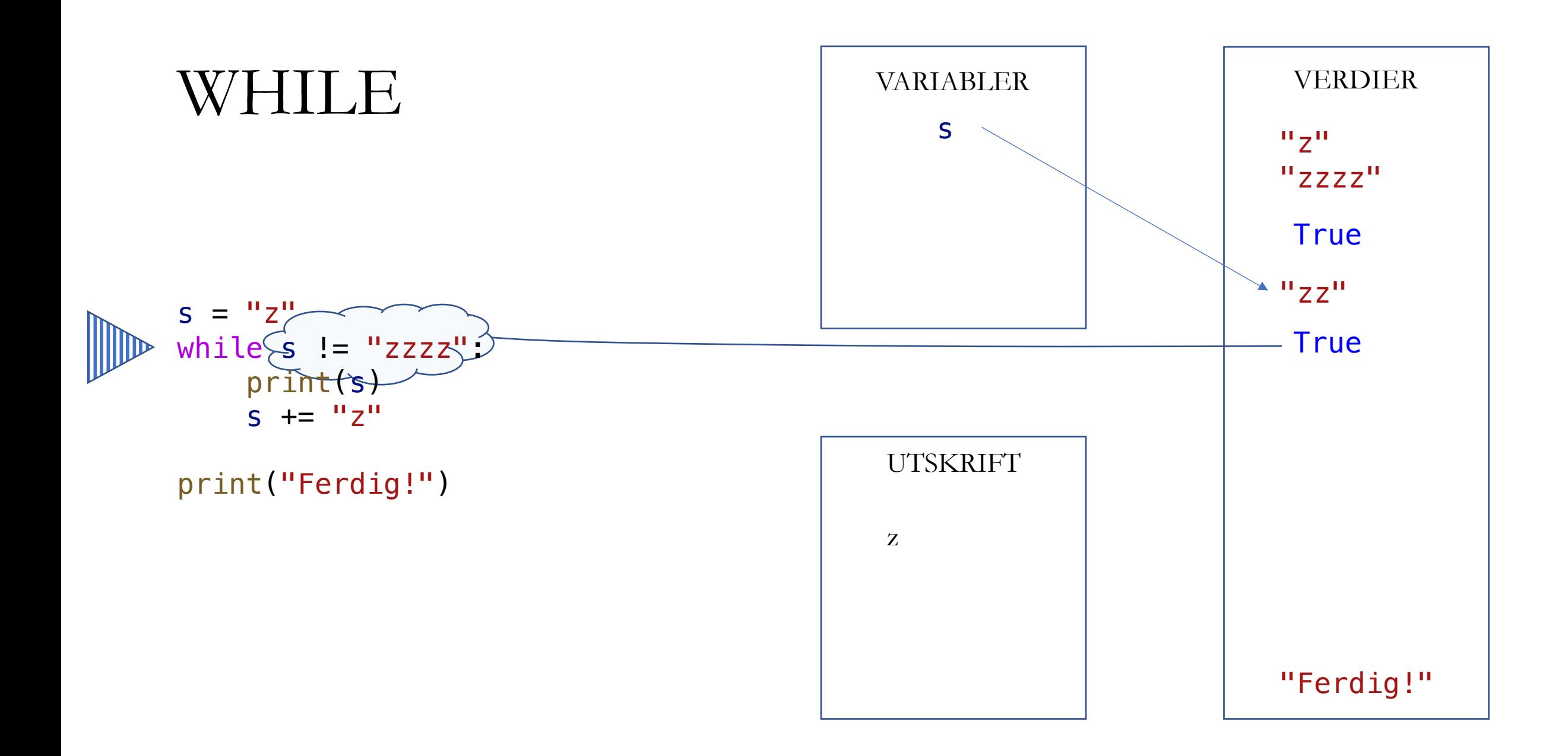

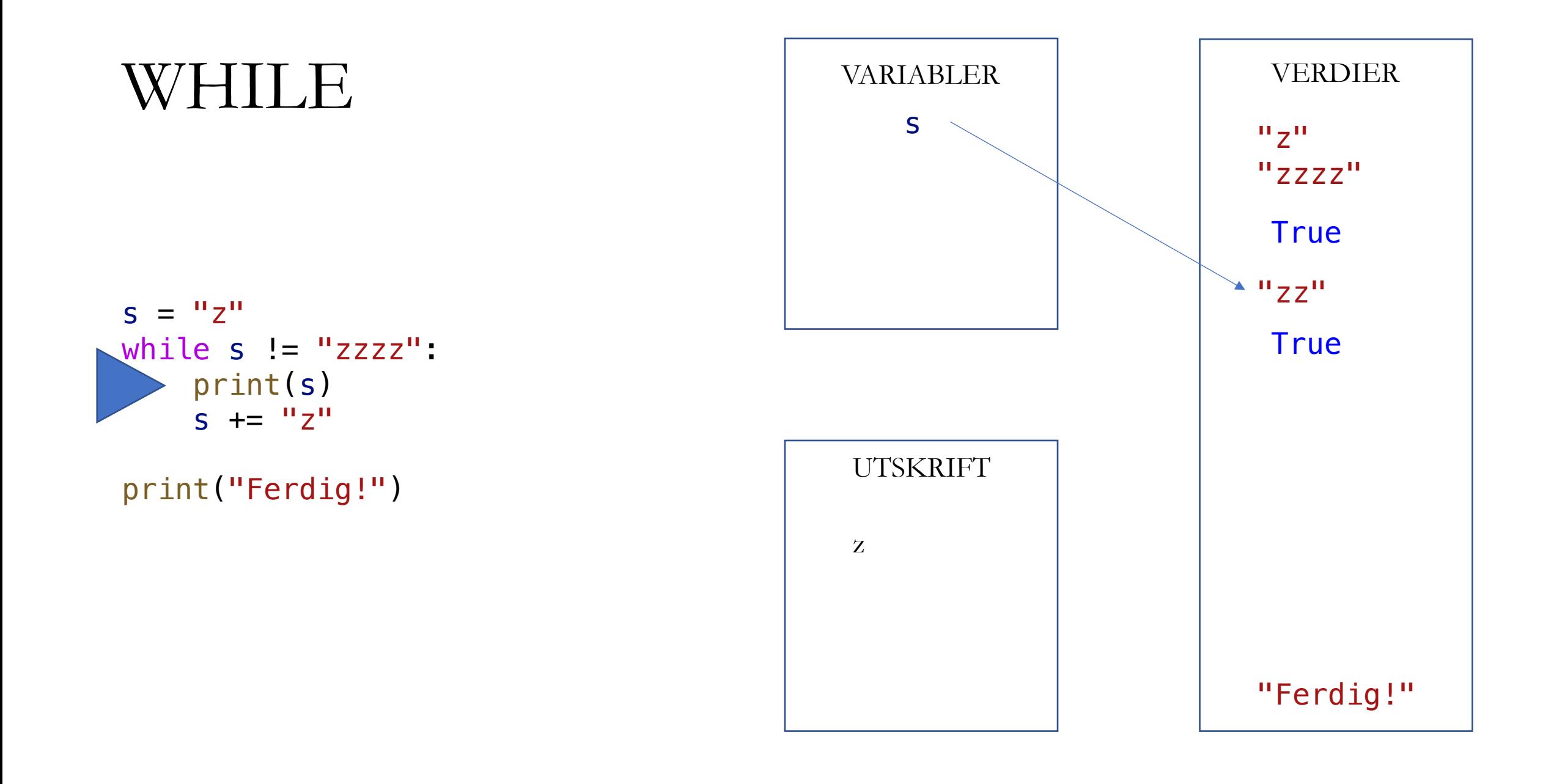

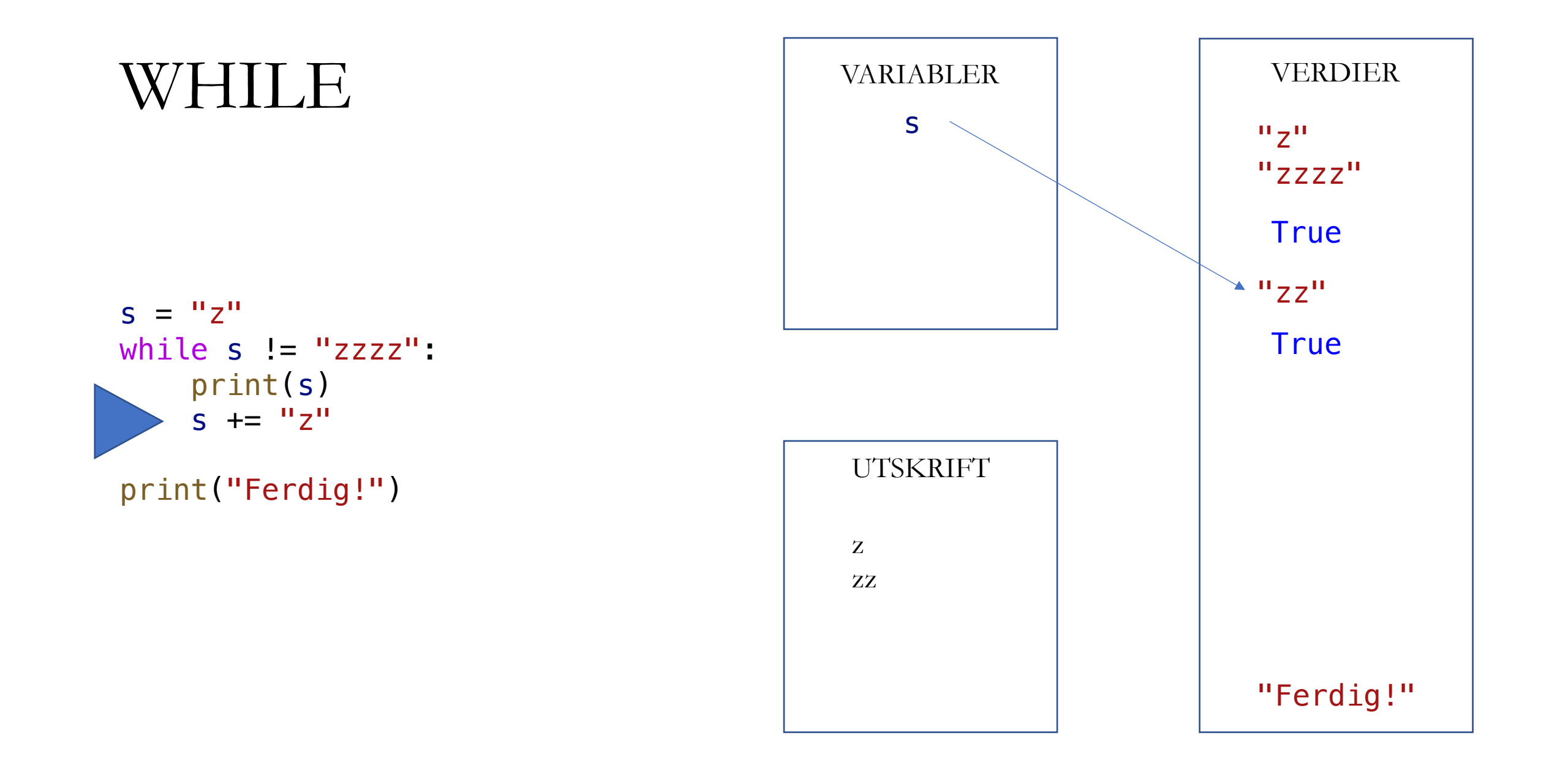

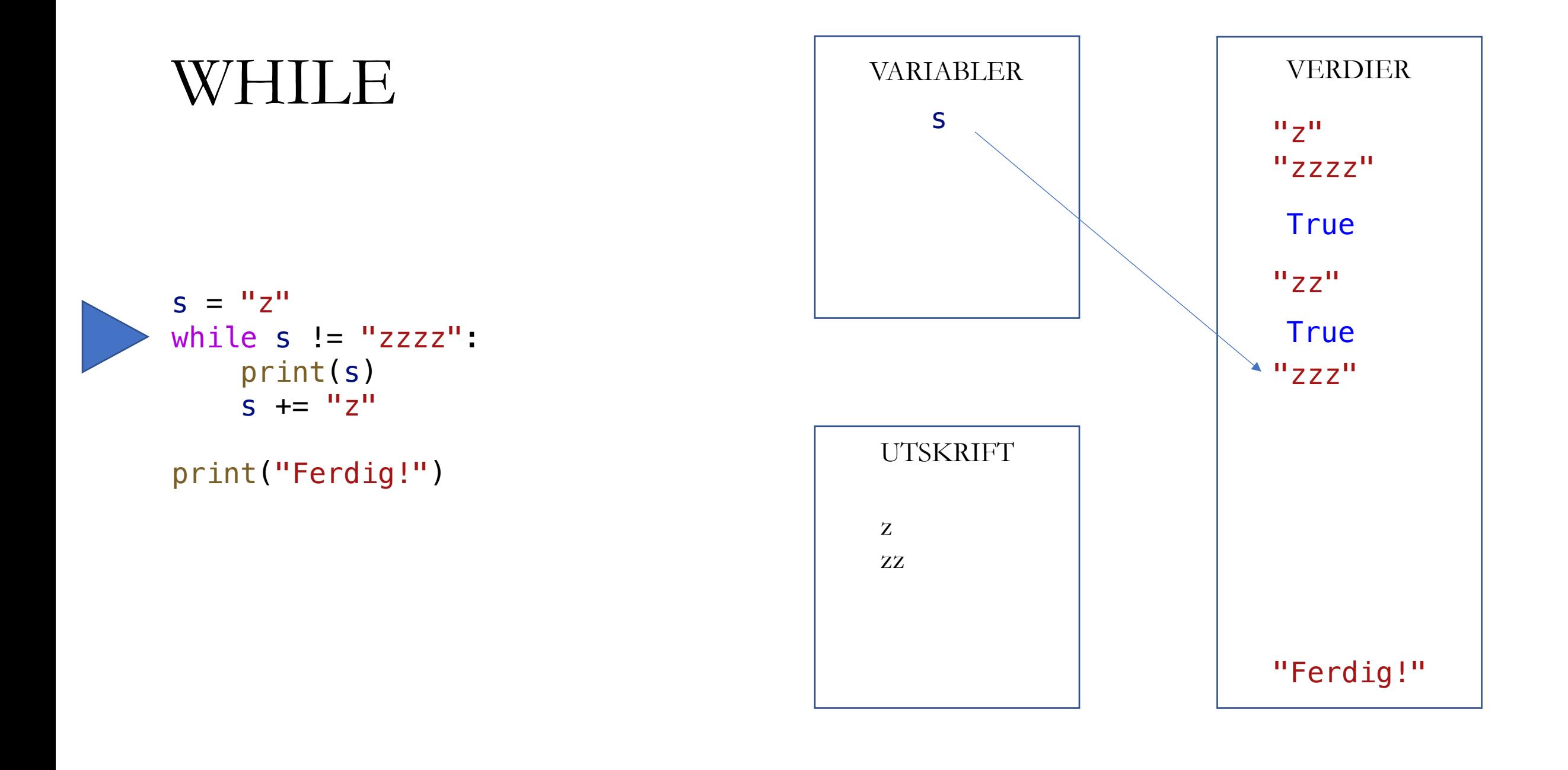

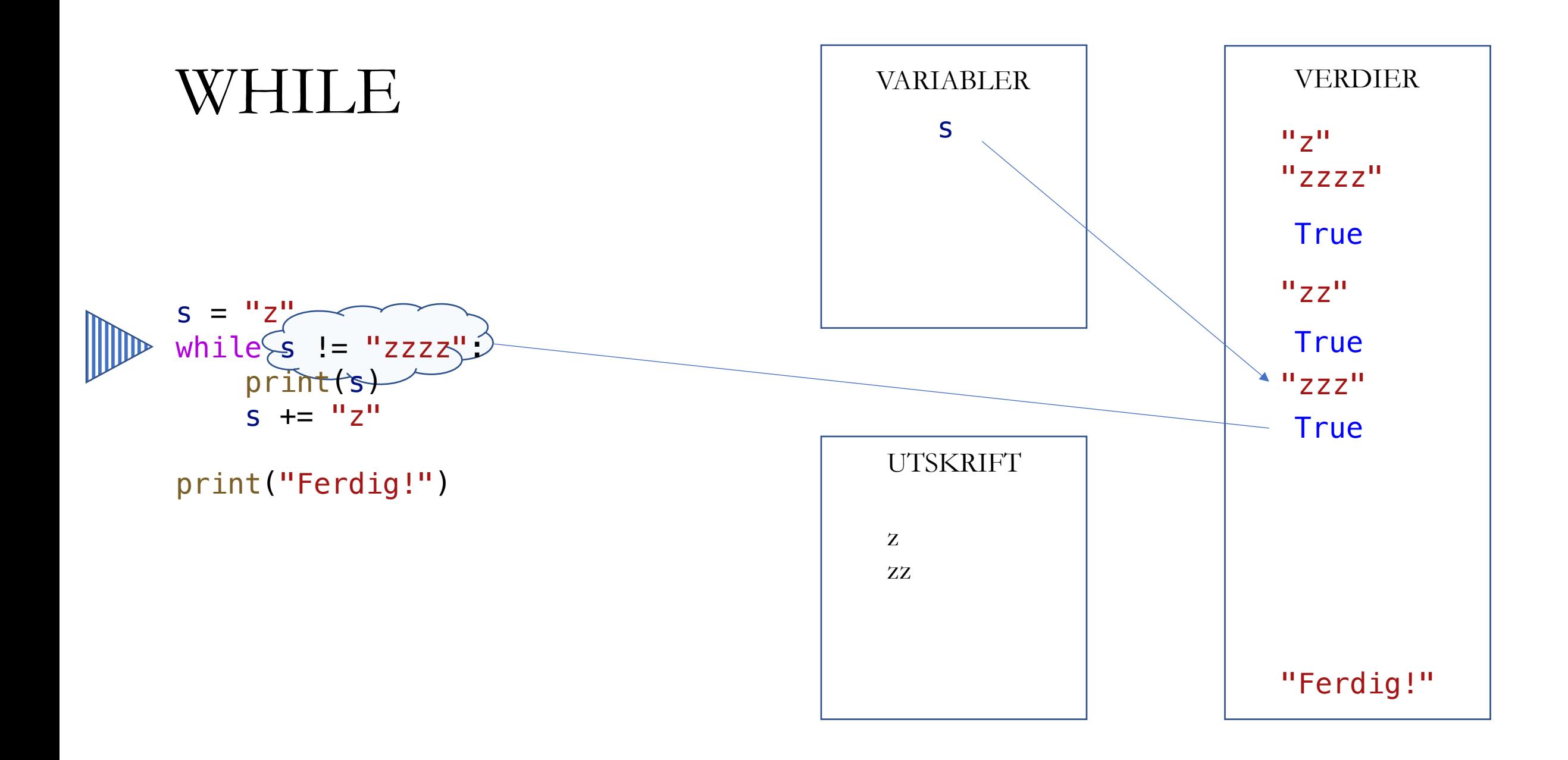

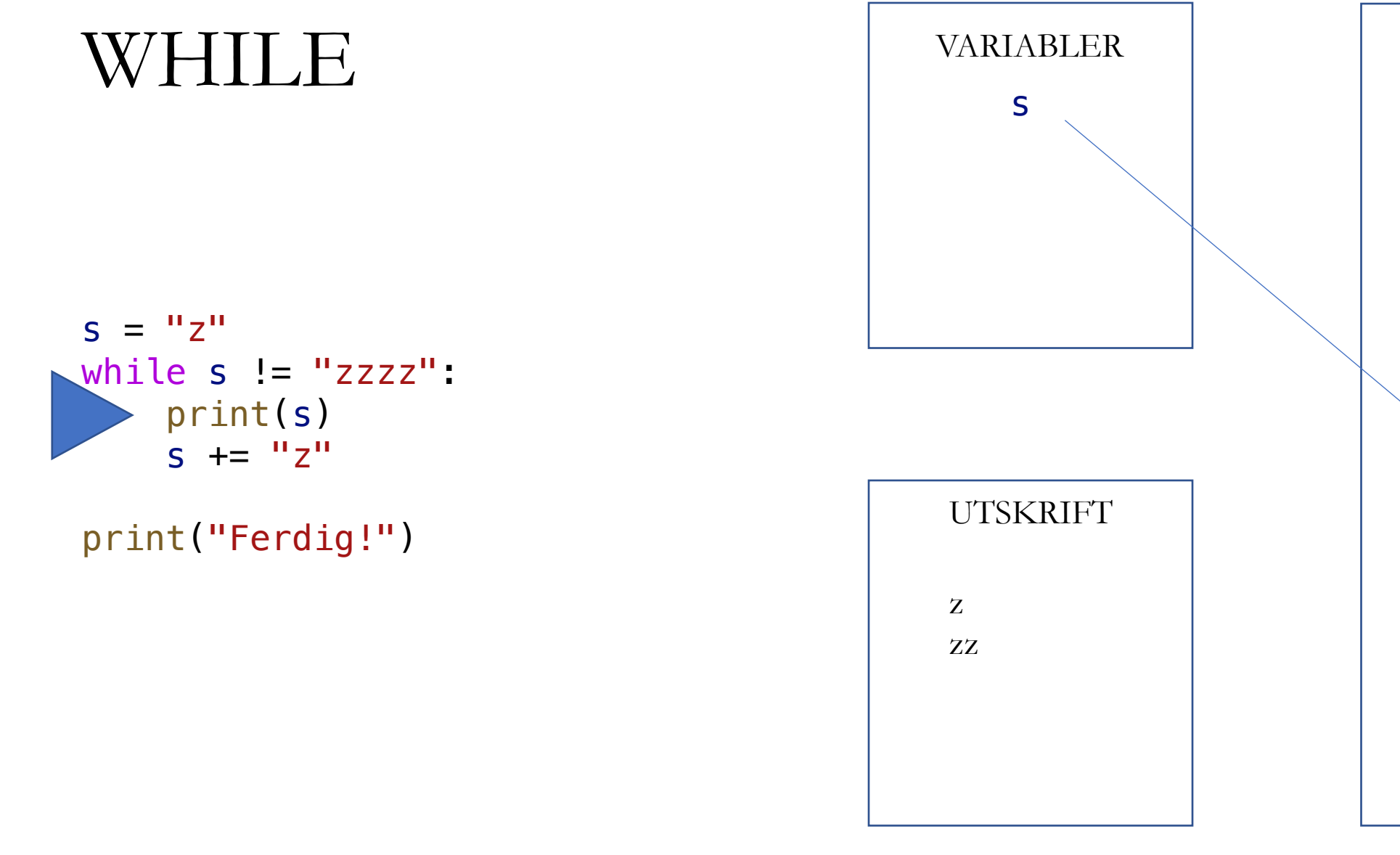

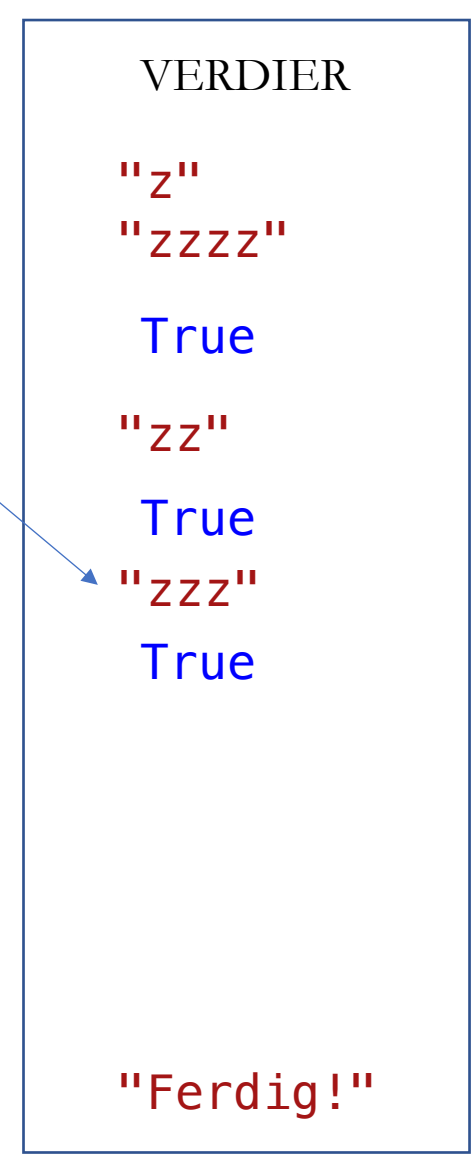

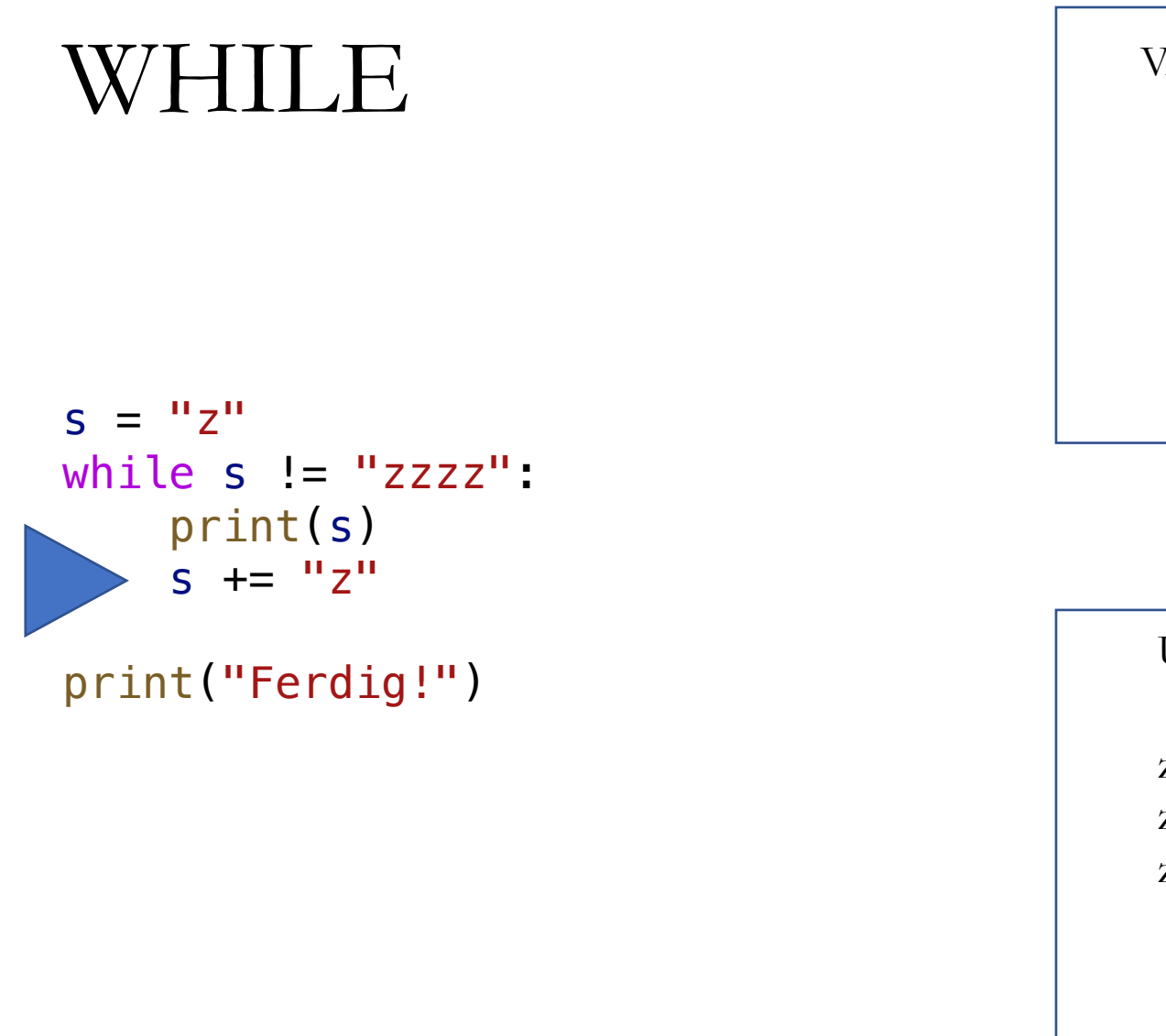

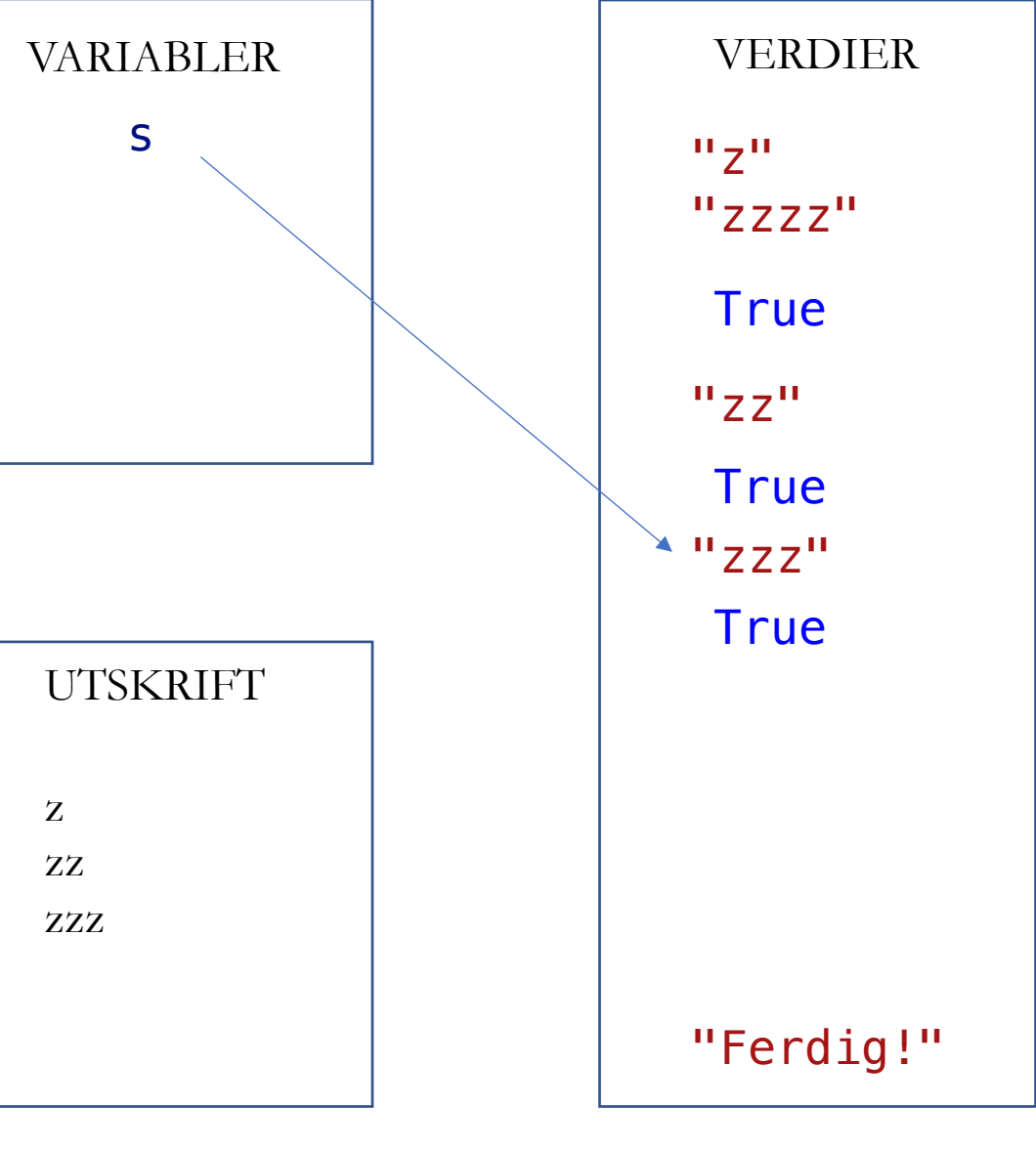

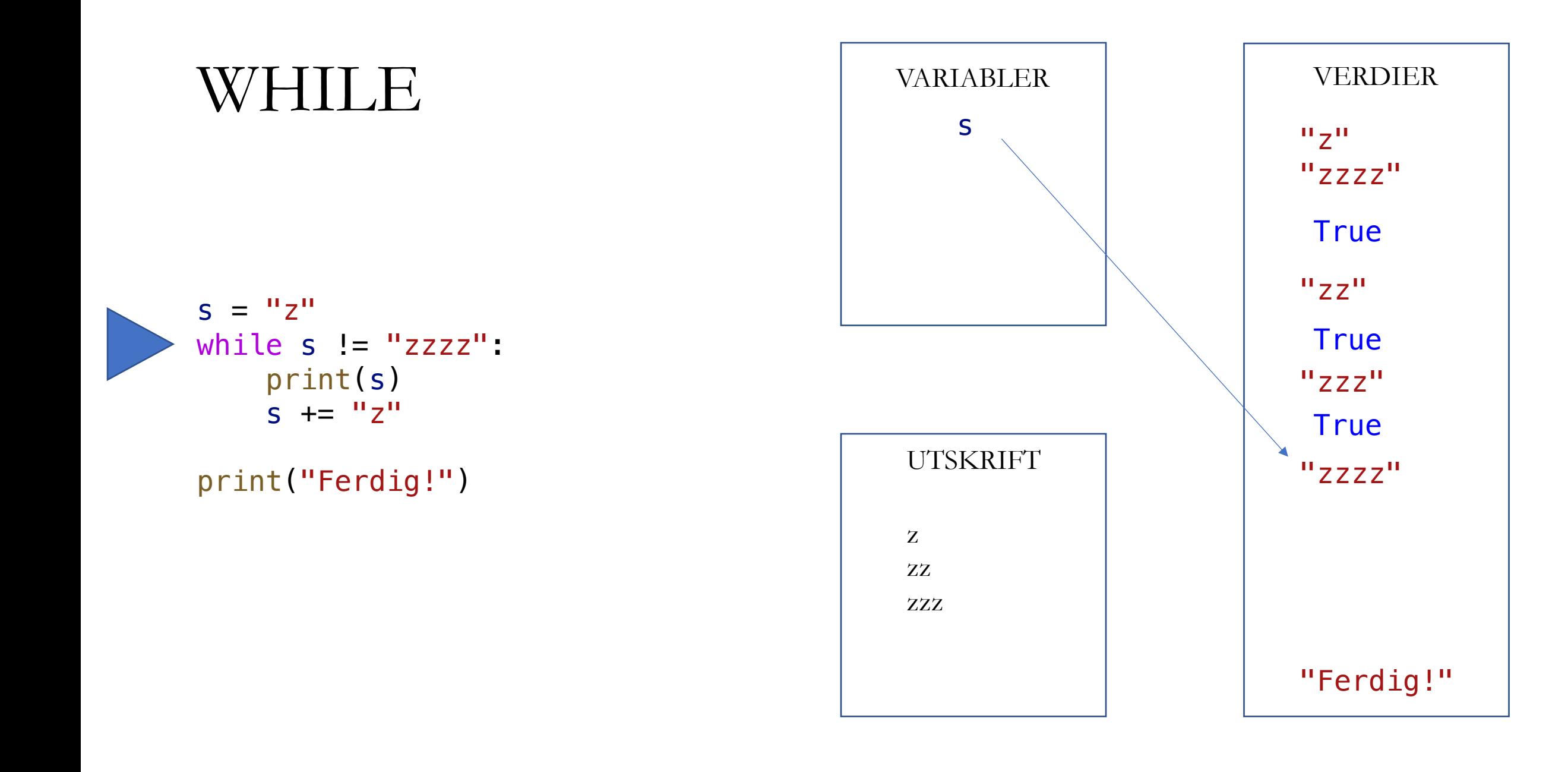

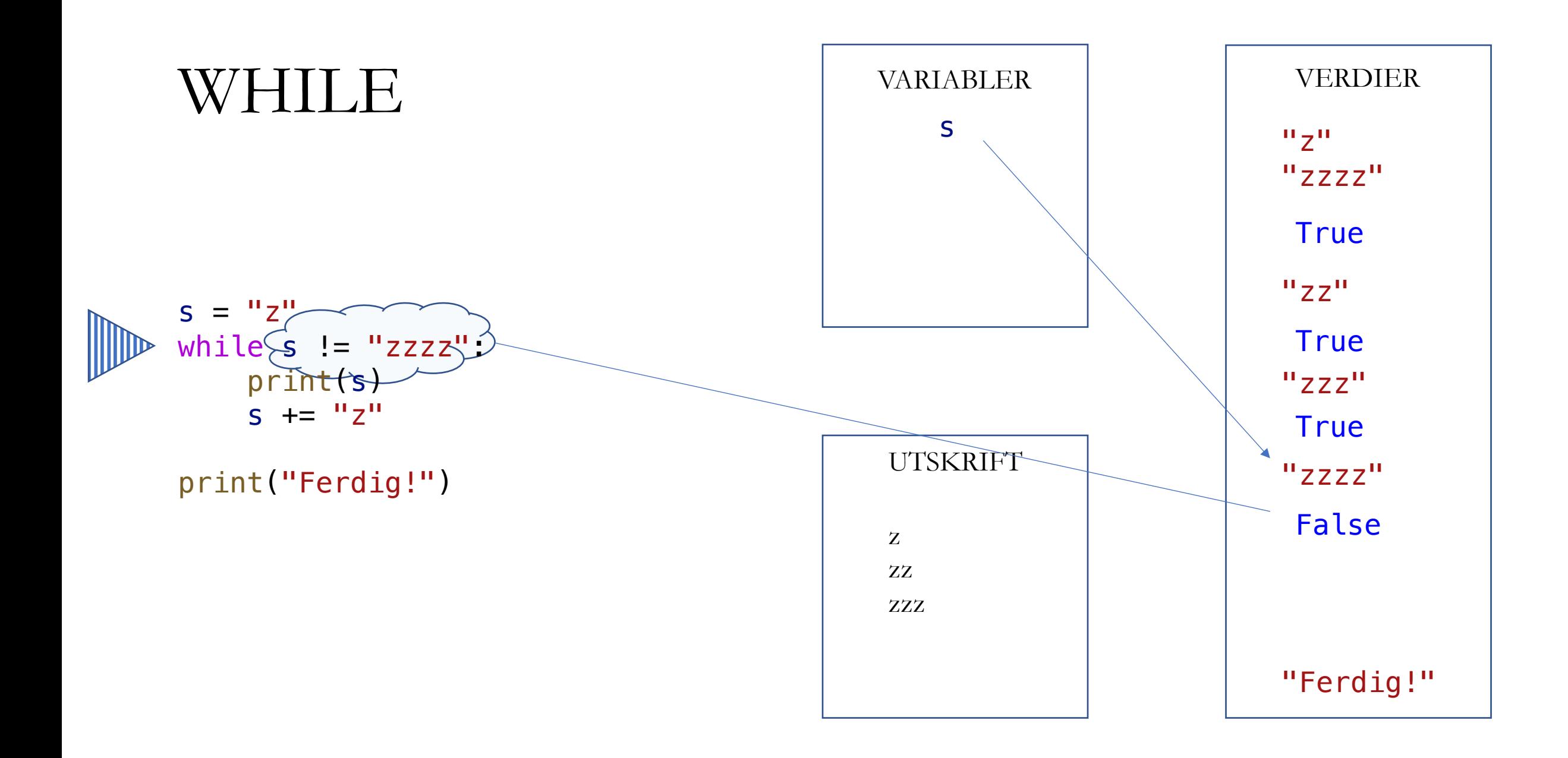

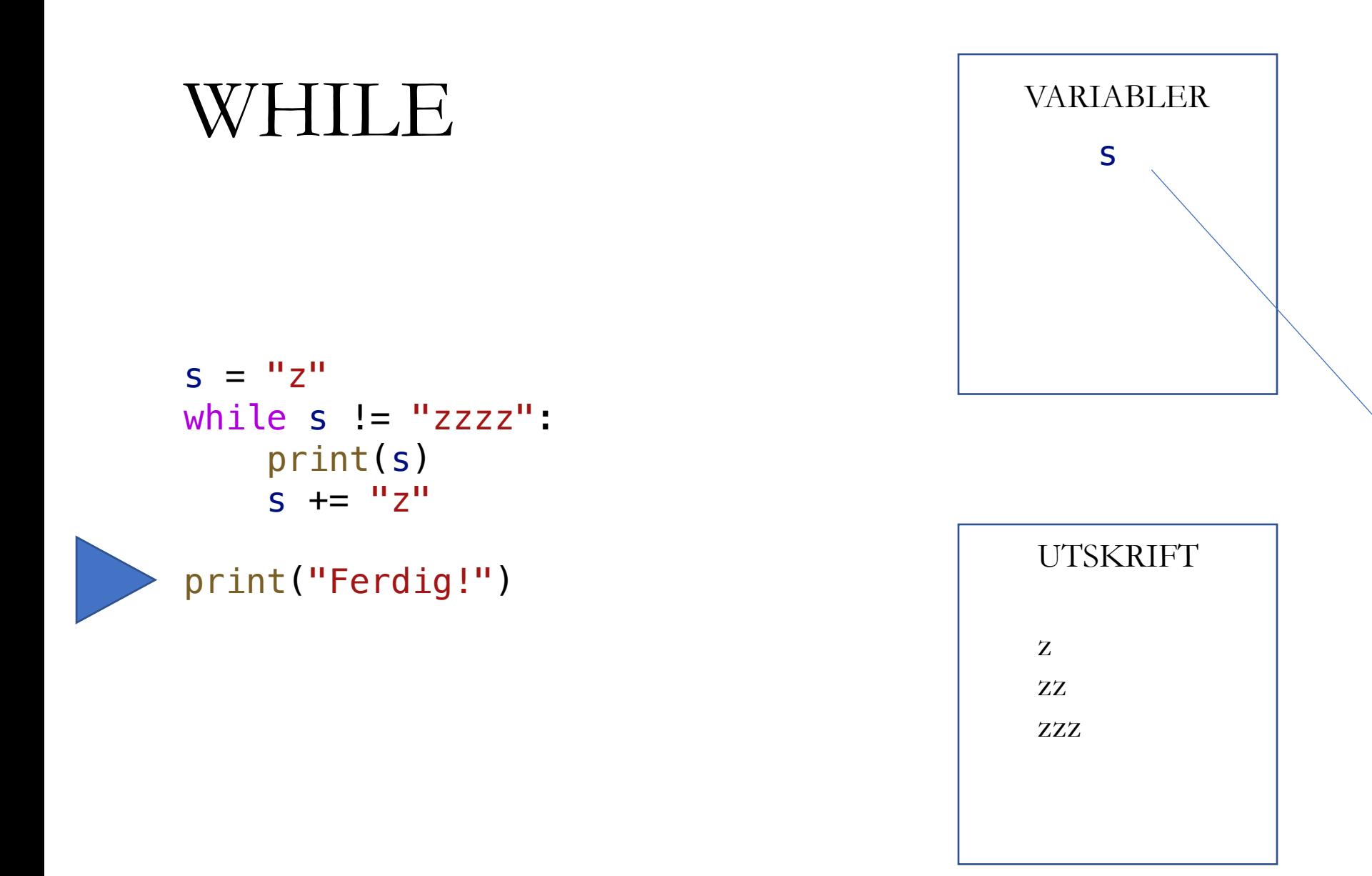

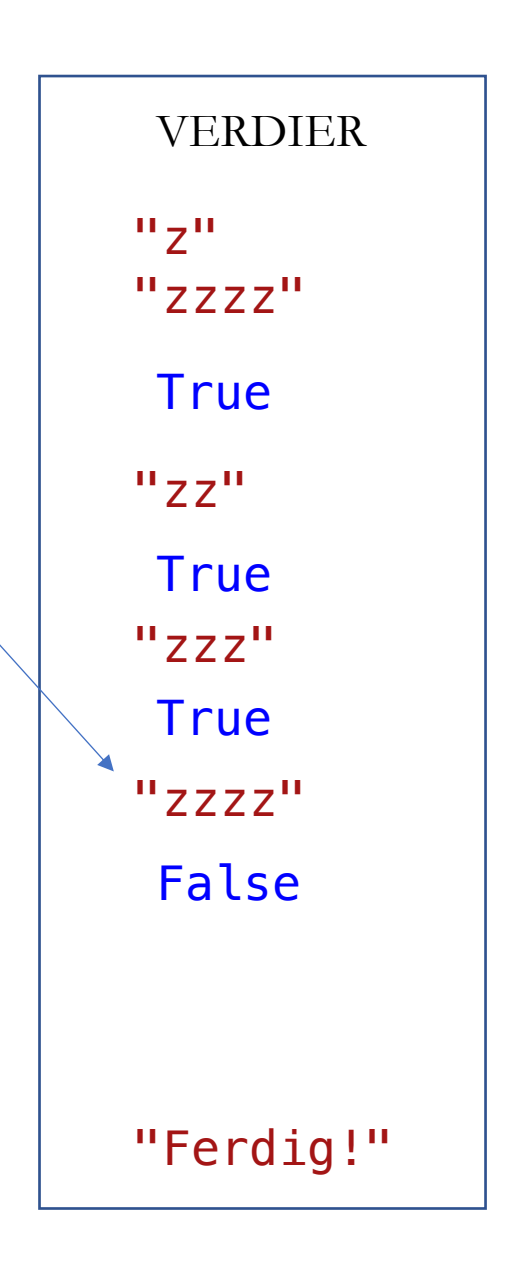

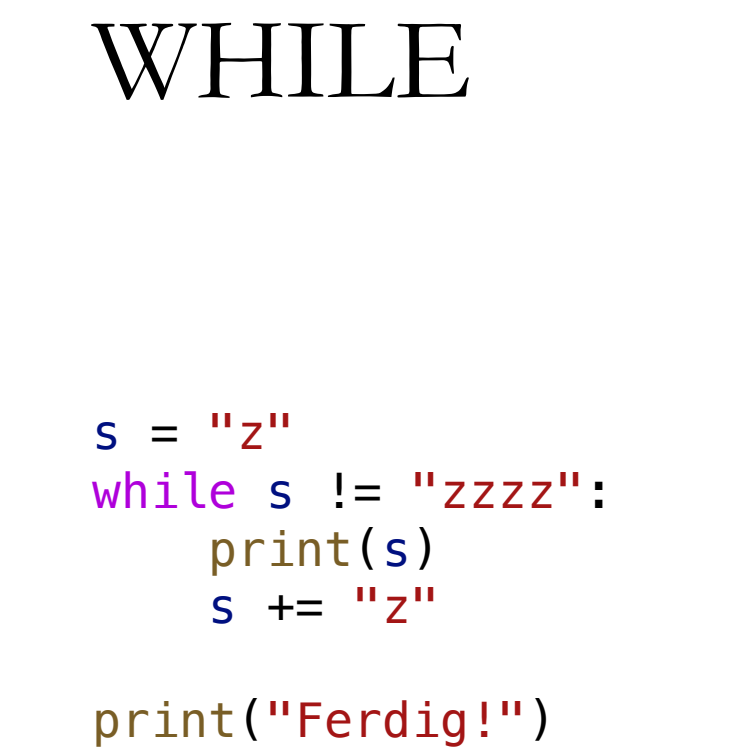

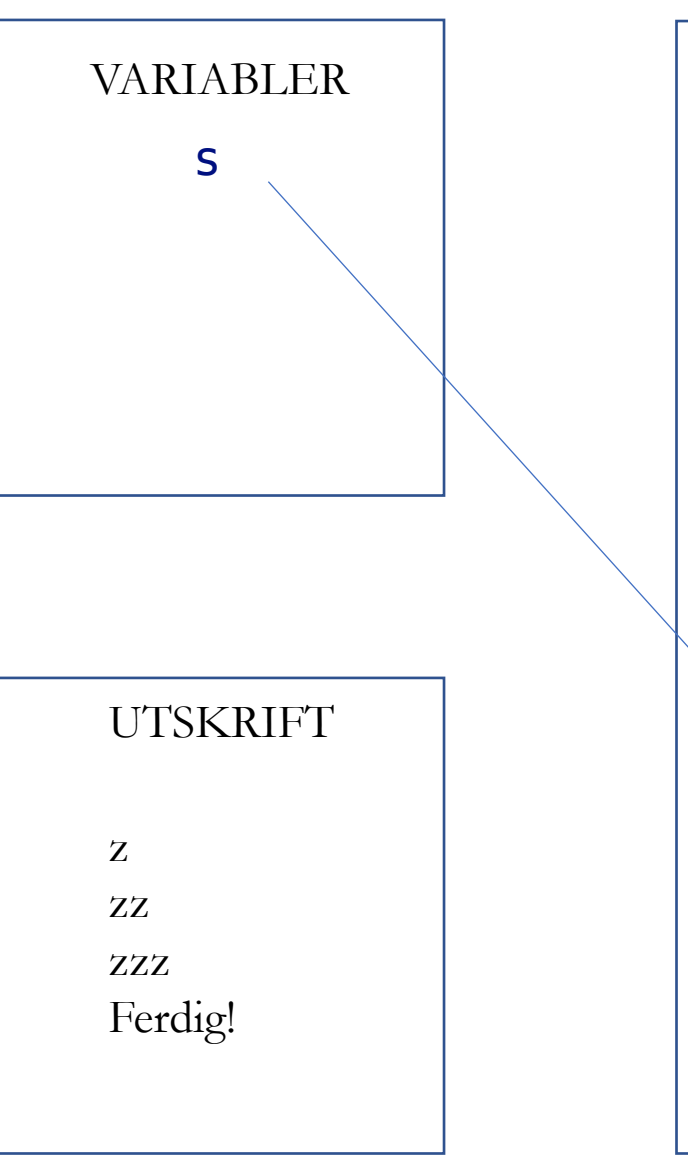

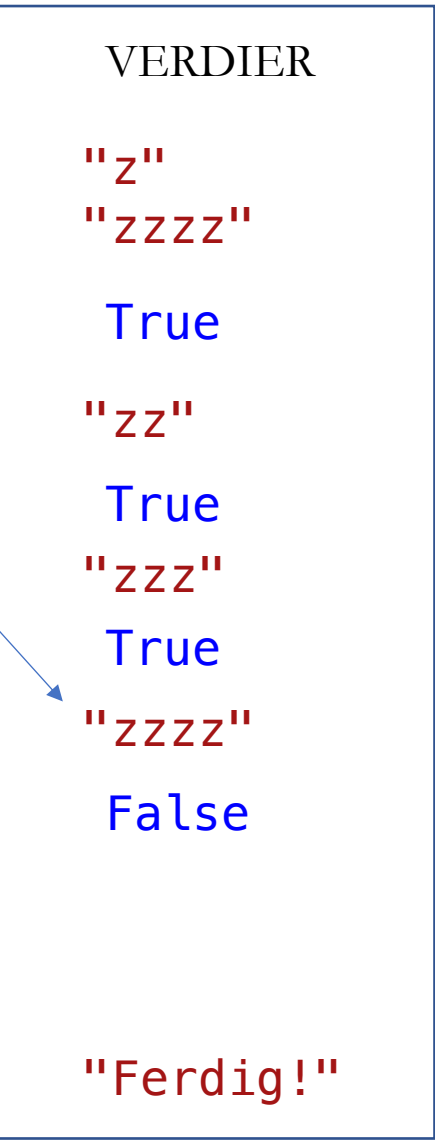